# Jmeter – Testing the IMWA (J2EE/8080) & IM Web Servers (SMWA/443) for CA Identity Manager Use-Cases

Alan Baugher
CA Sr. Principal Architect
Jan 2016

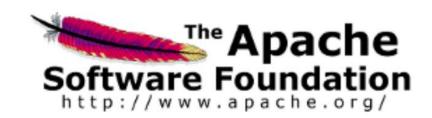

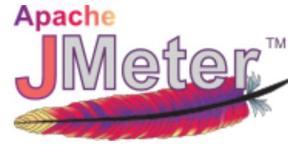

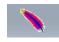

References:

http://jmeter.apache.org/

#### Content

- Background
- Acknowledgements
- High-Level View / Value Proposition
- Current Test Plan
- How to leverage Jmeter's ability to <u>auto-build 95%</u> of a test plan for HTTP(S)
- Examples
- CSRF Token Challenge / Resolution
- Optional Plugin / Server Agent
  - Useful if CA APM (Introscope) is not available
- Supporting Slides / Information

# Background

#### Challenge:

- Low cost, available performance testing tools for the IM solution are usually limited to the low end spectrum of functionality
  - CLI (Command Line)
    - Bulk Loader Client (blc) for top tier (Web Application) testing of create, modify, delete user objects only.
    - etautil / Idapsearch (imps version) for the mid-tier (Provisioning Server) testing of create, modify, reset passwords, delete, to the GU and endpoint accounts.
- High cost performance testing tools for projects typically required customers to own or purchase HP Loadrunner or similar vendor tools.
  - Usually owned and executed by specialized business units at customer site
  - Required future scheduling to occur. Limited ad-hoc testing
  - No proactive testing available or limited.
- Proposal: Apache Jmeter is an amazing testing suite that provide non-invasive benchmark & performance testing
  - Benefits:
    - Open Source License
    - No install required; just extract and run from workstation/desktop [zip or tar]
    - Low learning curve [less than 2 hours to learn & use]
    - No agents required to be deployed for majority of test plans
      - May use the included "PerfMon" Server Agent to view disk I/O CPU, Network utilization
    - Easy to share test plans.
      - May copy-n-paste sections. Note: Passwords are stored in clear-text
    - Use of a built-in HTTP proxy recorder to auto-build test plans. This can NOT be emphasized enough. Jmeter will <u>auto-build 95%</u> of your test plan for HTTP(S).

#### This deck focus on the use of Jmeter and HTTP(S) protocol used by the upper-tier component of IM.

- Upper-Tier: The Web Server (Apache + SSO Agent) & Web Application Server (JBOSS + IM Application)
- The SSO Auth Bind, IM Create User, IM Reset User Password, IM Delete User operations have been defined in the example labs. These operations were captured using the built-in HTTP proxy recorder; and adjusted for use with SSO (Siteminder) integration with cookies & IM Cross Site Request Forgery (OWASP\_CSRFTOKEN) session token.

# Acknowledgements

- General Education. Jump start knowledge with Apache Jmeter and use of HTTP protocol & test plans
  - Performance Testing with Jmeter 2.9 by Bayo Erinle, Packt Publishing Open Source, 2013
  - Recommended: This is a quick read with excellent labs to follow along with. Includes PerfMon
  - https://www.packtpub.com/application-development/performance-testing-jmeter-29 [\$5.00]
- Excellent examples how to setup the Jmeter built-in HTTP(S) Recorder to auto-build a test plan:
  - https://jmeter.apache.org/usermanual/jmeter proxy step by step.pdf [Peter Lin]
  - <a href="https://www.digitalocean.com/community/tutorials/how-to-use-jmeter-to-record-test-scenarios">https://www.digitalocean.com/community/tutorials/how-to-use-jmeter-to-record-test-scenarios</a>
  - Recommend using the default exclusions to avoid non-useful "bloat" returned from standard HTTP GET operations.
    - These returned objects are NOT needed for a test plan; and can be deleted. To view: Leave off default exclusions and view the many objects returned to understand.
    - Suggest using FireFox as go-to browser to switch to proxy use for HTTP/HTTPS; however may use any browser from desktop to communicate to the Jmeter HTTP Proxy
- CA Support Site Tech Note #TEC478754: Using Jmeter to test Siteminder performance, 11/28/2012
  - <a href="http://www.ca.com/us/support/ca-support-online/product-content/knowledgebase-articles/tec478754.aspx">http://www.ca.com/us/support/ca-support-online/product-content/knowledgebase-articles/tec478754.aspx</a>
  - Excellent notes on using the HTTP(S) operations; use of select Jmeter functions to manage Siteminder Cookies
  - Includes a note that SM Authentication schema must NOT be BASIC, but HTML FORM to allow use of Jmeter with Siteminder Protected Apps.
    - Use SM UI (WAMUI or FSSUI) to update the default IM IMS Realm to use HTML FORM. May need to define the HTML FORM first.
  - Note: Jmeter Cookie Handler must use Cookie Policy: rfc2109 & Implementation: HC3CookieHandler [IM:SM] uses IPv4 & FQDN]
- Management of the Identity Manager Built-In Cross Site Request Forgery Token Process [OWASP\_CSRFTOKEN]
  - <a href="http://hxtpoe.github.io/performanceTests/testing-login-using-jmeter.html">http://hxtpoe.github.io/performanceTests/testing-login-using-jmeter.html</a> [CSS/Jquery example]
  - <a href="https://blazemeter.com/blog/how-load-test-csrf-protected-web-sites">https://blazemeter.com/blog/how-load-test-csrf-protected-web-sites</a> [CSS/Jquery, RegEx, & Xpath Examples] by Dmitri Tikhanski
- <u>JMeter How to Run Performance tests CA IG 1.1</u> by Ricky Gloden, CA Sr. Architect
  - Excellent examples of HTTP Labs and use the Jmeter PerfMon tool to monitor disk I/O, CPU & Network Utilization
  - Important Note: Update the default HTTPS protocol from SSLv3 to TLSv1 in the Jmeter properties files to use HTTPS protocol.

# High Level Example of Jmeter in Use

- The following two (2) slides display using IM VST & Jmeter, the ability of Jmeter to emulate an administrative user to:
  - Read a CSV files of 100 user objects
    - Userid, first\_name, last\_name, full\_name, password, new password
  - Bind (authenticate) to the IM User Console protected via SSO (SiteMinder)
  - Create a new User [for all 100 user objects]
  - Find and then Reset the password for that new user [for all 100 user objects]
  - Find and delete that User [for all 100 user objects]
- Perform the above steps for the same 100 accounts, ten times.
  - With a ramp-up time of 100 accounts (threads) over one (1) minute.
    - Note: If the ramp time is "shorten", then more memory must be allocated to the JVM of the application to hold the data, to avoid overwhelming a single server. Or ensure that Load Balancing is enabled that the data may switch between the peer servers.

#### Example of 100 Accounts Created, Updated, Deleted via Jmeter in IM

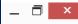

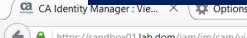

https://sandbox01.lab.dom/iam/im/cam/ui7/index.jsp?facesViewId=/app/page/special/submitted\_tasks.jsp

CQ

Q Search

☆ 自

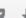

1-50 of 1,000 > >>

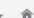

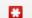

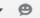

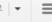

#### Skip to main content

CA Identity Manager

| 6    | Delete User task, User bugsbunny040         | Completed Medium                                                                                                    | idmadmin                                                                                                    | 12/30/2015 7:08 AM                                                                                                    | 12/30/2015 7:08 AM                                                                                                    |                                                                                                    |
|------|---------------------------------------------|----------------------------------------------------------------------------------------------------|----------------------------------------------------------------------------------------------------|----------------------------------------------------------------------------------------------------|----------------------------------------------------------------------------------------------------|----------------------------------------------------------------------------------------------------|
| . 6  | Delete User task, User bugsbunny049         | Completed Medium                                                                                                    | idmadmin                                                                                                    | 12/30/2015 7:08 AM                                                                                                    | 12/30/2015 7:08 AM                                                                                                    |                                                                                                    |
|      | Delete User task, User bugsbunny024         | Completed Medium                                                                                                    | idmadmin                                                                                                    | 12/30/2015 7:08 AM                                                                                                    | 12/30/2015 7:08 AM                                                                                                    |                                                                                                    |
| . 6  | Delete User task, User bugsbunny028         | Completed Medium                                                                                                    | idmadmin                                                                                                    | 12/30/2015 7:08 AM                                                                                                    | 12/30/2015 7:08 AM                                                                                                    |                                                                                                    |
|      | Delete User task, User bugsbunny053         | Completed Medium                                                                                                    | idmadmin                                                                                                    | 12/30/2015 7:08 AM                                                                                                    | 12/30/2015 7:08 AM                                                                                                    |                                                                                                    |
| . 6  | Delete User task, User bugsbunny056         | Completed Medium                                                                                                    | idmadmin                                                                                                    | 12/30/2015 7:08 AM                                                                                                    | 12/30/2015 7:08 AM                                                                                                    |                                                                                                    |
| . 4  | Delete User task, User bugsbunny033         | Completed Medium                                                                                                    | idmadmin                                                                                                    | 12/30/2015 7:08 AM                                                                                                    | 12/30/2015 7:08 AM                                                                                                    |                                                                                                    |
| . 6  | Reset User Password task, User bugsbunny063 | Completed Medium                                                                                                    | idmadmin                                                                                                    | 12/30/2015 7:08 AM                                                                                                    | 12/30/2015 7:08 AM                                                                                                    |                                                                                                    |
| . 6  | Reset User Password task, User bugsbunny071 | Completed Medium                                                                                                    | idmadmin                                                                                                    | 12/30/2015 7:08 AM                                                                                                    | 12/30/2015 7:08 AM                                                                                                    |                                                                                                    |
| . 6  | Delete User task, User bugsbunny035         | Completed Medium                                                                                                    | idmadmin                                                                                                    | 12/30/2015 7:08 AM                                                                                                    | 12/30/2015 7:08 AM                                                                                                    |                                                                                                    |
| . 0  | Reset User Password task, User bugsbunny057 | Completed Medium                                                                                                    | idmadmin                                                                                                    | 12/30/2015 7:08 AM                                                                                                    | 12/30/2015 7:08 AM                                                                                                    |                                                                                                    |
| 6    | Delete User task, User bugsbunny046         | Completed Medium                                                                                                    | idmadmin                                                                                                    | 12/30/2015 7:08 AM                                                                                                    | 12/30/2015 7:08 AM                                                                                                    |                                                                                                    |
|      | Reset User Password task, User bugsbunny050 | Completed Medium                                                                                                    | idmadmin                                                                                                    | 12/30/2015 7:08 AM                                                                                                    | 12/30/2015 7:08 AM                                                                                                    |                                                                                                    |
| 6    | Reset User Password task, User bugsbunny051 | Completed Medium                                                                                                    | idmadmin                                                                                                    | 12/30/2015 7:08 AM                                                                                                    | 12/30/2015 7:08 AM                                                                                                    |                                                                                                    |
| ø    | Reset User Password task, User bugsbunny058 | Completed Medium                                                                                                    | idmadmin                                                                                                    | 12/30/2015 7:08 AM                                                                                                    | 12/30/2015 7:08 AM                                                                                                    |                                                                                                    |
| 6    | Reset User Password task, User bugsbunny060 | Completed Medium                                                                                                    | idmadmin                                                                                                    | 12/30/2015 7:08 AM                                                                                                    | 12/30/2015 7:08 AM                                                                                                    |                                                                                                    |
| d    | Delete User task, User bugsbunny021         | Completed Medium                                                                                                    | idmadmin                                                                                                    | 12/30/2015 7:08 AM                                                                                                    | 12/30/2015 7:08 AM                                                                                                    |                                                                                                    |
| 6    | P Delete User task, User bugsbunny034       | Completed Medium                                                                                                    | idmadmin                                                                                                    | 12/30/2015 7:08 AM                                                                                                    | 12/30/2015 7:08 AM                                                                                                    |                                                                                                    |
| d    | Delete User task, User bugsbunny039         | Completed Medium                                                                                                    | idmadmin                                                                                                    | 12/30/2015 7:08 AM                                                                                                    | 12/30/2015 7:08 AM                                                                                                    |                                                                                                    |
| 6    | Reset User Password task, User bugsbunny098 | Completed Medium                                                                                                    | idmadmin                                                                                                    | 12/30/2015 7:08 AM                                                                                                    | 12/30/2015 7:08 AM                                                                                                    |                                                                                                    |
| or 🦸 | Delete User task, User bugsbunny013         | Completed Medium                                                                                                    | idmadmin                                                                                                    | 12/30/2015 7:08 AM                                                                                                    | 12/30/2015 7:08 AM                                                                                                    |                                                                                                    |
| d    | Delete User task, User bugsbunny019         | Completed Medium                                                                                                    | idmadmin                                                                                                    | 12/30/2015 7:08 AM                                                                                                    | 12/30/2015 7:08 AM                                                                                                    |                                                                                                    |
| d    | Delete User task, User bugsbunny029         | Completed Medium                                                                                                    | idmadmin                                                                                                    | 12/30/2015 7:08 AM                                                                                                    | 12/30/2015 7:08 AM                                                                                                    |                                                                                                    |
| 6    | Delete User task, User bugsbunny032         | Completed Medium                                                                                                    | idmadmin                                                                                                    | 12/30/2015 7:08 AM                                                                                                    | 12/30/2015 7:08 AM                                                                                                    |                                                                                                    |
| -    | Reset User Password task, User bugsbunny043 | Completed Medium                                                                                                    | idmadmin                                                                                                    | 12/30/2015 7:08 AM                                                                                                    | 12/30/2015 7:08 AM                                                                                                    |                                                                                                    |
| d    | Reset User Password task, User bugsbunny054 | Completed Medium                                                                                                    | idmadmin                                                                                                    | 12/30/2015 7:08 AM                                                                                                    | 12/30/2015 7:08 AM                                                                                                    |                                                                                                    |
| d    | Delete User task, User bugsbunny026         | Completed Medium                                                                                                    | idmadmin                                                                                                    | 12/30/2015 7:08 AM                                                                                                    | 12/30/2015 7:08 AM                                                                                                    |                                                                                                    |
| 6    | Delete User task, User bugsbunny048         | Completed Medium                                                                                                    | idmadmin                                                                                                    | 12/30/2015 7:08 AM                                                                                                    | 12/30/2015 7:08 AM                                                                                                    |                                                                                                    |
|      |                                             | Delete User task, User bugsbunny049  Delete User task, User bugsbunny024  Delete User task, User bugsbunny028  Delete User task, User bugsbunny053  Delete User task, User bugsbunny056  Delete User task, User bugsbunny033  Reset User Password task, User bugsbunny063  Reset User Password task, User bugsbunny071  Delete User task, User bugsbunny035  Reset User Password task, User bugsbunny057  Delete User task, User bugsbunny046  Reset User Password task, User bugsbunny050  Reset User Password task, User bugsbunny051  Reset User Password task, User bugsbunny058  Reset User Password task, User bugsbunny058  Reset User Password task, User bugsbunny060  Delete User task, User bugsbunny021  Delete User task, User bugsbunny039  Reset User Password task, User bugsbunny039  Reset User Password task, User bugsbunny013  Delete User task, User bugsbunny013  Delete User task, User bugsbunny019  Delete User task, User bugsbunny019  Pelete User task, User bugsbunny029  Delete User task, User bugsbunny032  Reset User Password task, User bugsbunny043  Reset User Password task, User bugsbunny043  Reset User Password task, User bugsbunny043  Reset User Password task, User bugsbunny054  Delete User task, User bugsbunny054  Delete User task, User bugsbunny054  Delete User task, User bugsbunny054 | Delete User task, User bugsbunny049 Completed Medium Delete User task, User bugsbunny024 Completed Medium Delete User task, User bugsbunny028 Completed Medium Delete User task, User bugsbunny053 Completed Medium Delete User task, User bugsbunny056 Completed Medium Delete User task, User bugsbunny066 Completed Medium Reset User Password task, User bugsbunny071 Completed Medium Delete User task, User bugsbunny071 Completed Medium Delete User task, User bugsbunny075 Completed Medium Delete User task, User bugsbunny057 Completed Medium Reset User Password task, User bugsbunny057 Completed Medium Delete User task, User bugsbunny050 Completed Medium Reset User Password task, User bugsbunny050 Completed Medium Reset User Password task, User bugsbunny050 Completed Medium Reset User Password task, User bugsbunny050 Completed Medium Delete User task, User bugsbunny050 Completed Medium Reset User Password task, User bugsbunny050 Completed Medium Delete User task, User bugsbunny034 Completed Medium Delete User task, User bugsbunny039 Completed Medium Delete User task, User bugsbunny039 Completed Medium Delete User task, User bugsbunny039 Completed Medium Delete User task, User bugsbunny039 Completed Medium Delete User task, User bugsbunny039 Completed Medium Delete User task, User bugsbunny039 Completed Medium Delete User task, User bugsbunny039 Completed Medium Delete User task, User bugsbunny039 Completed Medium Delete User task, User bugsbunny039 Completed Medium Delete User task, User bugsbunny039 Completed Medium Delete User task, User bugsbunny039 Completed Medium Delete User task, User bugsbunny039 Completed Medium Delete User task, User bugsbunny040 Completed Medium Delete User task, User bugsbunny040 Completed Medium Delete User task, User bugsbunny040 Completed Medium Delete User task, User bugsbunny040 Completed Medium Delete User task, User bugsbunny040 Completed Medium Delete User task, User bugsbunny040 Completed Medium | Delete User task, User bugsbunny049 Delete User task, User bugsbunny053 Delete User task, User bugsbunny053 Delete User task, User bugsbunny054 Delete User task, User bugsbunny055 Delete User task, User bugsbunny056 Delete User task, User bugsbunny056 Delete User task, User bugsbunny053 Delete User task, User bugsbunny056 Delete User task, User bugsbunny051 Delete User task, User bugsbunny051 Delete User task, User bugsbunny071 Delete User task, User bugsbunny075 Delete User task, User bugsbunny055 Delete User task, User bugsbunny057 Delete User task, User bugsbunny057 Delete User task, User bugsbunny059 Reset User Password task, User bugsbunny050 Delete User task, User bugsbunny050 Delete User task, User bugsbunny051 Reset User Password task, User bugsbunny051 Delete User task, User bugsbunny051 Delete User task, User bugsbunny051 Delete User task, User bugsbunny051 Delete User task, User bugsbunny051 Delete User task, User bugsbunny051 Delete User task, User bugsbunny051 Delete User task, User bugsbunny052 Delete User task, User bugsbunny053 Delete User task, User bugsbunny054 Delete User task, User bugsbunny059 Delete User task, User bugsbunny059 Delete User task, User bugsbunny059 Delete User task, User bugsbunny059 Delete User task, User bugsbunny059 Delete User task, User bugsbunny059 Delete User task, User bugsbunny059 Delete User task, User bugsbunny059 Delete User task, User bugsbunny059 Delete User task, User bugsbunny059 Delete User task, User bugsbunny059 Delete User task, User bugsbunny059 Delete User task, User bugsbunny059 Delete User task, User bugsbunny050 Delete User task, User bugsbunny050 Delete User task, User bugsbunny050 Delete User task, User bugsbunny050 Delete User task, User bugsbunny050 Delete User task, User bugsbunny050 Delete User task, User bugsbunny050 Delete User task, User bugsbunny050 Delete User task, User bugsbunny050 Delete User task, User bugsbunny050 Delete User task, User bugsbunny050 Delete User task, User bugsbunny050 Delete User task, User bugsbunny050 Delete User ta | Delete User task, User bugsbunny049 Delete User task, User bugsbunny049 Delete User task, User bugsbunny024 Completed Medium idmadmin 12/30/2015 7:08 AM Delete User task, User bugsbunny053 Delete User task, User bugsbunny053 Delete User task, User bugsbunny054 Delete User task, User bugsbunny055 Delete User task, User bugsbunny056 Delete User task, User bugsbunny056 Delete User task, User bugsbunny057 Reset User Password task, User bugsbunny071 Delete User task, User bugsbunny075 Delete User task, User bugsbunny075 Delete User task, User bugsbunny075 Delete User task, User bugsbunny057 Delete User task, User bugsbunny057 Delete User task, User bugsbunny057 Delete User task, User bugsbunny057 Delete User task, User bugsbunny058 Reset User Password task, User bugsbunny059 Reset User Password task, User bugsbunny059 Reset User Password task, User bugsbunny059 Reset User Password task, User bugsbunny059 Reset User Password task, User bugsbunny059 Reset User Password task, User bugsbunny059 Reset User Password task, User bugsbunny059 Reset User Password task, User bugsbunny059 Delete User task, User bugsbunny059 Delete User task, User bugsbunny059 Delete User task, User bugsbunny059 Delete User task, User bugsbunny059 Delete User task, User bugsbunny059 Delete User task, User bugsbunny059 Delete User task, User bugsbunny059 Delete User task, User bugsbunny034 Delete User task, User bugsbunny039 Delete User task, User bugsbunny039 Completed Medium idmadmin 12/30/2015 7:08 AM Medium idmadmin 12/30/2015 7:08 AM Delete User task, User bugsbunny039 Delete User task, User bugsbunny039 Delete User task, User bugsbunny039 Delete User task, User bugsbunny030 Delete User task, User bugsbunny030 Delete User task, User bugsbunny030 Delete User task, User bugsbunny030 Delete User task, User bugsbunny030 Delete User task, User bugsbunny030 Delete User task, User bugsbunny030 Delete User task, User bugsbunny030 Delete User task, User bugsbunny030 Delete User task, User bugsbunny030 Delete User task, User bugsbunny030 Delete User t | Delete User task, User bugsbunny049   Completed   Medium   Idmadmin   12/30/2015 7:08 AM   12/30/2015 7:08 AM |

Nttp\_recorder\_example\_v501\_Working\_Clean\_Up.jmx (C:\Users\Administrator\Downloads\apache-jmeter-2.13\apache-jmeter-2.13\http\_recorder\_example\_v501\_Working\_Clean\_Up.jmx) - Apache JMeter (2.13 r... — 🗖 🔀 Example of 100 Accounts Created, Updated, Deleted via Jmeter x10 times P A Test Plan - IM Aggregate Report CSV Data Set Config for IM Login Testing Loop for IM Name: Aggregate Report HTTP Cookie Manager for IM Comments: HTTP Authorization Manager for IM Write results to file / Read from file HTTP Request Defaults for IM Log/Display Only: Errors Successes Filename Configure ## HTTP Header Manager for IM Caussian Random Timer for IM Label # Samples 90% Line Average Median 95% Line 99% Line Min Max Error % Throughput KB/sec 01-SM AUTHENTICATION VIA HTTP AUTH FORM FOR IM 01a - SM AUTH VIA LOGIN.FCC & PARAMETERS 1000 659 529 1340 1646 2154 44 2818 0.00% 2.1/sec 202.3 01a - SM AUTH VIA LOGIN.FCC & PARAMETERS 01b - IM LANDING PAGE 1000 158 128 313 396 618 1186 0.00% 195.4 2.1/sec 01b - IM LANDING PAGE 01-SM AUTHENTICATION VIA HTTP AUTH FORM FOR IM 817 1000 698 1502 2347 117 3207 0.00% 2.1/sec 397.2 1000 459 414 825 974 1298 185.8 ◆ ■ 02 - LAUNCH CREATE USER TASK 02a-Launch Create User Task 24 2131 0.00% 2.1/sec 02b - Select NEW User to be Created 1000 1497 1388 2769 3413 70 4346 0.00% 273.5 2.1/sec 02a-Launch Create User Task 1000 530 476 144 1710 2.1/sec 184.8 02c - !st Page Loaded 860 1038 1370 0.00% / 02a - CSS/JQuery Extractor - Pull The OWASP\_CSRFTOKEN 02d - Search on OU Placement 1000 995 923 1651 1960 2391 3770 0.00% 2.1/sec 190.3 02a - Regular Expression Extractor - Pull The OWASP\_CSRF 02e - Submit OU Placement for Default OU 1000 302 254 728 1033 27 1467 0.00% 2.1/sec 274. 02a - XPath Extractor - Pull The OWASP CSRFTOKEN from u 02 - LAUNCH CREATE USER TASK 1000 3786 3691 5655 6248 7521 309 8510 0.00% 2.0/sec 1104.3 🧖 02b - Select NEW User to be Created 03a - Submit Create User Task & UPDATE OWASP\_CSRFTOKEN PARAMETER 1000 1036 967 1642 1833 2491 150 3528 0.00% 2.1/sec 176. 03b - Confirm Submit to Create User & UPDATE OWASP CSRFTOKEN PARAMETER 1000 8837 2166 17887 18372 19222 71 20769 0.00% 2.1/sec 226. 02c - !st Page Loaded 03 - CREATE USER 1000 9873 3802 19104 19796 20907 0.00% 2.1/sec 02d - Search on OU Placement 1000 437 385 769 900 1468 23 2128 183.2 04a - Launch Reset User Password Task 0.00% 2.1/sec 🧪 02e - Submit OU Placement for Default OU 04-LAUNCH RESET USER PASSWORD TASK 1000 437 385 769 900 1468 23 2128 0.00% 2.1/sec 183.1 05a - UPDATE OWASP\_CSRFTOKEN & OTHER PARAMETERS 1000 899 818 1580 1848 2396 38 4065 0.00% 2.1/sec 186.3 03a - Submit Create User Task & UPDATE OWASP CSRFTOKEN. 05b - UPDATE OWASP CSRFTOKEN & OTHER PARAMETERS 1000 555 1405 1684 2299 2928 0.00% 2.1/sec 1000 1542 1427 2691 3088 3995 83 0.00% 2.1/sec 369.0 03b - Confirm Submit to Create User & UPDATE OWASP CSRFTC 322 06a - CHANGE TO NEW PASSWORD & UPDATE OWASP CSRFTOKEN & OTHER PARAMETERS 1000 414 907 1128 1571 16 2064 0.00% 2.1/sec 176.2 - 04-LAUNCH RESET USER PASSWORD TASK 06b - Submit Password Change & UPDATE OWASP\_CSRFTOKEN PARAMETER 1000 10746 16606 18483 18987 19655 44 20803 0.00% 2.1/sec 175.9 06-RESET PASSWORD FOR USER 1000 11161 16992 19221 19806 20942 99 21894 0.00% 2.1/sec 351. CSS/JQuery Extractor - Pull The OWASP\_CSRFTOKEN from I 185.1 07a - Launch Delete User Task 1000 431 373 775 974 1360 24 1795 0.00% 2.1/sec Regular Expression Extractor - Pull The OWASP\_CSRFTOKEN 07b - Find User to Delete & UPDATE OWASP CSRFTOKEN PARAMETER 1000 821 763 1366 1618 2247 38 3055 0.00% 2.1/sec 187.8 07c - Selected User to Delete 1000 148 110 311 413 638 16 1014 0.00% 2.1/sec 183.8 A XPath Extractor - Pull The OWASP\_CSRFTOKEN from user\_c 07d - Submit Delete User Task & UPDATE OWASP\_CSRFTOKEN PARAMETER 1000 279 206 642 16 1680 0.00% 2.1/sec 181.2 797 1129 07e - Confirm Submit Delete User Task & UPDATE OWASP CSRFTOKEN PARAMETER 1000 9176 15506 17039 17365 18142 18667 0.00% 2.1/sec 05a - UPDATE OWASP\_CSRFTOKEN & OTHER PARAMETERS 07 - DELETE USER 1000 10857 16175 19364 19845 21248 232 22118 0.00% 2.1/sec 912.2 Ø 05b - UPDATE OWASP CSRFTOKEN & OTHER PARAMETERS 26000 2959 16511 17889 19413 16 22556 0.00% 52.8/sec 7347.0 → ● 06-RESET PASSWORD FOR USER HOME INSERT PAGE LAYOUT FORMULAS DATA REVIEW VIEW DEVELOPER 7 07a - Launch Delete User Task 07b - Find User to Delete & UPDATE OWASP\_CSRFTOKEN PARA - | X \sqrt{fx} 07d - Submit Delete User Task & UPDATE OWASP\_CSRFTOKEN F 1 bugsbunny001 Bugs Bunny001 Bugs Bunny001 Password101 Password201 2 bugsbunny002 Bugs Bunny002 Bugs Bunny002 Password101 Password201 07e - Confirm Submit Delete User Task & UPDATE OWASP\_CSRF 3 bugsbunny003 Bugs Bunny003 Bugs Bunny003 Password101 Password201 ◆ ■ 05-LAUNCH VIEW SUBMITTED TASKS 4 bugsbunny004 Bugs Bunny004 Bugs Bunny004 Password101 → ■ 06-SUBMITTED VST - ■ 07-LOG OUT OF IM View Results Tree Graph Results Aggregate Report Aggregate Graph - 🏥 WorkBench 13 bugsbunny013 Bugs Bunny013 Bugs Bunny013 Password101 HTTP(S) Test Script Recorder for IM 14 bugsbunny014 Bugs Bunny014 Bugs Bunny014 Password101 View Results Tree 15 bugsbunny015 Bugs Bunny015 Bugs Bunny015 Password101 16 bugsbunny016 Bugs Bunny016 Bugs Bunny016 Password101 iclude group name in label? Save Table Data ✓ Save Table Header 17 bugsbunny017 Bugs Bunny017 Bugs Bunny017 Password101 Password201 18 bugsbunny018 Bugs Bunny018 Bugs Bunny018 Password101 Password201 19 bugsbunny019 Bugs Bunny019 Bugs Bunny019 Password101 Password201

20 20 bugsbunny020 Bugs Bunny020 Bugs Bunny020 Password101 Password201

#### Outline of Slides

- The following slides will review the current test plan, to allow users to immediate jump into the use of the current plan, to use AS-IS or adjust as needed.
- Next, slides will review where to download Jmeter and any plugin option packages.
- Other slides will follow this section that outline how the initial test plan was built & how the IM Token was identified and corrected for.
- Lastly, a view of using the Jmeter Server Agent will be presented.
  - It has value to help identify disk I/O, CPU and Network utilization.
  - A preferred and robust alternative solution is the CA APM (Application Performance Management) if available.

# Current Imeter Test Plan for IMWA

- Use of the Jmeter HTTP Recorder was used to capture / record the steps perform manually via the IM User Console.
- After the steps / operations were recorded, selected POST operations were updated for any variable that would be pulled from the CSV file or needed to be managed as an extra Session token.
- This is a good starting point to use for testing with OOTB IM tasks.
- This or a new test plan can be created for your own IM tasks.
  - No limit on which tasks to use.
  - This process provide extended testing functionality over ALL possible IM tasks.

#### Pre-Step01: Jmeter Test Plan for IMWA: Properties Files

 After extracting Jmeter, navigate to the JMETER\_HOME\bin folder & adjust one SSL/TLS setting in jmeter.properties & system.properties:

```
# Default HTTPS protocol level:
#https.default.protocol=TLSv1
# This may need to be changed here (or in user.properties) to:
#https.default.protocol=SSLv3
```

```
TextPad - C:\Users\Administrator\Downloads\apache-jmeter-2.13\bin\system.properties *

| File Edit Search View Iools Macros Configure Window Help
| Search View Iools Macros Configure Window Help
| Search View Iools Macros Configure Window Help
| Search View Iools Macros Configure Window Help
| Search View Iools Macros Configure Window Help
| Find incrementally I I Match case |
| # SSL properties (moved from jmeter.properties)
| # # See http://download.oracle.com/javase/1.5.0/docs/guide/se |
| # for information on the javax.ssl system properties |
| https.default.protocol=TLSv1
```

#### Pre-Step 02: Jmeter Test Plan for IMWA: Outline

**TestPlan** – Very top; Jmeter is hierarchal such that object defined above will be available for any line items below.

- Have defined & included common variables that will be used by other line items
- All fields will be clear text.

**Notes** – Hijacked use of this item "user defined variables" to "hold" useful notes.

**CSV Data Set** – For IM, used this item to query a predefined csv file with user object fields, e.g userID, FN, LN, etc.

**Testing Loop** – The "container" of all testing objectives/lines.

**Tree / Graph** – Output Reports (aka Listeners) that will collect and report high value reports

**Notes** – Hijacked use of this item "user defined variables" to "hold" useful notes about PerfMon "Server Agent" for disk I/O, CPU & memory utilization.

jp@gc – PerfMon Collectors; PerfMon Metrics Collectors requires ServerAgent be deployed and updated with a service account. These reports are ONLY available with the extended Jmeter Plug-in packages. NOT Required for benchmark/performance testing.

**WorkBench** – The Jmeter section to allow a HTTP Proxy Server to be used + any other customization.

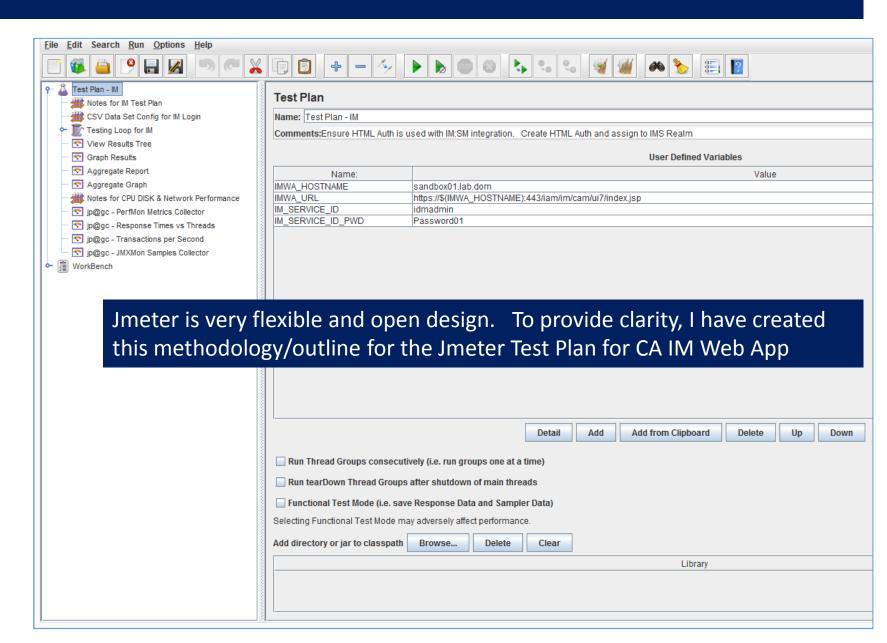

#### Step 01: Jmeter Test Plan for IMWA: TestPlan

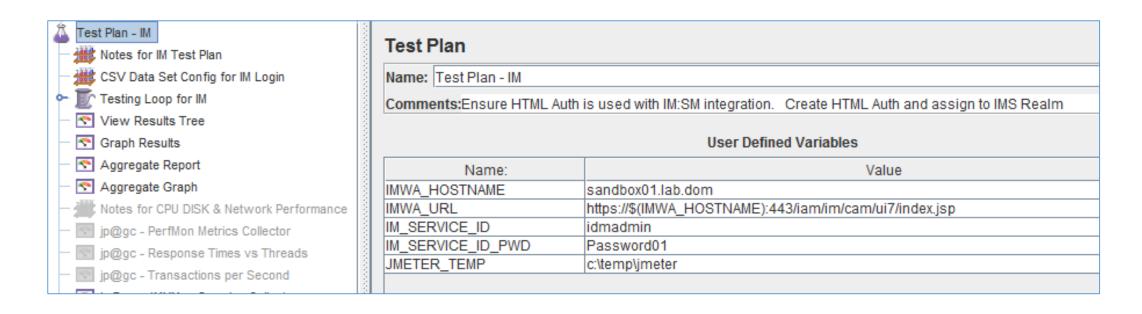

The **top** level.

Define a name & variables to be used.

Jmeter Variables are referenced by \${NAME}

#### Step 02: Jmeter Test Plan for IMWA: Notes

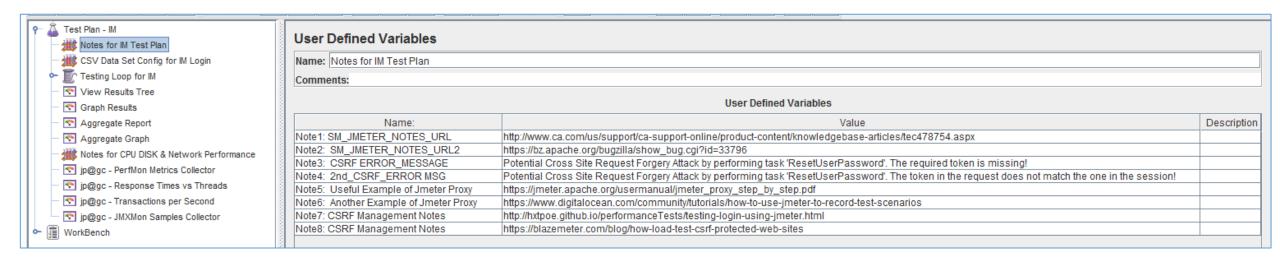

This "User Defined Variables" item was "re-purposed" to hold useful notes. Has no other input or value to the test plan.

Included notes or URL examples that were found to have value

#### Step 03: Jmeter Test Plan for IMWA: CSV File

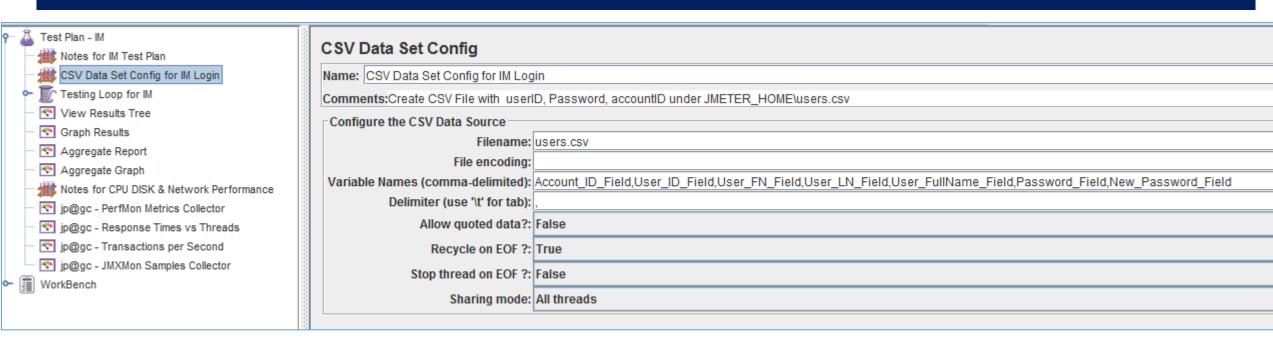

This "CSV Data Set Config" is Jmeter method to introduce multiple inputs.

A "users.csv file was created (no header), with 100 rows.

The headers are defined in the "Variable Names" Edit Field.

Accepted the defaults of "Allow quoted data, Recycle on EOF, Stop thread on EOF, Shared mode"

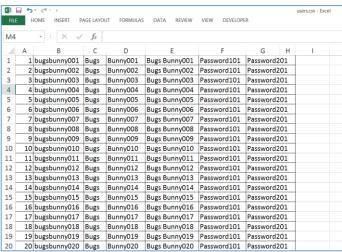

# Step 04: Jmeter Test Plan for IMWA: Thread Group (Loop)

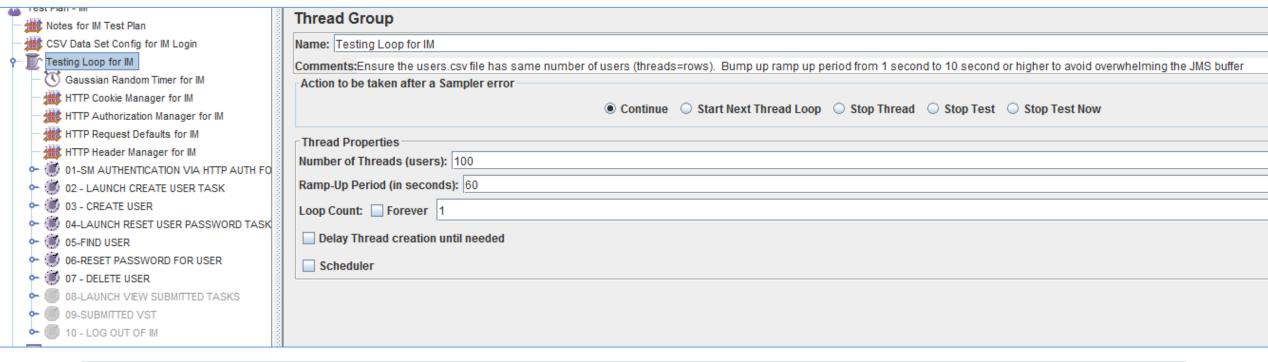

A Jmeter Test Plan is managed by a Thread Group "container".

The Thread Group will define how the test is executed and how many threads & loops.

This "Thread Group" for IM testing uses the following as a peak of the excepted use-cases. 100 (threads=users), ramped up over 60 seconds, for 1 iteration.

#### Step 05: Jmeter Test Plan for IMWA: Timer

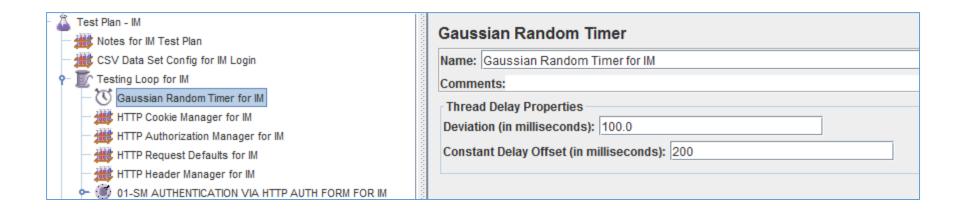

A Jmeter Test Plan will execute as RAPIDLY as possible.

To slow down this process & emulate what a user(s) may perform, Jmeter offers several different "Timer" operations.

Imeter is managed hierarchal, such that objected defined prior, are available to all subsequent operations.

The Gaussian Random Timer was chosen with a constant delay of 200 milliseconds & attached immediately after the Jmeter Thread Group was defined.

This timer may be temporarily disabled by "right click" on the operation, and select DISABLE

# Step 06: Jmeter Test Plan for IMWA: Cookie Manager

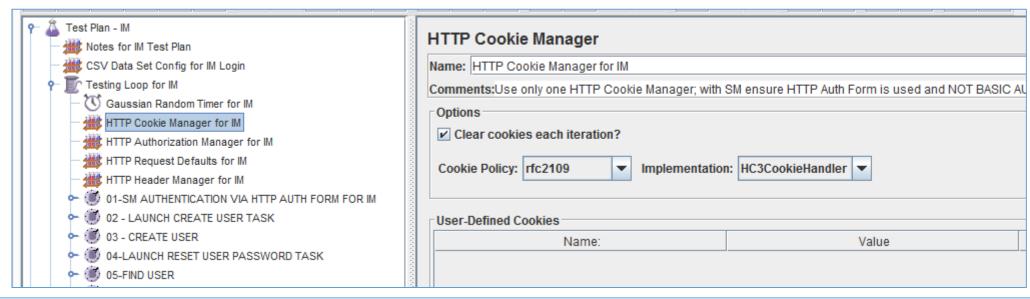

To manage web session cookie for IM and SiteMinder, a Jmeter HTTP Cookie Manager is added to the Thread Group.

SiteMinder Session Cookies require use of the following:

Jmeter Cookie policy: rfc2109 & Implementation of HC3CookieHandler.

SiteMinder follows RFC2109 standards for session cookies & uses IPv4.

HC3CookieHander = IPv4 HC4CookieHandler = IPv6

## Step 07: Jmeter Test Plan for IMWA: Auth Manager

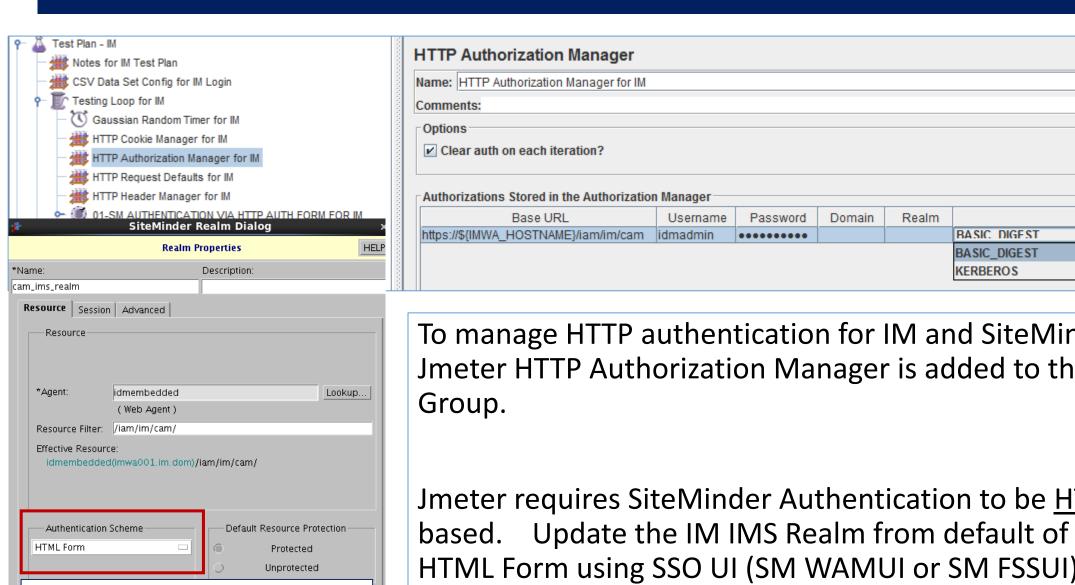

NOT Default. Changed from Basic to HTML

For better look and integration

To manage HTTP authentication for IM and SiteMinder, a Jmeter HTTP Authorization Manager is added to the Thread

Mechanism

Jmeter requires SiteMinder Authentication to be HTML Form based. Update the IM IMS Realm from default of BASIC to HTML Form using SSO UI (SM WAMUI or SM FSSUI)

## Step 08: Jmeter Test Plan for IMWA: Request Defaults

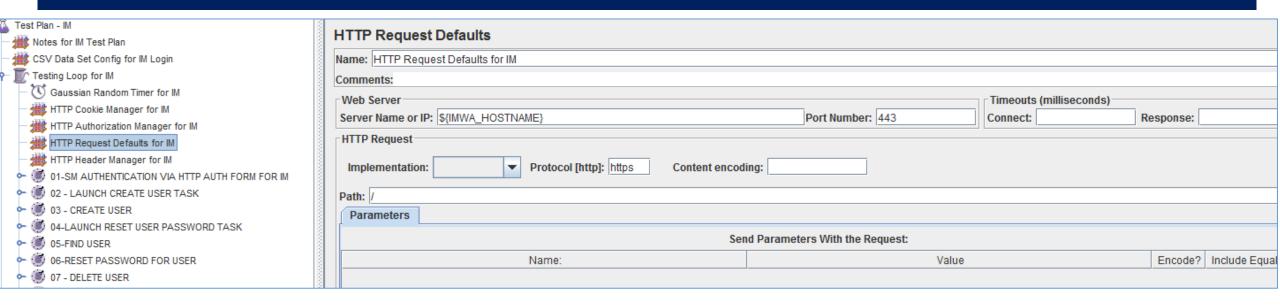

To manage any possible unique parameter for a test plan; a Jmeter HTTP Request Defaults operation is added to the Thread Group.

No changes other than definition of the Web Server's Server Name to a variable and the Port Number, were required or needed.

## Step 09: Jmeter Test Plan for IMWA: Header Manager

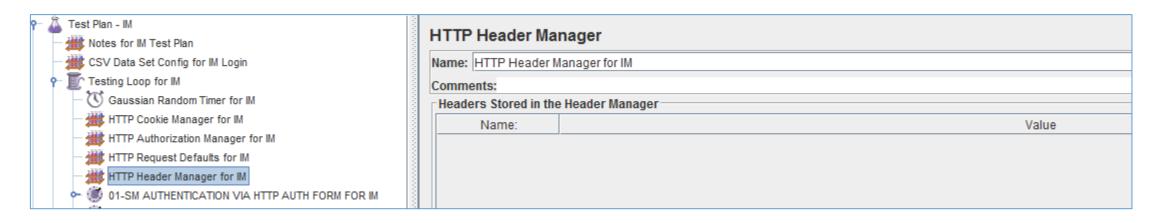

To manage any possible unique header parameter for a test plan; a Jmeter HTTP Header Manager operation is added to the Thread Group.

No changes required to be defined.

#### Step 10: Jmeter Test Plan for IMWA: Transaction Controller

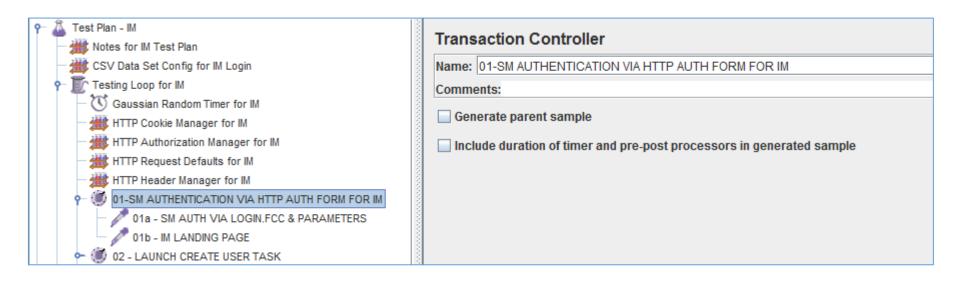

The first of the HTTP operations to be managed.

A Jmeter Transaction Controller was created by the Jmeter HTTP Recorder.

This Transaction Controller was re-labeled to clarify the operation being performed.

This section will manage the initial BIND operation.

No changes to be defined on this item

#### Step 11: Jmeter Test Plan for IMWA: HTTP Request

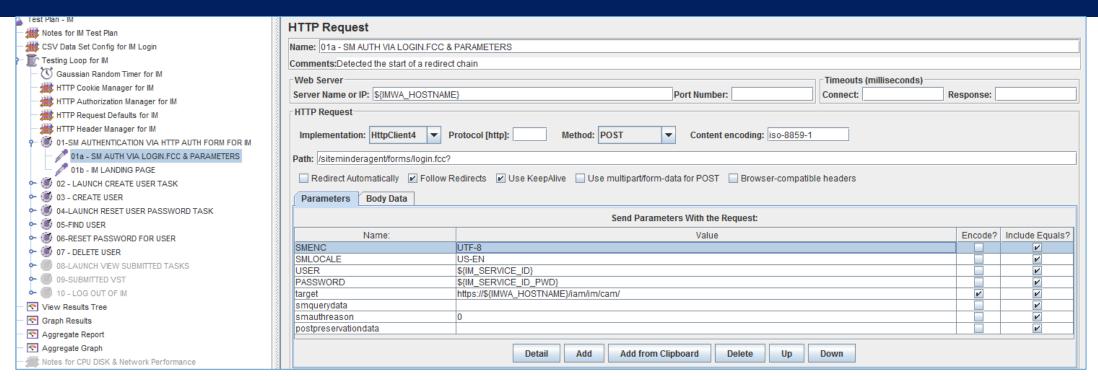

#### The first of the HTTP Request

This was captured by the Jmeter HTTP Recorder, when executed via manually in a browser.

The title was re-labeled to clarify the operation being performed.

Any static values related to session cookies were removed. The USER & PASSWORD fields were auto-populated by Jmeter with the Jmeter variables.

This item will manage the initial BIND operation.

No other changes to be defined on this item

### Step 12: Jmeter Test Plan for IMWA: HTTP Request

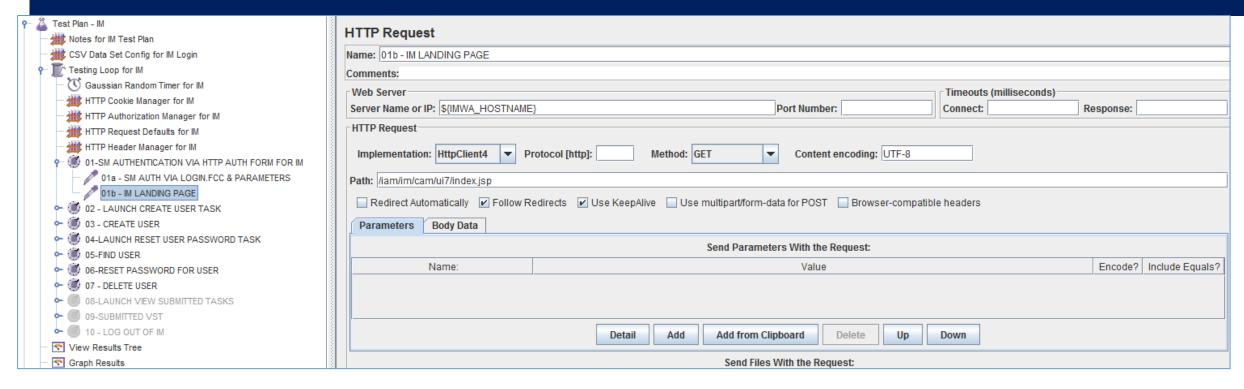

This was captured by the Jmeter HTTP Recorder, when executed via manually in a browser.

The title was re-labeled to clarify the operation being performed.

This is a GET operation is likely is NOT required for the test plan. It was left for clarity where SiteMinder was referred from. ion.

No other changes to be defined on this item

#### Step 13: Jmeter Test Plan for IMWA: Transaction Controller

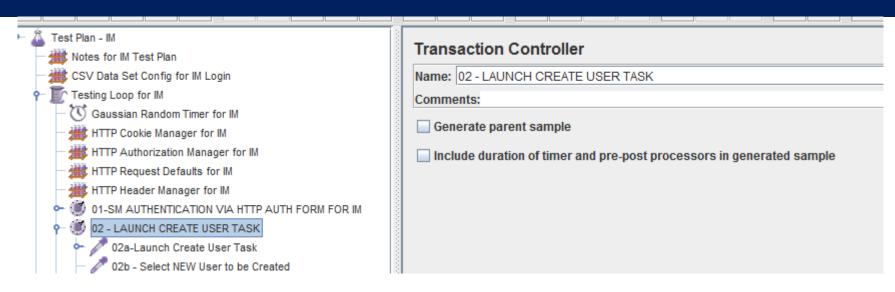

The 2<sup>nd</sup> of the HTTP operations to be managed.

This Jmeter Transaction Controller was created by the Jmeter HTTP Recorder.

This Transaction Controller was re-labeled to clarify the operation being performed.

This section will manage the IM Create User Task operation.

No changes to be defined on this item

### Step 14: Jmeter Test Plan for IMWA: HTTP Request

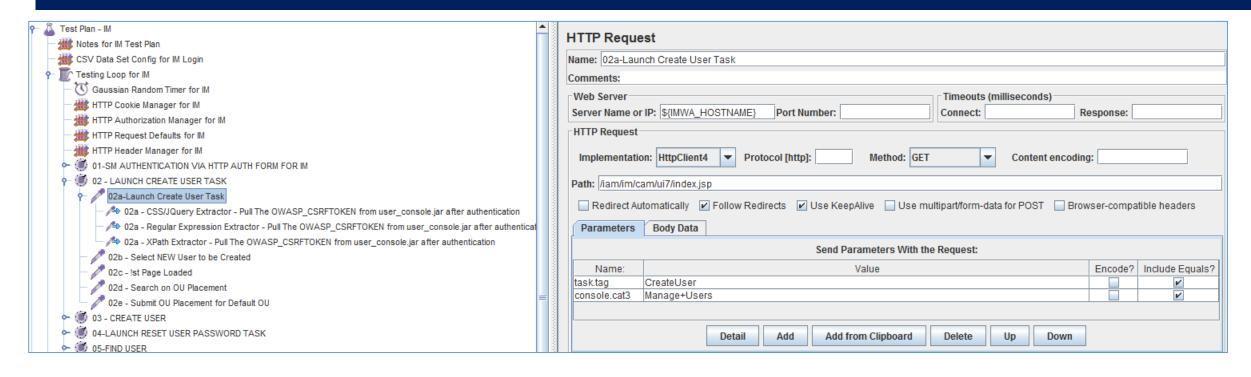

This step was captured by the Jmeter HTTP Recorder, when executed via manually in a browser. The title was re-labeled to clarify the operation being performed.

This HTTP GET operation is NEEDED, as it will launch the IM CreateUser Task & execute the security process to protect the IM solution from Cross Site Request Forgery.

No changes required for this operation

# Step 15a: Jmeter Test Plan for IMWA: CSS/Jquery

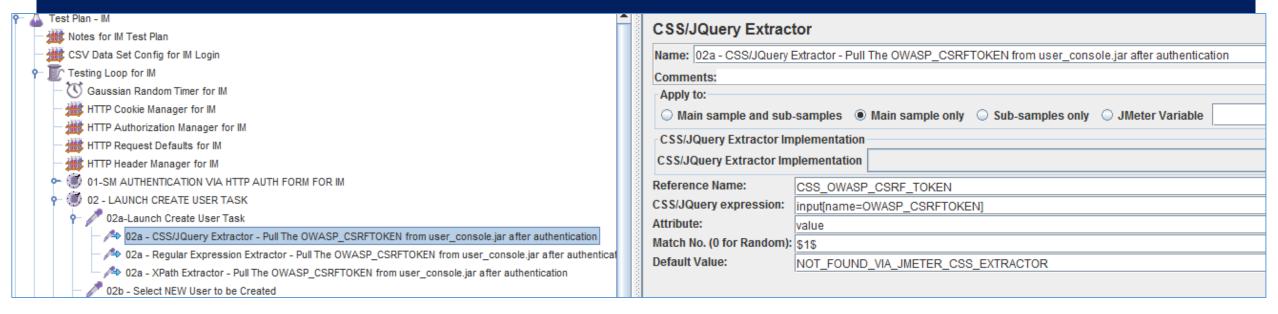

This operation was <u>NOT</u> captured by the Jmeter HTTP Recorder.

During validation of the original test plan, it was observed that an error message would occur and state that a Cross Site Request Forgery was occurring, and needed to be addressed.

To ensure this CSRF Token is auto-generated and capture in a variable, one of three (3) methods may be used:

1) CSS/Jquery Extractor 2) Regular Express 3) Xpath Extractor

The example LAB uses the CSS / Jquery Extractor

This process is copied to every IM task operation, to allow a test administrator to disable parts of the lab, but not lose this functionality, if this one section is disabled.

Every IM task that has a HTTP POST and this OWASP CSRFTOKEN parameter defined, will be updated with the \${CSS OWASP CSRF TOKEN} variable.

## Step 15b: Jmeter Test Plan for IMWA: RegEx

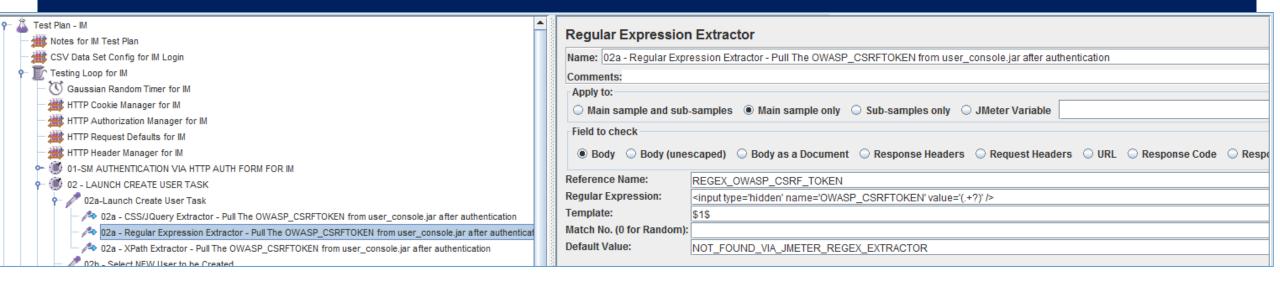

This operation was <u>NOT</u> captured by the Jmeter HTTP Recorder.

During validation of the original test plan, it was observed that an error message would occur and state that a Cross Site Request Forgery was occurring, and needed to be addressed.

To ensure this CSRF Token is auto-generated and capture in a variable, one of three (3) methods may be used:

1) CSS/Jquery Extractor 2) Regular Express 3) Xpath Extractor

The example LAB uses the CSS / Jquery Extractor

This process is copied to every IM task operation, to allow a test administrator to disable parts of the lab, but not lose this functionality, if this one section is disabled.

Every IM task that has a HTTP POST and this OWASP\_CSRFTOKEN parameter defined, will be updated with the \${CSS\_OWASP\_CSRF\_TOKEN} variable.

# Step 15c: Jmeter Test Plan for IMWA: Xpath Extractor

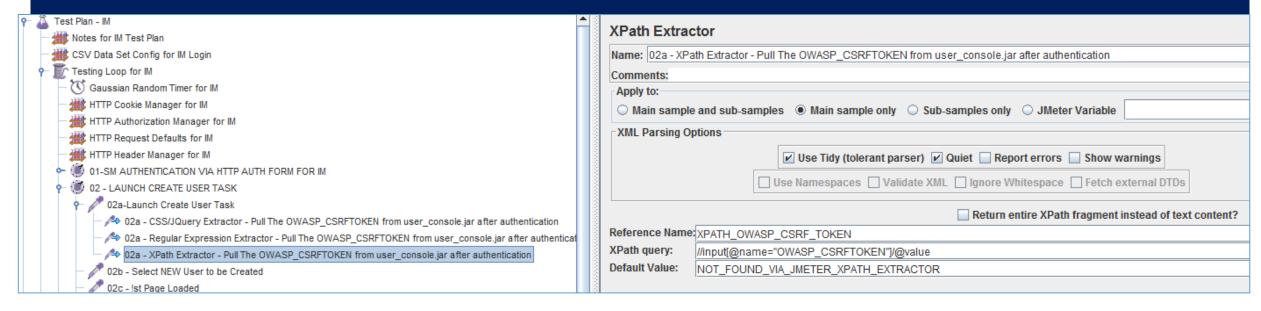

This operation was <u>NOT</u> captured by the Jmeter HTTP Recorder.

During validation of the original test plan, it was observed that an error message would occur and state that a Cross Site Request Forgery was occurring, and needed to be addressed.

To ensure this CSRF Token is auto-generated and capture in a variable, one of three (3) methods may be used:

1) CSS/Jquery Extractor 2) Regular Express 3) Xpath Extractor

The example LAB uses the CSS / Jquery Extractor

This process is copied to every IM task operation, to allow a test administrator to disable parts of the lab, but not lose this functionality, if this one section is disabled.

Every IM task that has a HTTP POST and this OWASP CSRFTOKEN parameter defined, will be updated with the \${CSS OWASP CSRF TOKEN} variable.

### Step 16: Jmeter Test Plan for IMWA: HTTP Request

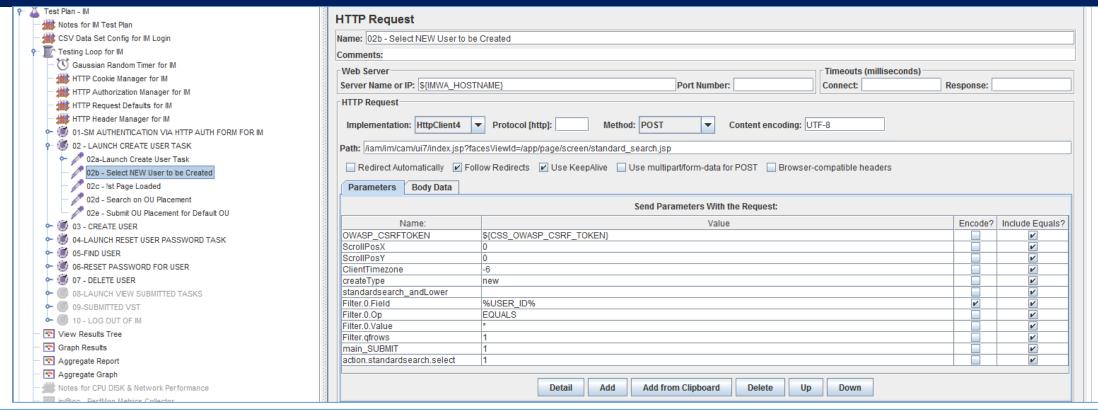

This step was captured by the Jmeter HTTP Recorder, when executed via manually in a browser. The title was re-labeled to clarify the operation being performed.

Note the "createType" = "new" parameter

Only the OWASP CSRFTOKEN parameter was updated with the \${CSS OWASP CSRF TOKEN}

#### Step 17: Jmeter Test Plan for IMWA: HTTP Request

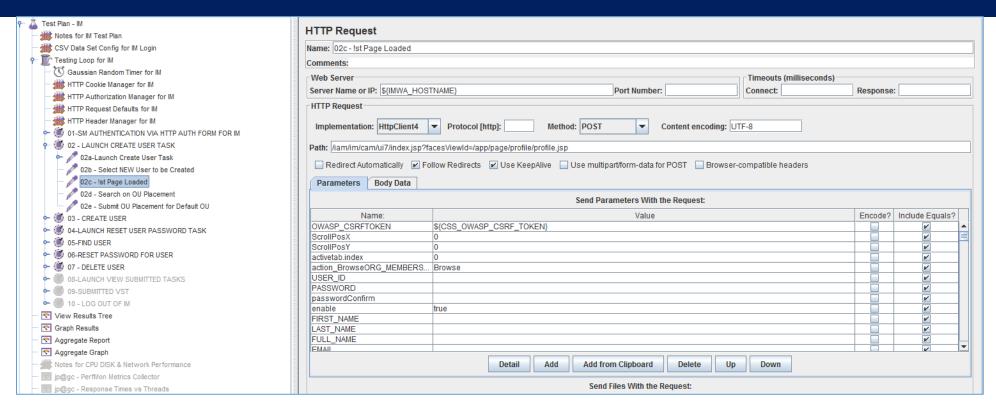

This step was captured by the Jmeter HTTP Recorder, when executed via manually in a browser. The title was re-labeled to clarify the operation being performed.

Note the "enable" = "true" parameter. The entire IM Create User Screen was loaded but only this attribute was pre-define on this page

The OWASP\_CSRFTOKEN parameter was updated with the \${CSS\_OWASP\_CSRF\_TOKEN}

#### Step 18: Jmeter Test Plan for IMWA: HTTP Request

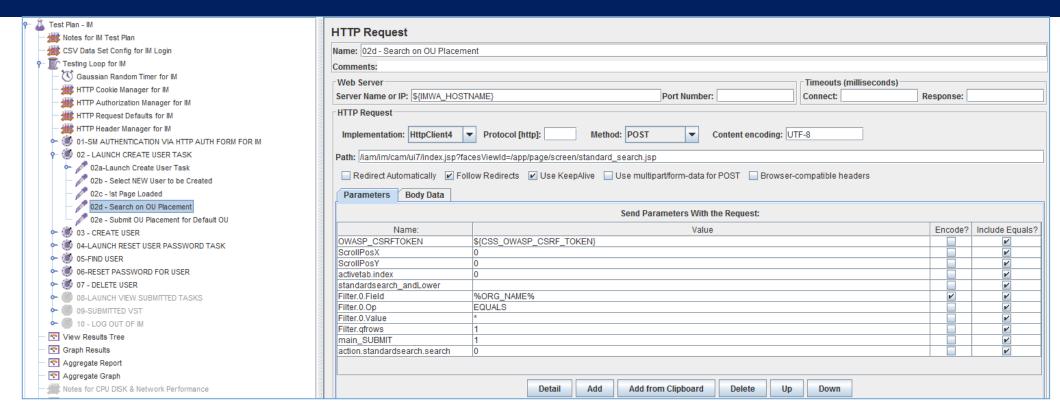

This step was captured by the Jmeter HTTP Recorder, when executed via manually in a browser. The title was re-labeled to clarify the operation being performed.

The initial search on user's OU may NOT be necessary, but was retained to emulate the user's experience.

The OWASP\_CSRFTOKEN parameter was updated with the \${CSS\_OWASP\_CSRF\_TOKEN}

### Step 19: Jmeter Test Plan for IMWA: HTTP Request

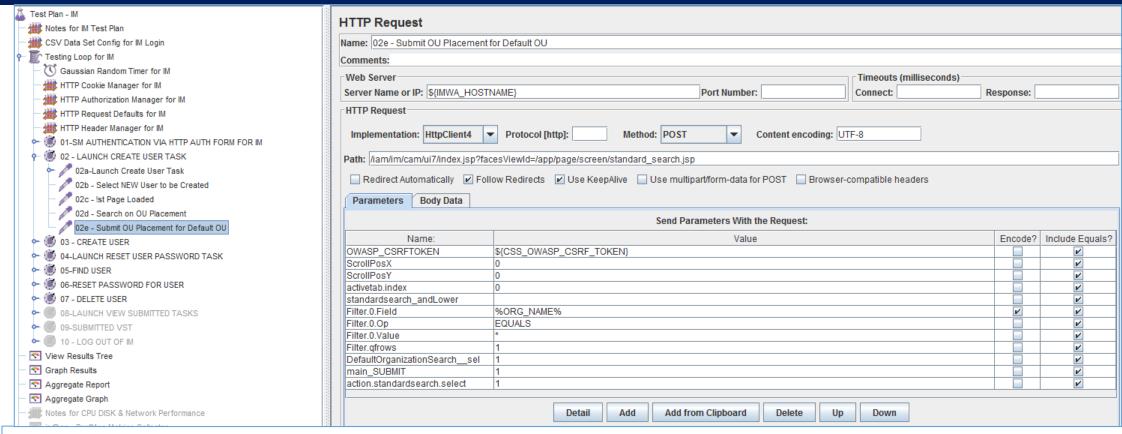

This step was captured by the Jmeter HTTP Recorder, when executed via manually in a browser.

The title was re-labeled to clarify the operation being performed.

Note "DefaultOrganizationSearch\_\_\_sel" = "1"

The OWASP\_CSRFTOKEN parameter was updated with the \${CSS\_OWASP\_CSRF\_TOKEN} value.

#### Step 20: Jmeter Test Plan for IMWA: Transaction Controller

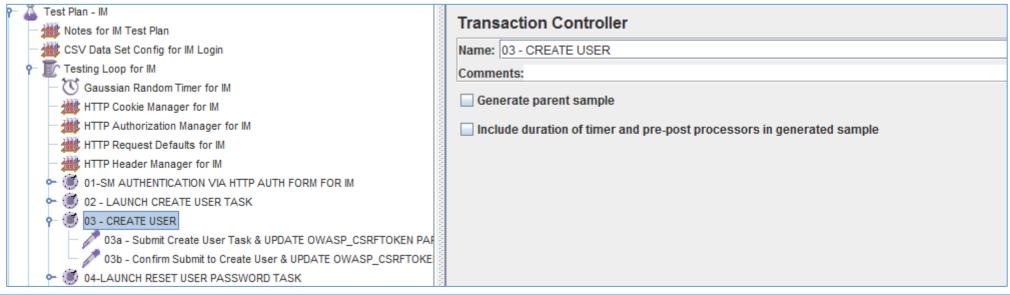

The 3<sup>rd</sup> of the HTTP operations to be managed.

This Jmeter Transaction Controller was created by the Jmeter HTTP Recorder.

This Transaction Controller was re-labeled to clarify the operation being performed.

This section will manage the submission of the IM Create User Task operation.

No changes to be defined on this item

#### Step 21: Jmeter Test Plan for IMWA: HTTP Request

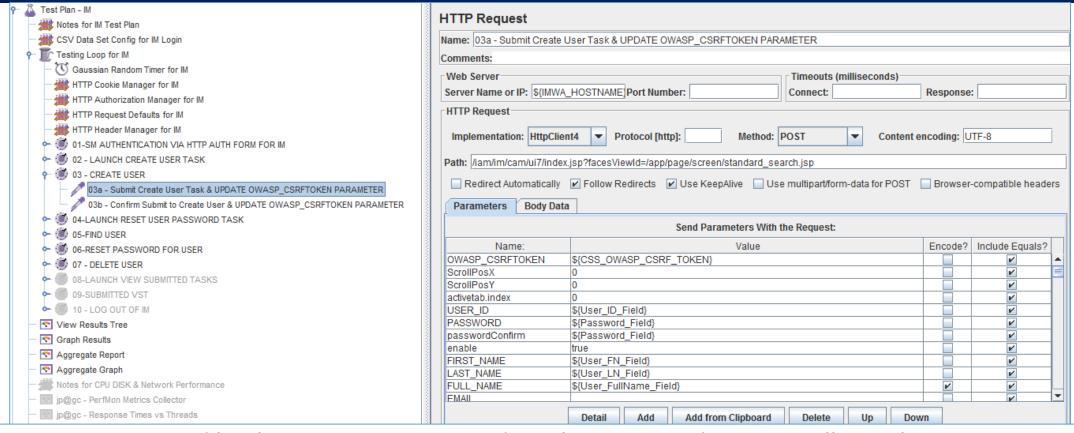

This step was captured by the Jmeter HTTP Recorder, when executed via manually in a browser.

The title was re-labeled to clarify the operation being performed.

The following minimal required parameters were updated to use the CSV variables:

USER\_ID = \${User\_ID\_Field}, PASSWORD = \${Password\_Field}, passwordConfirm = \${Password\_Field}, FIRST\_NAME = \${User\_FN\_Field}, LAST\_NAME = \${User\_LN\_Field}, FULL\_NAME = \${User\_FullName\_Field}, & OWASP\_CSRFTOKEN = \${CSS\_OWASP\_CSRF\_TOKEN}

### Step 22: Jmeter Test Plan for IMWA: HTTP Request

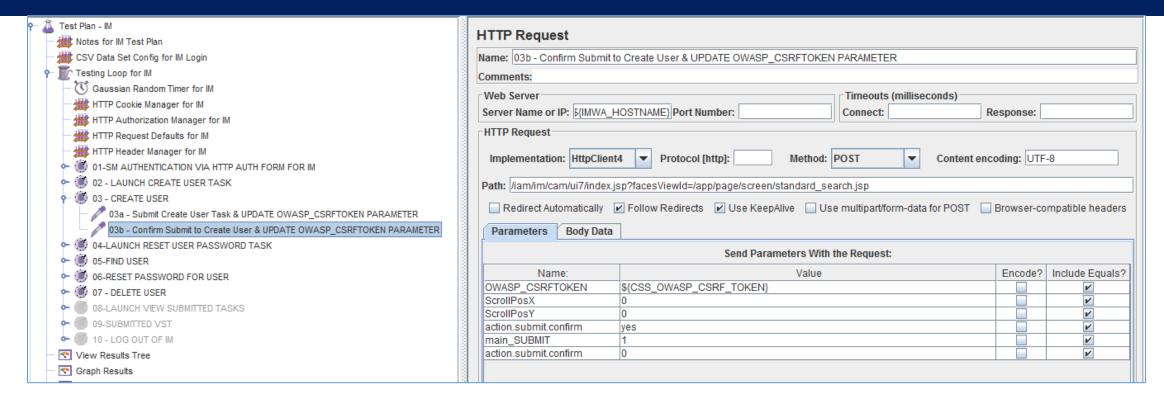

This step was captured by the Jmeter HTTP Recorder, when executed via manually in a browser.

The title was re-labeled to clarify the operation being performed.

Note "action.submit.confirm" = "yes"

The OWASP\_CSRFTOKEN parameter was updated with the \${CSS\_OWASP\_CSRF\_TOKEN} value.

### Step 23: Imeter Test Plan for IMWA: Transaction Controller

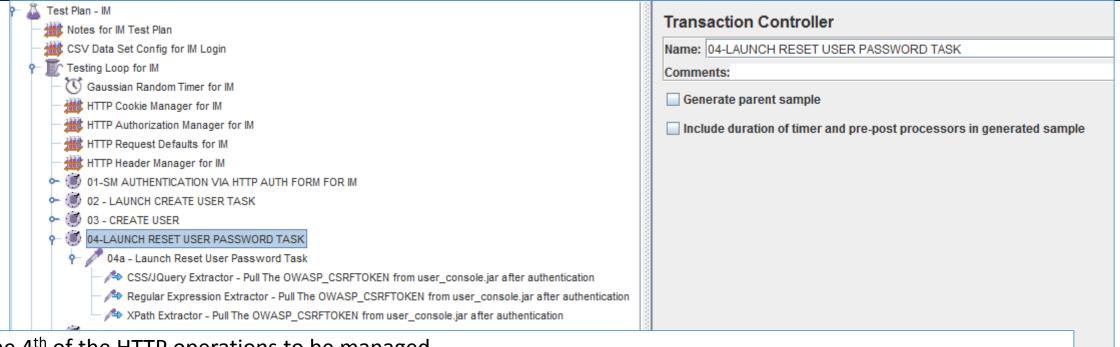

The 4<sup>th</sup> of the HTTP operations to be managed.

This Jmeter Transaction Controller was created by the Jmeter HTTP Recorder.

This Transaction Controller was re-labeled to clarify the operation being performed.

This section will manage the launch of the IM Reset a User Password operation. This section assumes the users' accounts exist or were created prior.

No changes to be defined on this item

#### Step 24: Jmeter Test Plan for IMWA: HTTP Request

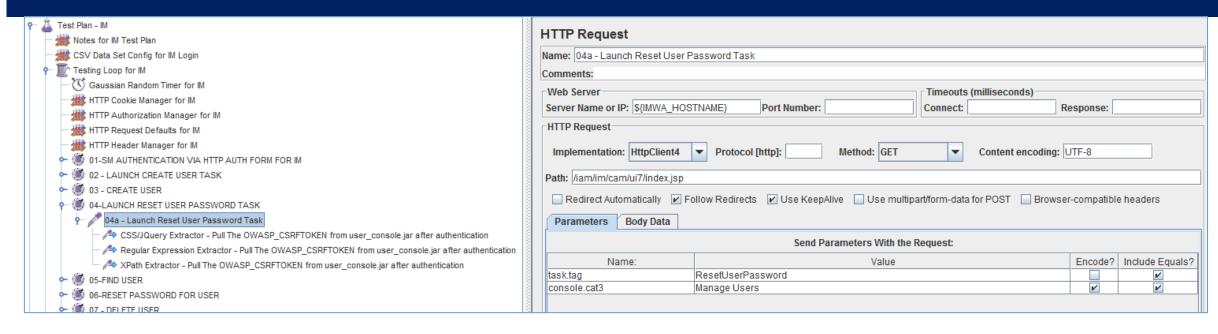

This step was captured by the Jmeter HTTP Recorder, when executed via manually in a browser.

The title was re-labeled to clarify the operation being performed.

This HTTP GET operation is NEEDED, as it will launch the IM ResetUserPassword Task & execute the security process to protect the IM solution from Cross Site Request Forgery (if it was NOT already performed)

No changes required for this operation

# Step 25a: Jmeter Test Plan for IMWA: CSS/JQuery

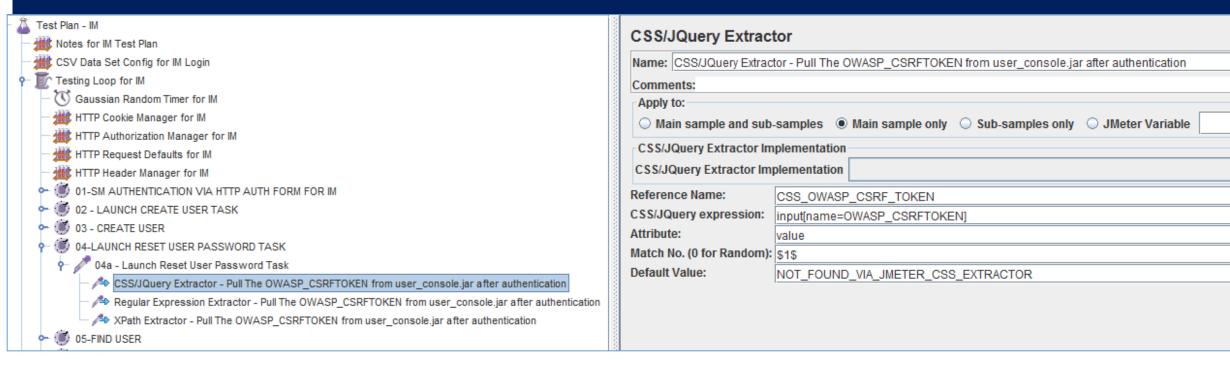

This operation was <u>NOT</u> captured by the Jmeter HTTP Recorder.

During validation of the original test plan, it was observed that an error message would occur and state that a Cross Site Request Forgery was occurring, and needed to be addressed.

To ensure this CSRF Token is auto-generated and capture in a variable, one of three (3) methods may be used:

1) CSS/Jquery Extractor 2) Regular Express 3) Xpath Extractor

The example LAB uses the CSS / Jquery Extractor

This process is copied to every IM task operation, to allow a test administrator to disable parts of the lab, but not lose this functionality, if this one section is disabled.

Every IM task that has a HTTP POST and this OWASP\_CSRFTOKEN parameter defined, will be updated with the \${CSS\_OWASP\_CSRF\_TOKEN} variable.

## Step 25b: Jmeter Test Plan for IMWA: RegEx

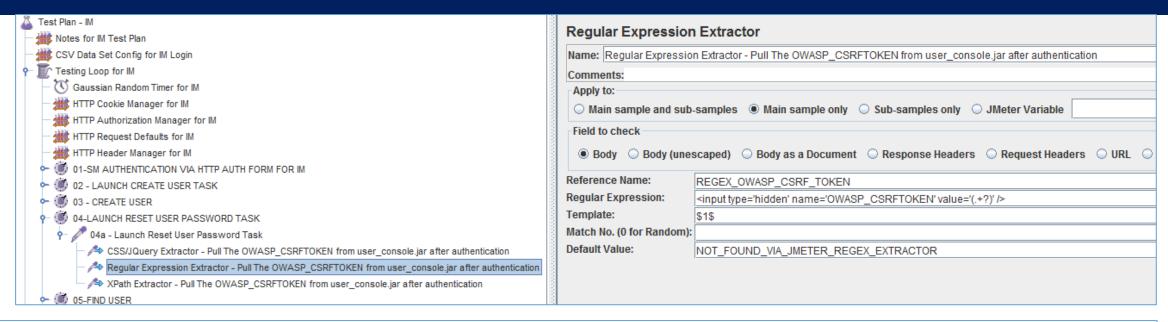

This operation was <u>NOT</u> captured by the Jmeter HTTP Recorder.

During validation of the original test plan, it was observed that an error message would occur and state that a Cross Site Request Forgery was occurring, and needed to be addressed.

To ensure this CSRF Token is auto-generated and capture in a variable, one of three (3) methods may be used:

1) CSS/Jquery Extractor 2) Regular Express 3) Xpath Extractor

The example LAB uses the CSS / Jquery Extractor

This process is copied to every IM task operation, to allow a test administrator to disable parts of the lab, but not lose this functionality, if this one section is disabled.

Every IM task that has a HTTP POST and this OWASP\_CSRFTOKEN parameter defined, will be updated with the \${CSS\_OWASP\_CSRF\_TOKEN} variable.

## Step 25c: Jmeter Test Plan for IMWA: Xpath Extractor

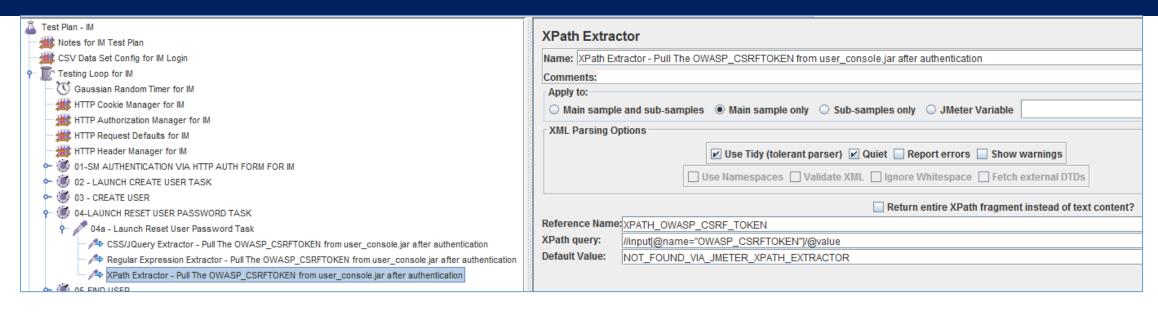

This operation was <u>NOT</u> captured by the Jmeter HTTP Recorder.

During validation of the original test plan, it was observed that an error message would occur and state that a Cross Site Request Forgery was occurring, and needed to be addressed.

To ensure this CSRF Token is auto-generated and capture in a variable, one of three (3) methods may be used:

1) CSS/Jquery Extractor 2) Regular Express 3) Xpath Extractor

The example LAB uses the CSS / Jquery Extractor

This process is copied to every IM task operation, to allow a test administrator to disable parts of the lab, but not lose this functionality, if this one section is disabled.

Every IM task that has a HTTP POST and this OWASP CSRFTOKEN parameter defined, will be updated with the \${CSS OWASP CSRF TOKEN} variable.

#### Step 26: Jmeter Test Plan for IMWA: Transaction Controller

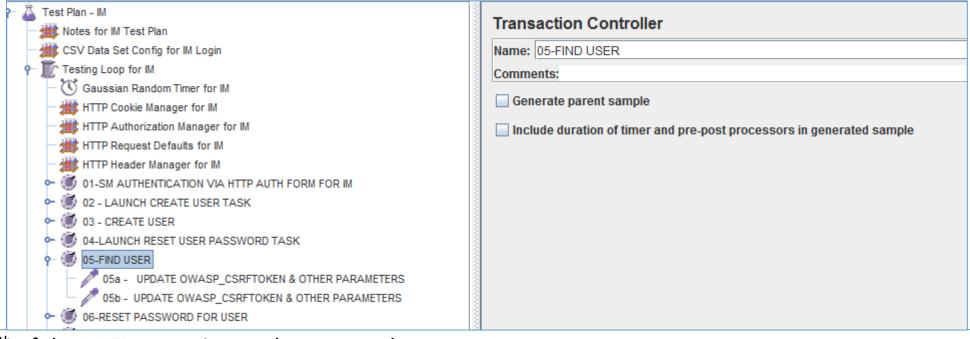

The 5<sup>th</sup> of the HTTP operations to be managed.

This Jmeter Transaction Controller was created by the Jmeter HTTP Recorder.

This Transaction Controller was re-labeled to clarify the operation being performed.

This section will manage the search operation for IM Reset a User Password operation. This section assumes the users' accounts exist or were created prior.

No changes to be defined on this item

## Step 27: Jmeter Test Plan for IMWA: HTTP Request

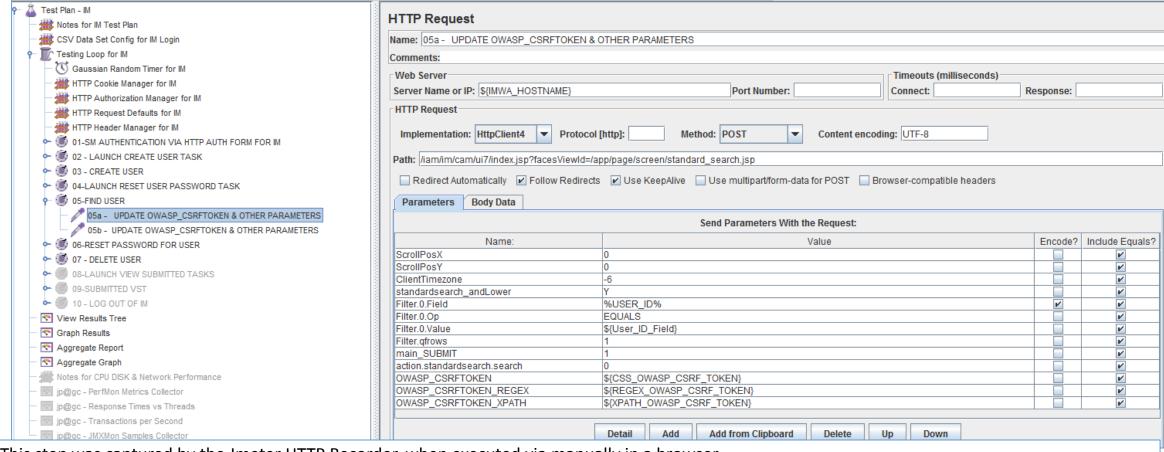

This step was captured by the Jmeter HTTP Recorder, when executed via manually in a browser.

The title was re-labeled to clarify the operation being performed.

The following parameter values were updated:

"Filter.O.Value" = "\${User\_ID\_Field}, "OWASP\_CSRFTOKEN" = "\${CSS\_OWASP\_CSRF\_TOKEN}.

The two (2) other CSRF tokens were added as a TEST ONLY Not required.

## Step 28: Jmeter Test Plan for IMWA: HTTP Request

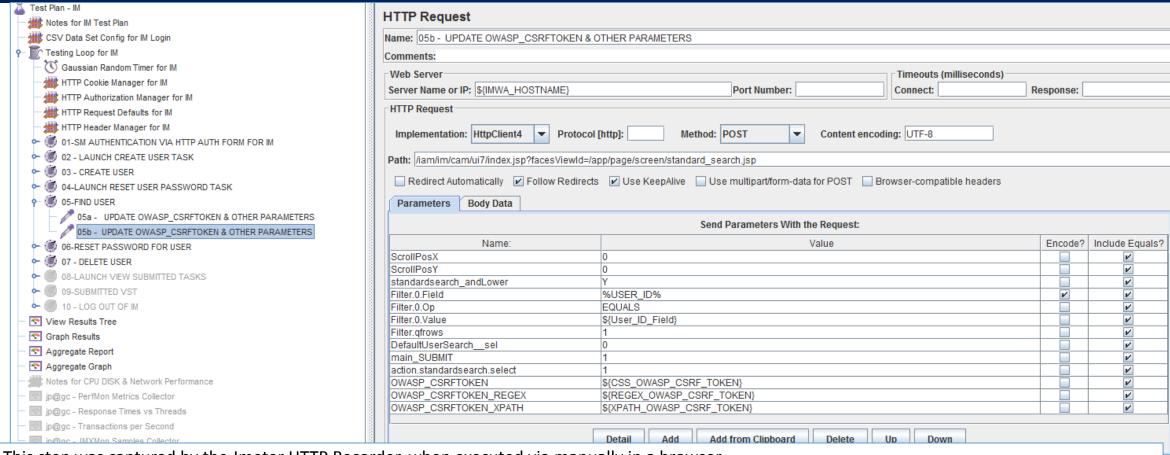

This step was captured by the Jmeter HTTP Recorder, when executed via manually in a browser.

The title was re-labeled to clarify the operation being performed.

The following parameter values were updated:

"Filter.O.Value" = "\${User\_ID\_Field}, "OWASP\_CSRFTOKEN" = "\${CSS\_OWASP\_CSRF\_TOKEN}.

The two (2) other CSRF tokens were added as a TEST ONLY Not required.

### Step 29: Jmeter Test Plan for IMWA: Transaction Controller

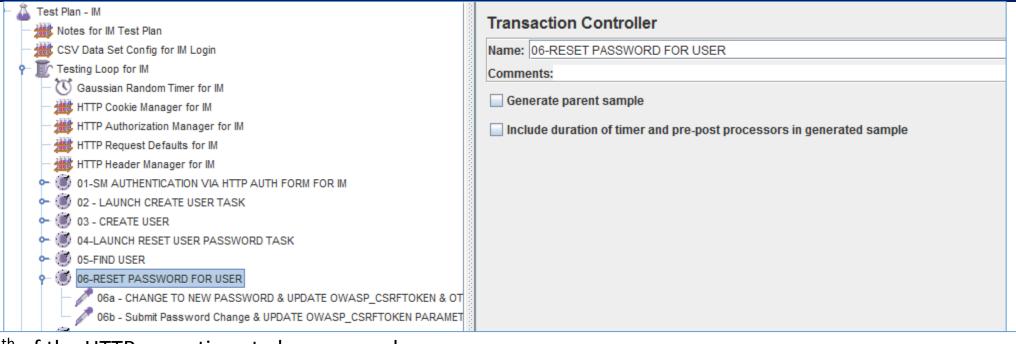

The 6<sup>th</sup> of the HTTP operations to be managed.

This Jmeter Transaction Controller was created by the Jmeter HTTP Recorder.

This Transaction Controller was re-labeled to clarify the operation being performed.

This section will manage the actual change operation for IM Reset a User Password task. This section assumes the users' accounts exist or were created prior.

No changes to be defined on this item

### Step 30: Jmeter Test Plan for IMWA: HTTP Request

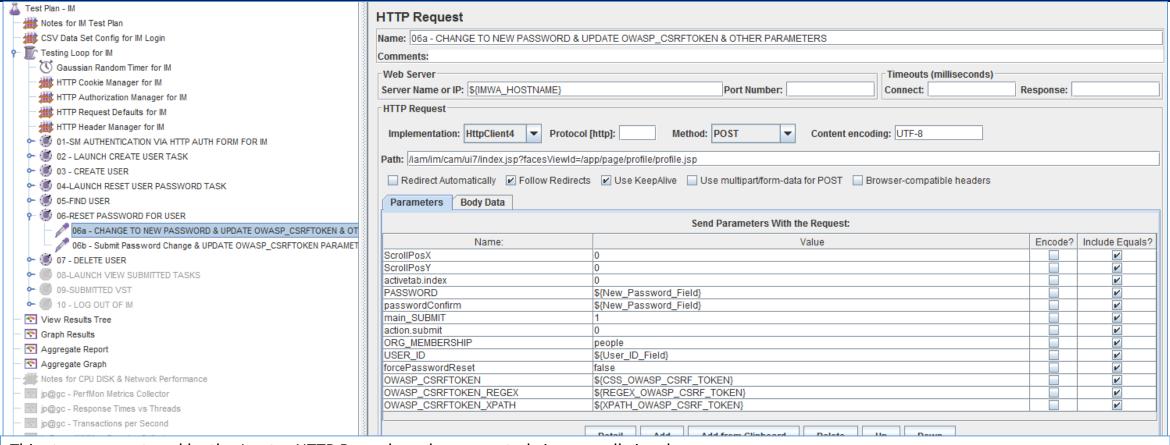

This step was captured by the Jmeter HTTP Recorder, when executed via manually in a browser.

The title was re-labeled to clarify the operation being performed.

The following parameter values were updated:

"USER\_ID" = "\${User\_ID\_Field}", "PASSWORD" = "\${New\_Password\_Field}", "passwordConfirm" = "\${New\_Password\_Field}", "ORG\_MEMBERSHIP" = "people", "OWASP\_CSRFTOKEN" = "\${CSS\_OWASP\_CSRF\_TOKEN}.

The two (2) other CSRF tokens were added as a TEST ONLY Not required.

## Step 31: Jmeter Test Plan for IMWA: HTTP Request

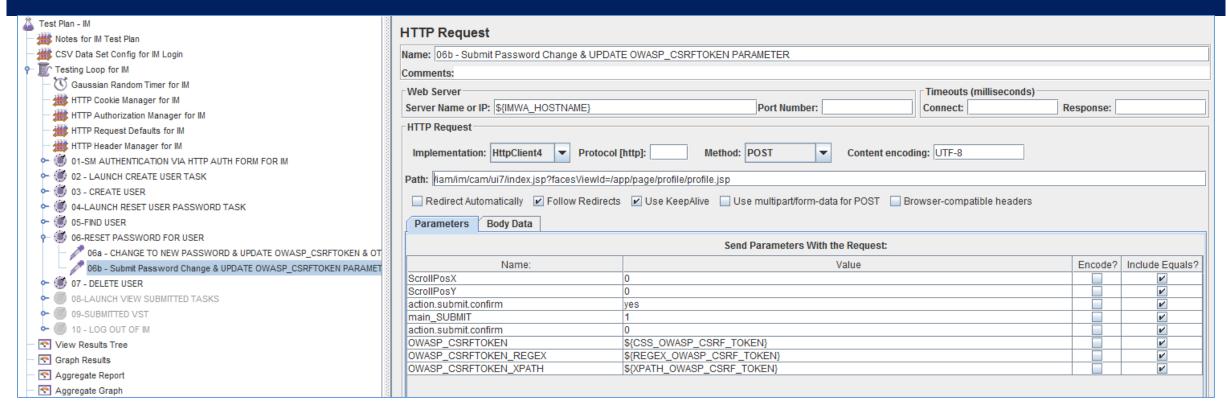

This step was captured by the Jmeter HTTP Recorder, when executed via manually in a browser.

The title was re-labeled to clarify the operation being performed.

Note "action.submit.confirm" = "yes"

The following parameter values were updated: "OWASP\_CSRFTOKEN" = "\${CSS\_OWASP\_CSRF\_TOKEN}.

The two (2) other CSRF tokens were added as a TEST ONLY Not required.

### Step 32: Jmeter Test Plan for IMWA: Transaction Controller

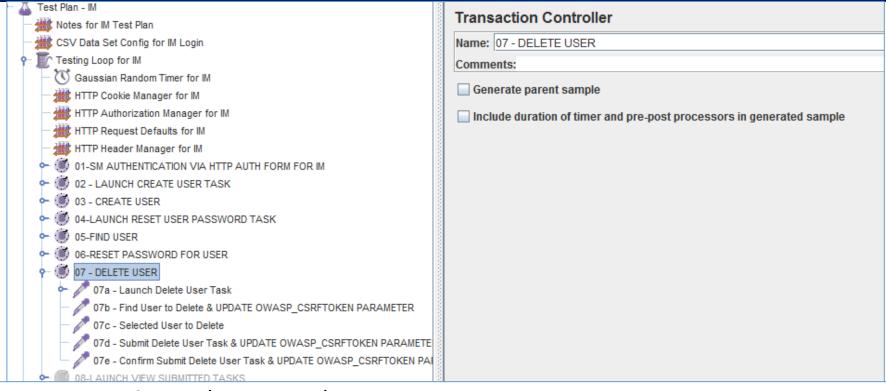

The 7<sup>th</sup> of the HTTP operations to be managed.

This Jmeter Transaction Controller was created by the Jmeter HTTP Recorder.

This Transaction Controller was re-labeled to clarify the operation being performed.

This section will manage IM Delete User task. This section assumes the users' accounts exist or were created prior.

No changes to be defined on this item

## Step 33: Jmeter Test Plan for IMWA: HTTP Request

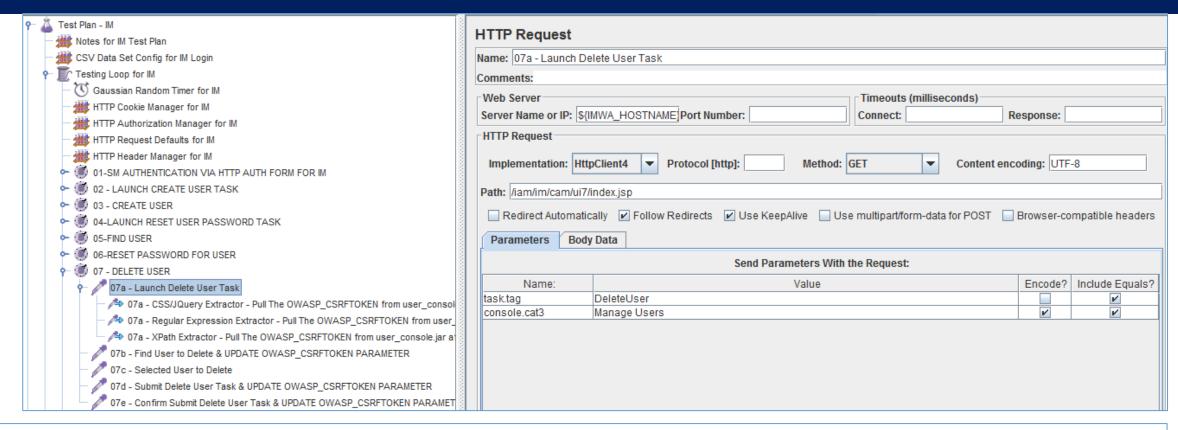

This step was captured by the Jmeter HTTP Recorder, when executed via manually in a browser.

The title was re-labeled to clarify the operation being performed.

This HTTP GET operation is NEEDED, as it will launch the IM DeleteUser Task & execute the security process to protect the IM solution from Cross Site Request Forgery (if it was NOT already performed)

No changes required for this operation [See prior examples for 07a, 07b, 07c]

### Step 34: Jmeter Test Plan for IMWA: HTTP Request

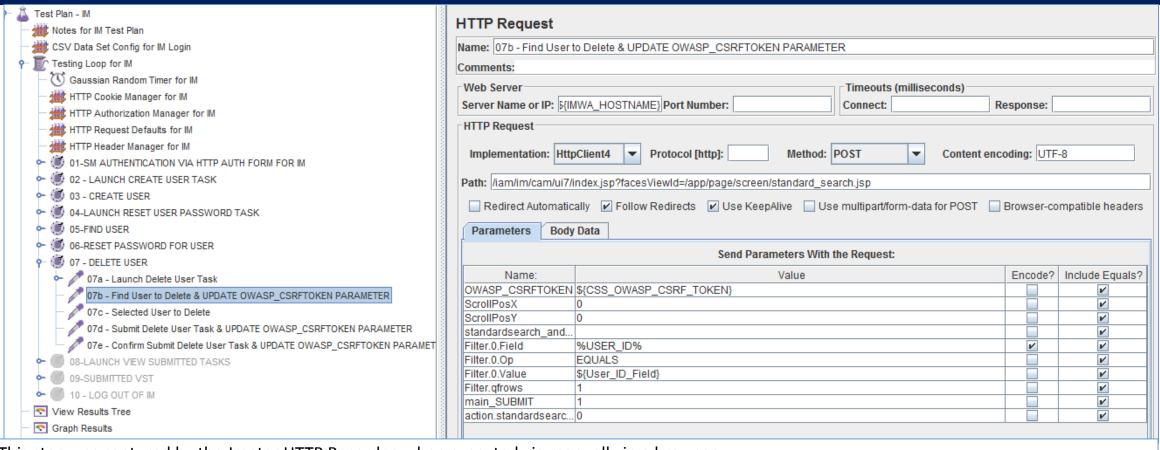

This step was captured by the Jmeter HTTP Recorder, when executed via manually in a browser.

The title was re-labeled to clarify the operation being performed.

The following parameter values were updated: "Filter.O.Value" = "\${User\_ID\_Field}", "OWASP\_CSRFTOKEN" = "\${CSS\_OWASP\_CSRF\_TOKEN}.

## Step 35: Jmeter Test Plan for IMWA: HTTP Request

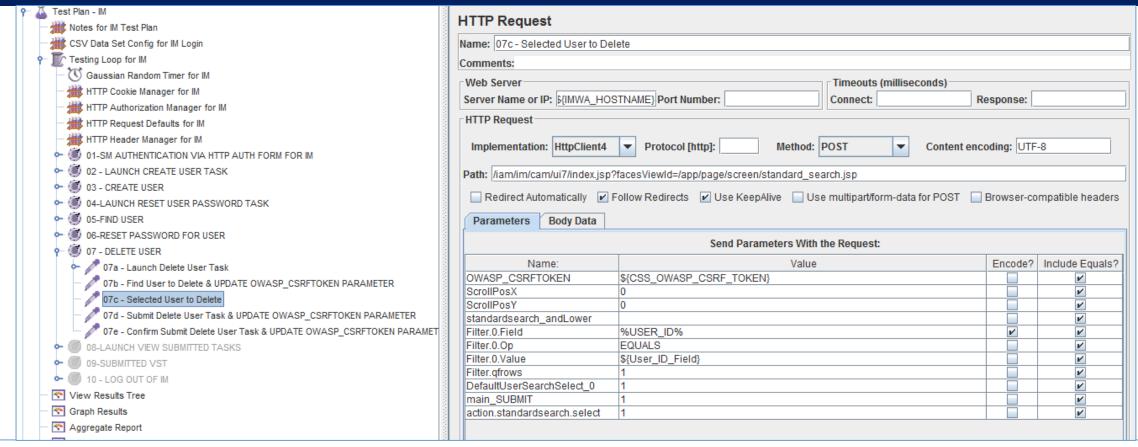

This step was captured by the Jmeter HTTP Recorder, when executed via manually in a browser.

The title was re-labeled to clarify the operation being performed.

Note "DefaultUserSearchSelect\_0" = "1"

The following parameter values were updated: "Filter.O.Value" = "\${User\_ID\_Field}", "OWASP\_CSRFTOKEN" = "\${CSS\_OWASP\_CSRF\_TOKEN}.

### Step 36: Jmeter Test Plan for IMWA: HTTP Request

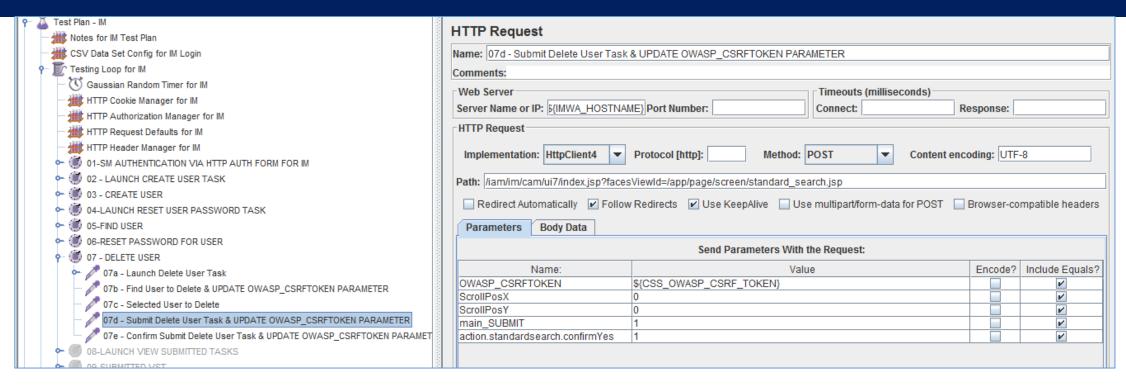

This step was captured by the Jmeter HTTP Recorder, when executed via manually in a browser.

The title was re-labeled to clarify the operation being performed.

The following parameter values were updated: "OWASP\_CSRFTOKEN" = "\${CSS\_OWASP\_CSRF\_TOKEN}.

### Step 37: Jmeter Test Plan for IMWA: HTTP Request

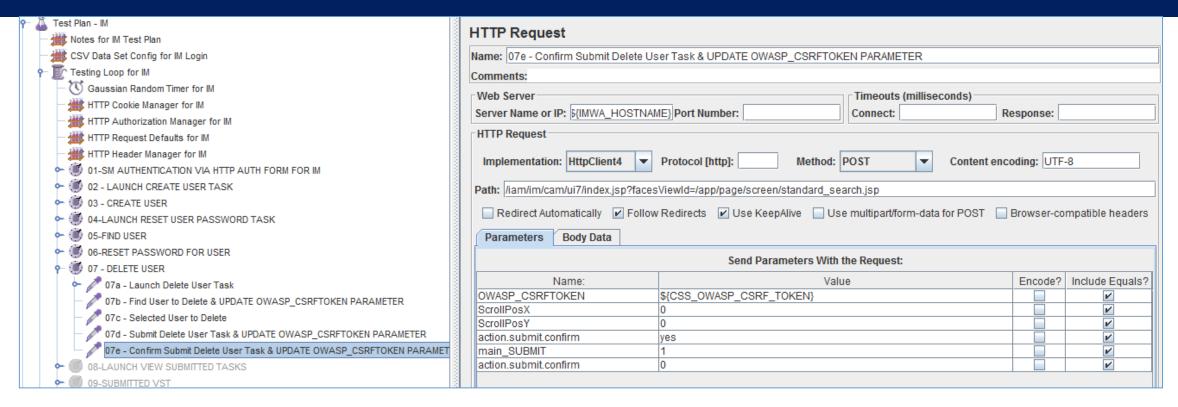

This step was captured by the Jmeter HTTP Recorder, when executed via manually in a browser.

The title was re-labeled to clarify the operation being performed.

Note "action.submit.confirm" = "1"

The following parameter values were updated: "OWASP\_CSRFTOKEN" = "\${CSS\_OWASP\_CSRF\_TOKEN}.

#### Step 38: Jmeter Test Plan for IMWA: Transaction Controller

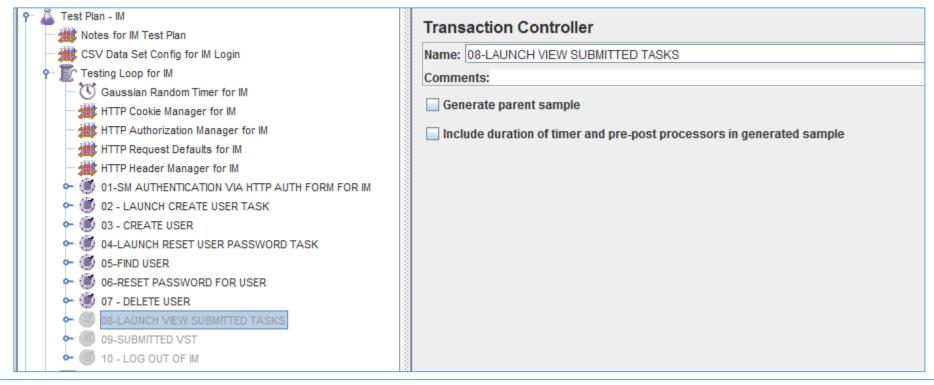

The 8<sup>th</sup> of the HTTP operations to be managed.

This Jmeter Transaction Controller was created by the Jmeter HTTP Recorder.

This Transaction Controller was re-labeled to clarify the operation being performed.

This section will manage the launch of the IM View Submitted Task.

No changes to be defined on this item. It is currently DISABLED (right click).

## Step 39: Jmeter Test Plan for IMWA: HTTP Request

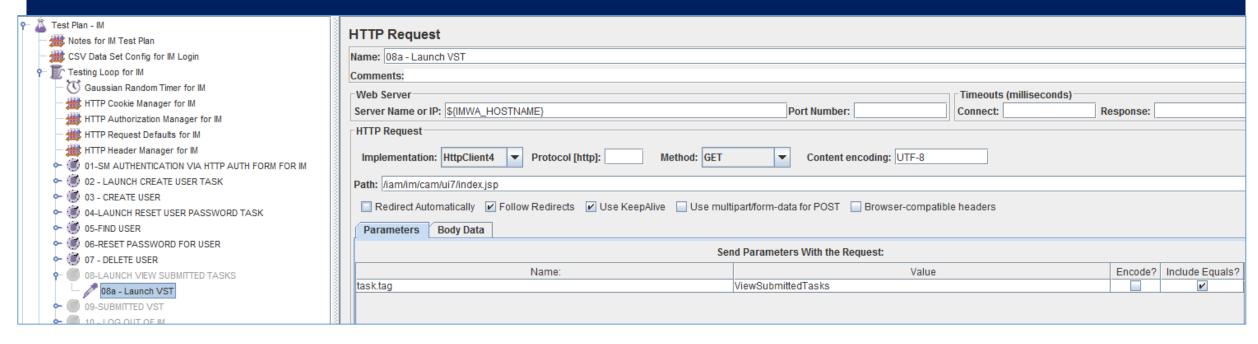

This step was captured by the Jmeter HTTP Recorder, when executed via manually in a browser.

The title was re-labeled to clarify the operation being performed.

This HTTP GET operation is NEEDED, as it will launch the IM View Submitted Task & execute the security process to protect the IM solution from Cross Site Request Forgery (if it was NOT already performed)

No changes required for this operation [See prior examples for 07a, 07b, 07c]

### Step 40: Jmeter Test Plan for IMWA: Transaction Controller

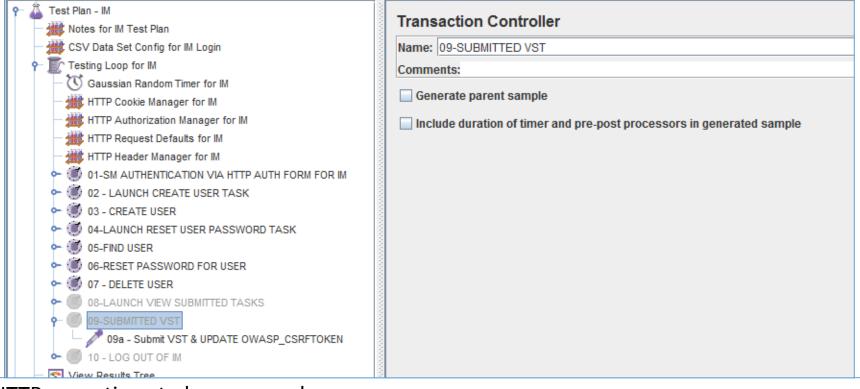

The 9<sup>th</sup> of the HTTP operations to be managed.

This Jmeter Transaction Controller was created by the Jmeter HTTP Recorder.

This Transaction Controller was re-labeled to clarify the operation being performed.

This section will manage the submission of the IM View Submitted Task.

No changes to be defined on this item. It is currently DISABLED (right click).

### Step 41: Jmeter Test Plan for IMWA: HTTP Request

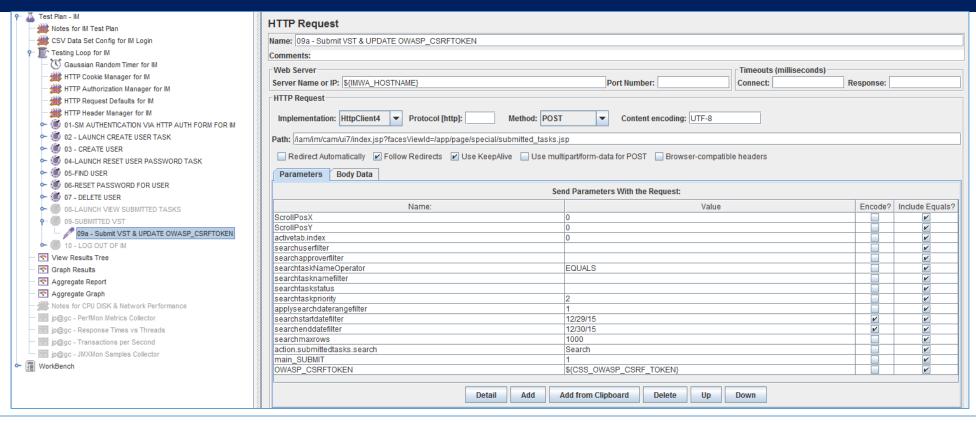

This step was captured by the Jmeter HTTP Recorder, when executed via manually in a browser.

The title was re-labeled to clarify the operation being performed.

The following parameter values were updated: "OWASP\_CSRFTOKEN" = "\${CSS\_OWASP\_CSRF\_TOKEN}.

Other fields that may be updated: "searchstartdatefilter" = "\${\_\_time(dd/MM/yyyy,)}", searchenddatefilter = "\${\_\_time(dd/MM/yyyy,)}"

Ref: http://jmeter.apache.org/usermanual/functions.html#\_\_time

#### Step 42: Jmeter Test Plan for IMWA: Transaction Controller

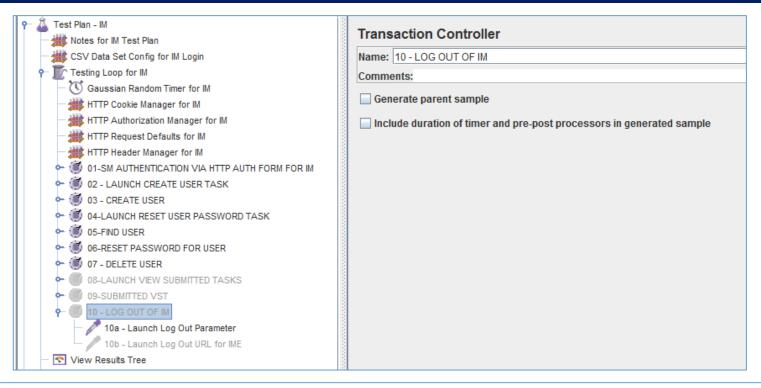

The 10<sup>th</sup> of the HTTP operations to be managed.

This Jmeter Transaction Controller was created by the Jmeter HTTP Recorder.

This Transaction Controller was re-labeled to clarify the operation being performed.

This section will manage the submission of the IM Log Out Event.

No changes to be defined on this item. It is currently DISABLED (right click).

#### Step 43: Jmeter Test Plan for IMWA: HTTP Request

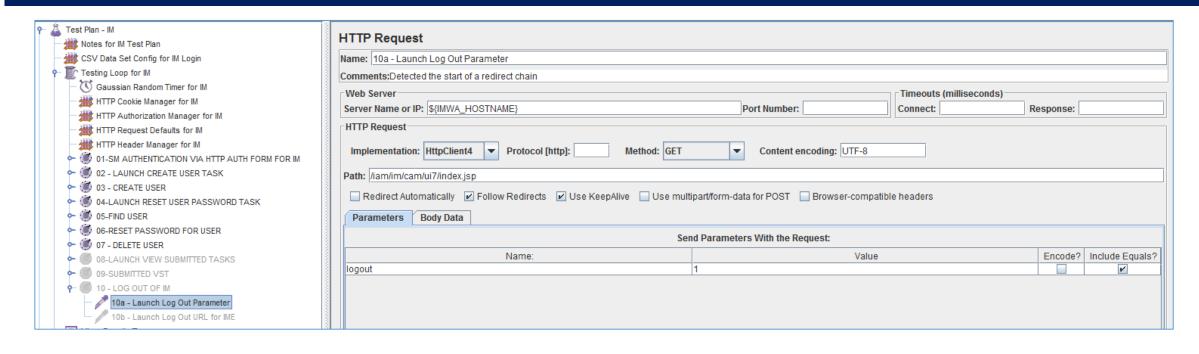

This step was captured by the Jmeter HTTP Recorder, when executed via manually in a browser.

The title was re-labeled to clarify the operation being performed.

This HTTP GET operation is NEEDED, as it will launch the IM Log Out Event

No changes required for this operation

### Step 44: Jmeter Test Plan for IMWA: HTTP Request

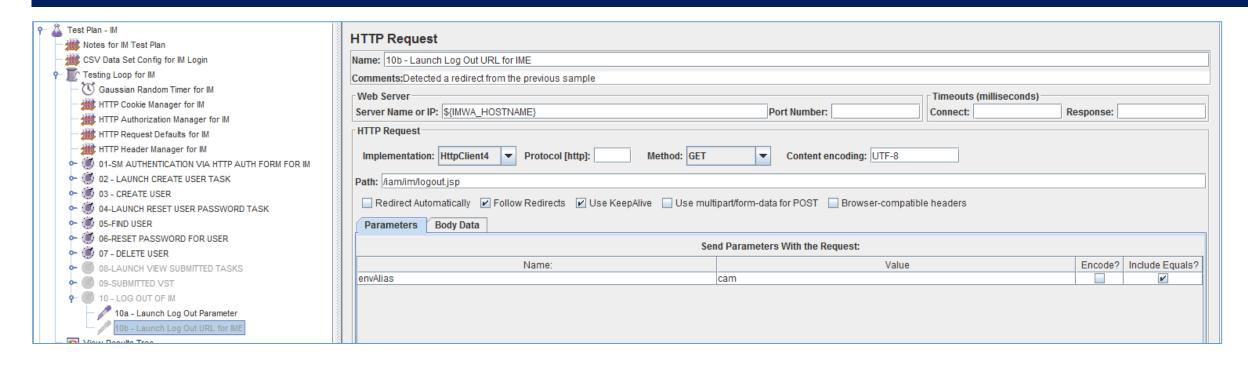

This step was captured by the Jmeter HTTP Recorder, when executed via manually in a browser.

The title was re-labeled to clarify the operation being performed.

This HTTP GET operation is NEEDED, as it will execute the IM Log Out Event for the selected IME

No changes required for this operation

#### Step 45: Jmeter Test Plan for IMWA: Listeners/Reports

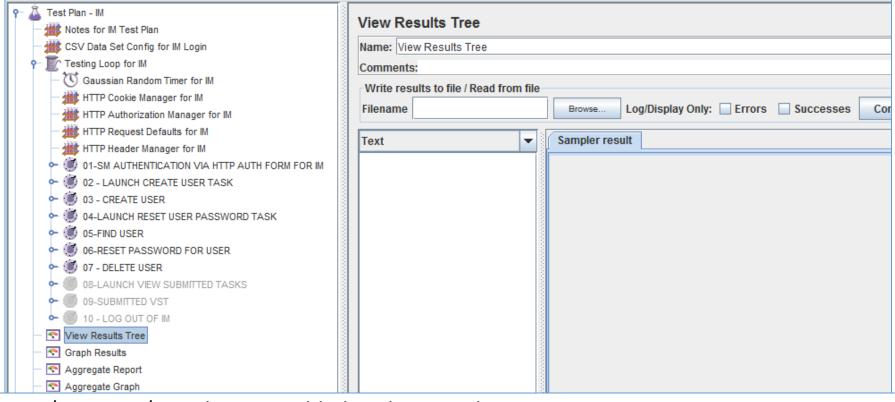

Four (4) Listeners / Reports / Graphs were added to this test plan.

The View Results Tree is a very common report to add, and provide immediate view to the execution of the steps of the test plan.

If data is to be retained, a filename may be created to capture the data to a temporary folder.

## Step 46: Jmeter Test Plan for IMWA: Listeners/Reports

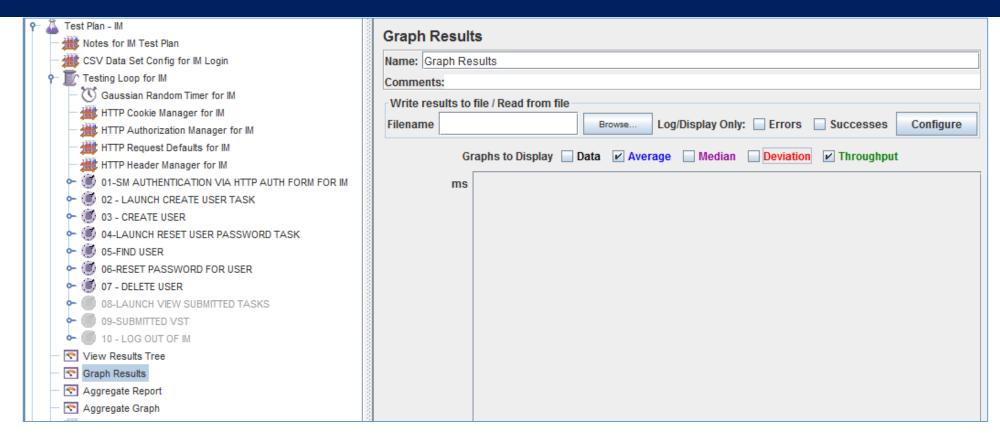

Four (4) Listeners / Reports / Graphs were added to this test plan.

The Graph Results provide an immediate view to the time aspect of the steps of the test plan. Suggest only "Average" and "Throughput" be used, to avoid excessive clutter of this graph. If data is to be retained, a filename may be created to capture the data to a temporary folder.

### Step 47: Jmeter Test Plan for IMWA: Listeners/Reports

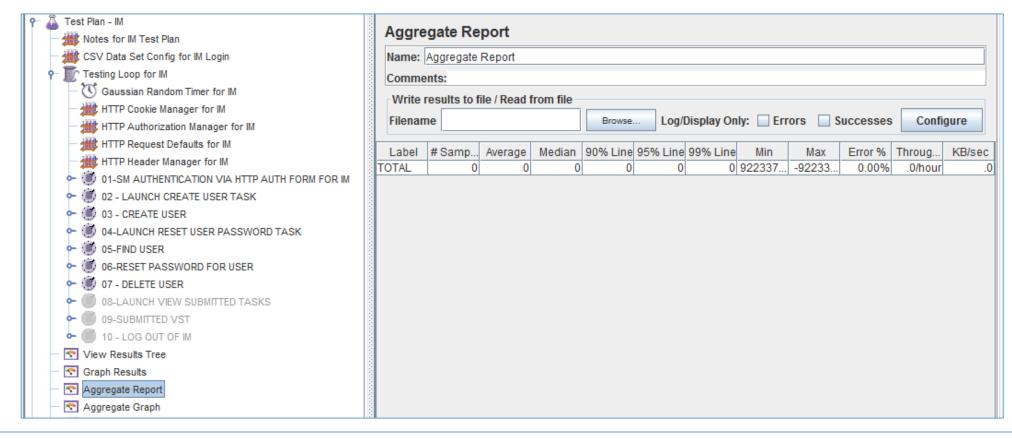

Four (4) Listeners / Reports / Graphs were added to this test plan.

The Aggregate Report provide an view to monitor the iteration of each step; allow a view to bottleneck of any operation and any errors.

## Step 48: Jmeter Test Plan for IMWA: Listeners/Reports

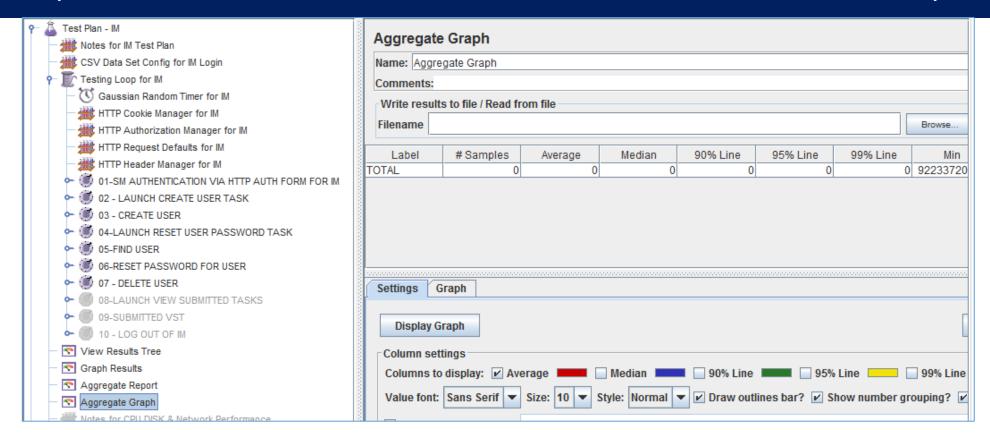

Four (4) Listeners / Reports / Graphs were added to this test plan.

The Aggregate Graph provide an visual view to monitor the iteration of each step; allow a view to bottleneck of any operation and any errors.

Other listeners may be added to the Test Plan

#### Step 49: OPTIONAL for IMWA: Notes for Expansion Kit

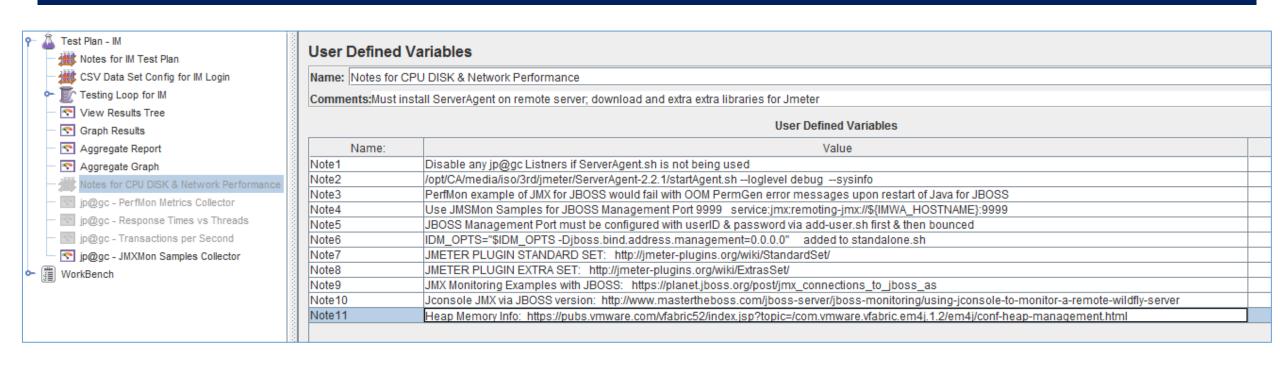

To monitor disk I/O, CPU & Network utilization, Thread Counts, there are additional Jmeter Libraries that need to be added to the base Jmeter solution: <a href="http://jmeter-plugins.org/">http://jmeter-plugins.org/</a>

STANDARD SET: <a href="http://jmeter-plugins.org/wiki/StandardSet/">http://jmeter-plugins.org/wiki/StandardSet/</a> [Required for PerfMon]

EXTRA SET: <a href="http://jmeter-plugins.org/wiki/ExtrasSet/">http://jmeter-plugins.org/wiki/ExtrasSet/</a> [Required for monitoring JBOSS JMX]

### Step 50: OPTIONAL for IMWA: Notes for Expansion Kit

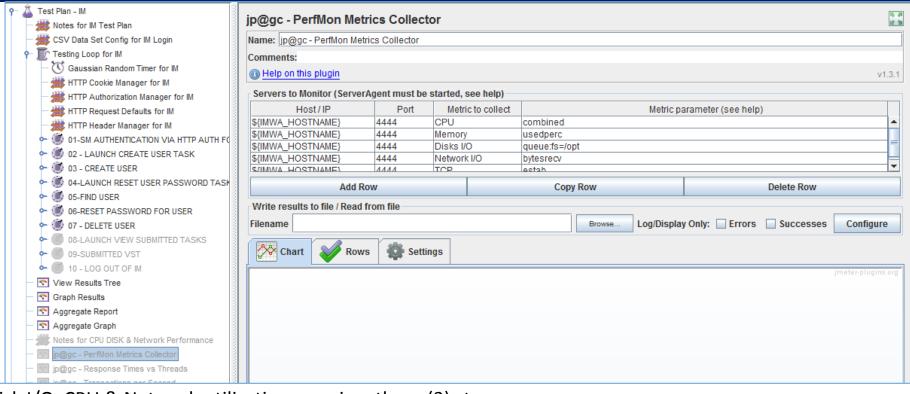

To monitor disk I/O, CPU & Network utilization, requires three (3) steps:

- 1) Update existing Jmeter lib folder with the STANDARD SET PLUG-IN libraries
- 2) Download, copy, & run the standalone JMETER PERFMON SERVER on the Server to be monitored.
  - a. <a href="http://jmeter-plugins.org/downloads/file/ServerAgent-2.2.1.zip">http://jmeter-plugins.org/downloads/file/ServerAgent-2.2.1.zip</a>
- 3) Add & configure the "jp@gc PerfMon Metric Collector" Listener to your test plan.
  - a. Use default TCP port of 4444; & add CPU, Memory, Disk I/O, Network I/O, TCP.

#### Step 51: OPTIONAL for IMWA: Notes for Expansion Kit

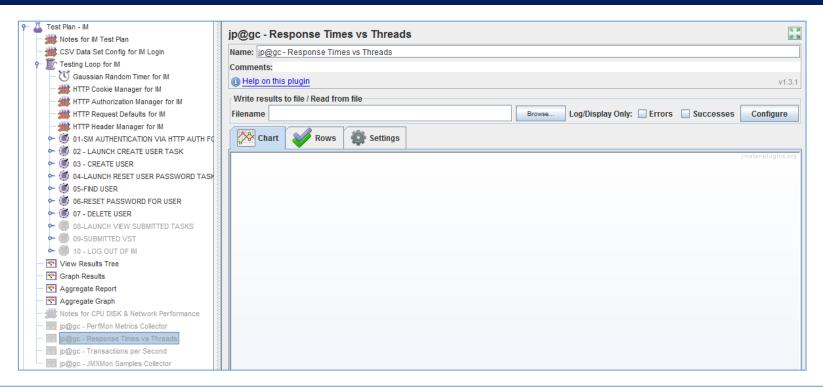

The "jp@gc - Response Time vs Threads" is an excellent report to identify when expansion of the solution should be adjusted, e.g. # of connection pools, horizontal scaling of the solution with load balancers, or increase of JVM memory.

#### Step 52: OPTIONAL for IMWA: Notes for Expansion Kit

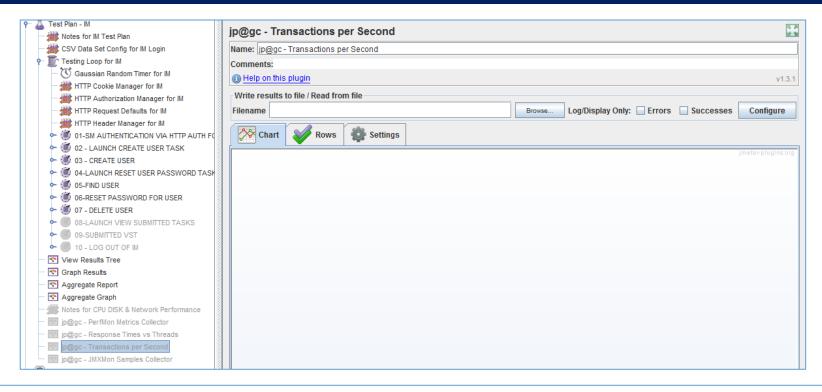

The "jp@gc - Transactions per Second" is an report to identify how quickly the solution is managing various operations.

## Step 53: OPTIONAL for IMWA: Notes for Expansion Kit

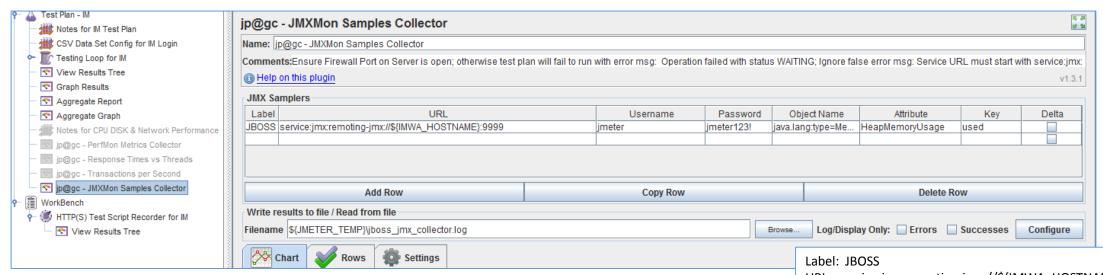

The "jp@gc - JMXMon Samples Collector" is an report to pull J2EE data directly; using the J2EE Administrative Console.

Requires the following:

- 1) Ensure the current jboss-cli-client.jar is copied to Jmeter lib folder
- 2) JBOSS Administrative Console be accessible remotely; [Update standalone.sh/bat with IDM\_OPTS="\$IDM\_OPTS Djboss.bind.address.management=0.0.0.0"]
- 3) JBOSS userID/password is defined in the Admin Console for access to J2EE stats. [Execute add-user.sh/bat & create management user with password]

This report will populate during an execution of the test lab.

URL: service:jmx:remoting-jmx://\${IMWA\_HOSTNAME}:9999

Username: jmeter Password: jmeter123!

Object Name: java.lang:type=Memory

Attribute: HeapMemoryUsage

Key (for composite JMX values): used

Ref: http://imeter-

plugins.org/wiki/JMXMon/?utm source=imeter&utm medium=helplink

<u>&utm\_campaign=JMXMon</u>

https://planet.jboss.org/post/jmx connections to jboss as

http://jmeter-plugins.org/wiki/JMXMon/

https://github.com/undera/jmeter-

plugins/blob/master/extras/src/kg/apc/jmeter/jmxmon/JMXMonCollect

or.java

## Step 53b OPTIONAL for IMWA: Notes for Expansion Kit

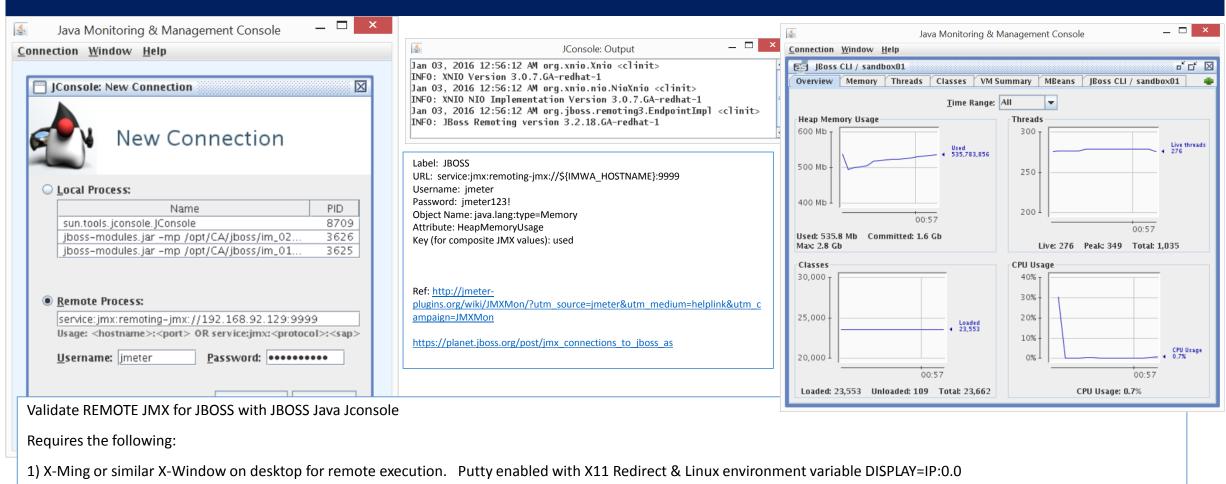

- 2) Execute JBOSS\_HOME\bin\jconsole.sh [Should appear in X-Window]
- 3) JBOSS userID/password is defined in the Admin Console for access to J2EE stats. [Execute add-user.sh/bat & create management user with password]

#### Step 53c OPTIONAL for IMWA: Notes for Expansion Kit

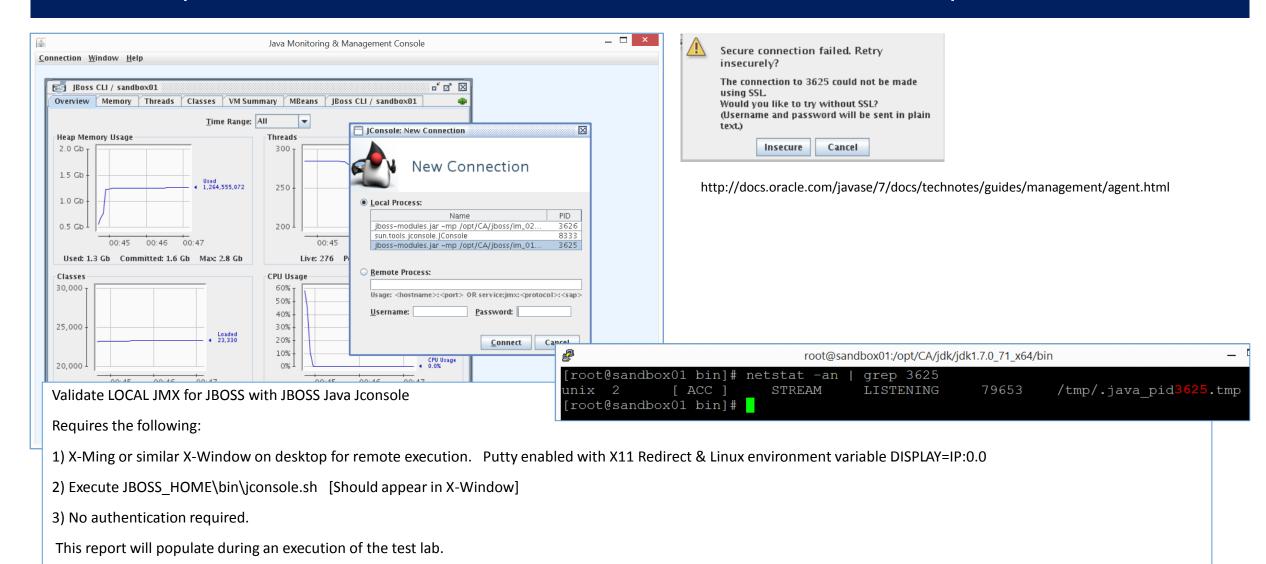

## Step 53d OPTIONAL for IMWA: Notes for Expansion Kit

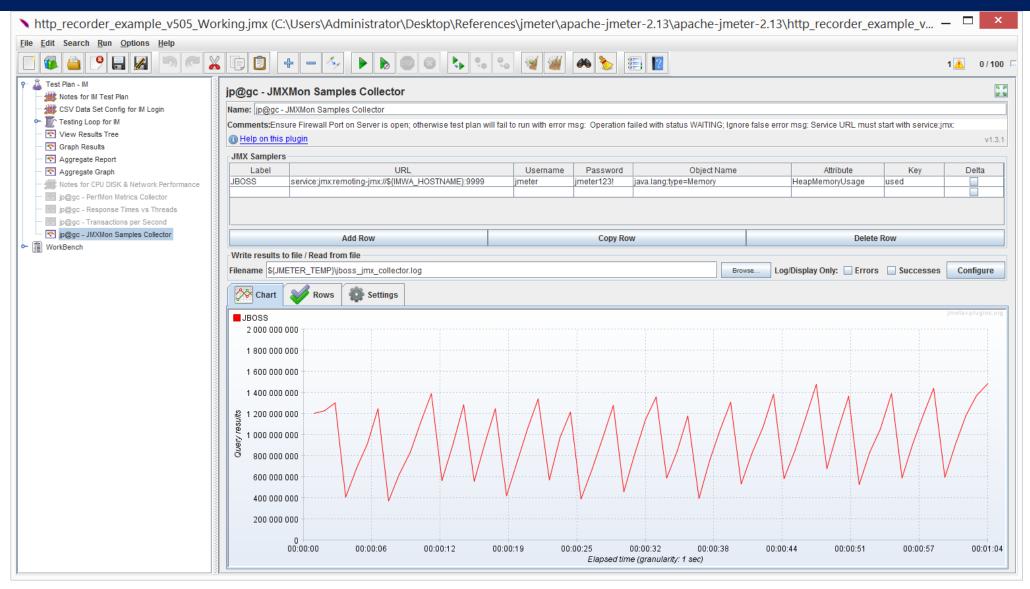

Ignore false error message: MalformedURLException: Service URL must start with service:jmx:

#### Step 53e OPTIONAL for IMWA: Notes for Expansion Kit

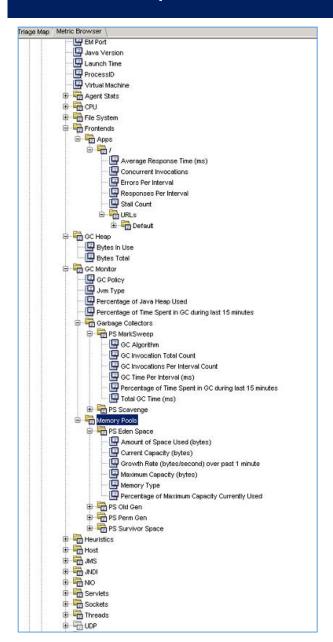

Example of CA APM (Introscope) - Robust Monitoring

### Step 54: Jmeter Test Plan for IMWA: Workbench

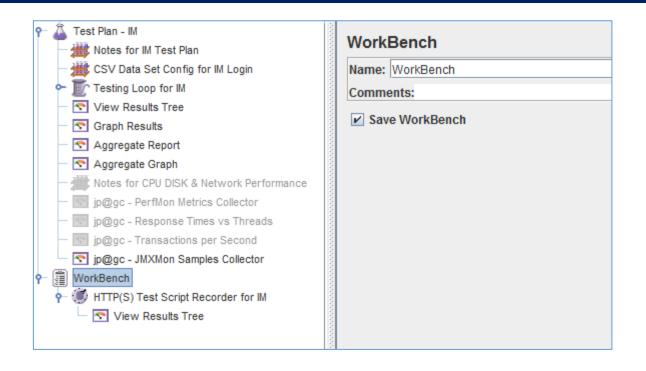

The JMETER WORKBENCH allows temporary components / steps to be used.

This section is where the JMETER HTTP Recorder will be attached for later use.

This is STANDARD with JMETER

No changes required for this operation

## Step 55: Jmeter Test Plan for IMWA: HTTP Test Recorder

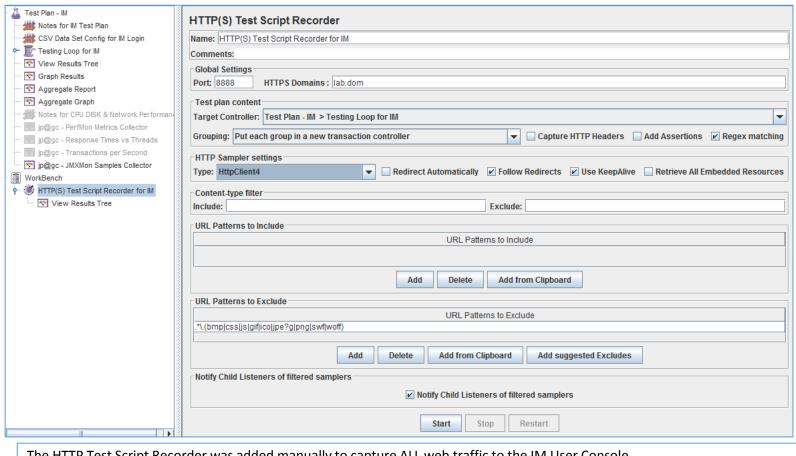

Root CA certificate: ApacheJMeterTemporaryRootCA created in JMeter bin directory You can install it following instructions in Component Reference documentation (see Installing the JMeter CA certificate for HTTPS recording paragraph) Please check the details below when installing the certificate in the browser CN= DO NOT INSTALL unless this is your certificate (JMeter root CA), OU=Username; me, C=US Fingerprint(SHA1): 16 4e 29 62 bd fa 4d f2 8b 20 21 50 2d e7 49 f5 f4 85 53 e2 Created: Wed Dec 30 00:02:31 CST 2015 ОК

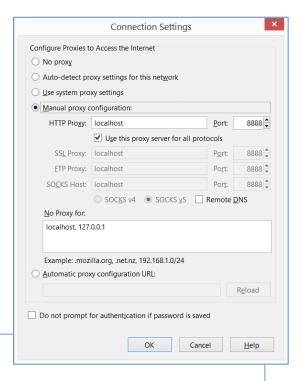

The HTTP Test Script Recorder was added manually to capture ALL web traffic to the IM User Console.

The Proxy Port was defined as 8888. And the HTTPS SSL Domain was defined as lab.dom

The Test Plan Content was setup to use a Targeted Controller. This is where ALL operations will be placed, under this "folder"

Added URL Patterns to Exclude. These "images" and other static information will not be displayed to avoid clutter.

When READY, click START. This will cause the JMETER to monitor ALL HTTP(S) Traffic.

- A temporary SSL CA Cert will be created for use with any HTTPS URLs. Update the browser Network configurations for a Proxy, to localhost port 8888.

Administrator: Command Prompt **\>netstat -an | findstr 8888** 0.0.0.0:8888 0.0.0.0:0 LISTENING [::]:8888 [::]:0 LISTENING

### Step 56: Jmeter Test Plan for IMWA: HTTP Test Recorder

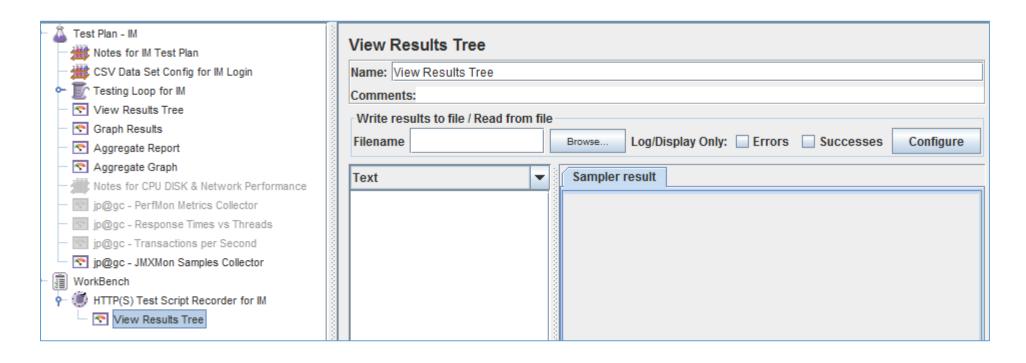

The View Results Tree Listener was added to view data as is was being collected.

This is the END of the current TEST PLAN.

# Examples of Using Jmeter HTTP Recorder

## Jmeter Configurations – HTTP Recorder

WHY? HIGH VALUE METHOD TO CREATE IM USE-CASE AUTOMATED TEST PLANS FOR EXECUTE

#### USE a HTTP Recorder Proxy to build the test plans to 90-95% completion.

#### **HOW?** Simple Steps

- 1) Configure Jmeter to run as a local proxy on port 8888
- 2) Configure local browser (IE/FF/Chrome) to use local proxy on port 8888
- 3) Launch browser and execute IM use-cases, e.g. authentication, change a user's password, create a user.
- 4) Monitor Jmeter for its information that it captured.
- 5) Add in SSL Certificates with TLSv1 support to allow use of HTTPS, to Jmeter

## Jmeter Configurations – HTTP Recorder

- 1. Create "Test Plan" for HTTP
- 2. Right click on the "Test Plan" and add a new thread group: Add > Threads (Users) > Thread Group
- 3. Select the Thread Group
- 4. Right click on Thread Group: "Add -> Config Element -> HTTP Request Defaults"
- 5. In the new HTTP Request Defaults element set the variables for:

Server name: \${IMWA001}

Port: 8888

## Jmeter Configurations – HTTP Recorder

- 1. WorkBench. Click checkbox, "Save WorkBench"
- 2. Right click on WorkBench and add the recorder: Add -> Non-Test Elements -> HTTP(S) Test Script Recorder
- 3. On HTTP(S) Test Script Recorder configuration pane, click the "Add" button in "URL Patterns to Include". Enter ".\*\.html" or ".\*".
- 4. Right click on "HTTP(S) Test Script Recorder" and add a listener: Add -> Listener -> View Results Tree [See results].
- 5. Return to HTTP(S) Test Script Recorder, and click the "Start" button at the bottom. [JMeter proxy server proxies to port 8888.]

A file called ApacheJMeterTemporaryRootCA.crt will be generated in jmeter/bin folder. Install this certificate in your browser if you are using https. http://jmeter.apache.org/usermanual/component\_reference.html#HTTP%28S%29\_Test\_Script\_Recorder

Configure your browser to use the JMeter Proxy, at this point, JMeter's proxy is running.

- 13. Start IE 11, but do not close JMeter. 14. Open the browser options.
- IE11: Tools > Internet Options > Connections > Lan Settings
- FireFox: Edit -> Preferences -> Advanced -> Network -> Settings On the new pop-up, FireFox: check "Manual proxy configuration".
- IE11: check "Use a proxy server ..." The address and port fields should be enabled now.
- 18. Address enter "localhost" or the IP address of your system 19. Port enter "8888".
- 20. Check "Use this proxy server for all protocols", Click "OK" button to save the settings & Click "OK" button again. This should return you to the browser

## Jmeter HTTP Traffic Recorder

- High Value
- Don't Guess. Let Jmeter capture your browsing & execution of use-cases.

Quick Example by Peter Lin

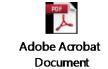

https://jmeter.apache.org/usermanual/jmeter\_proxy\_step\_by\_step.pdf

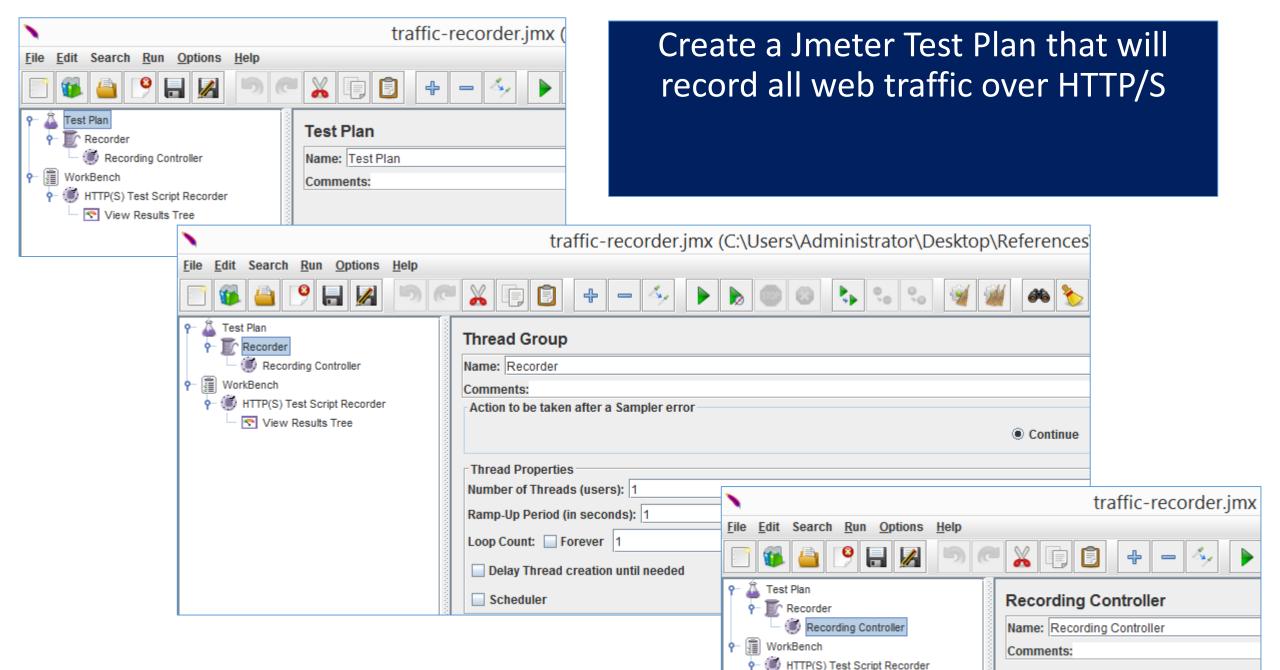

View Results Tree

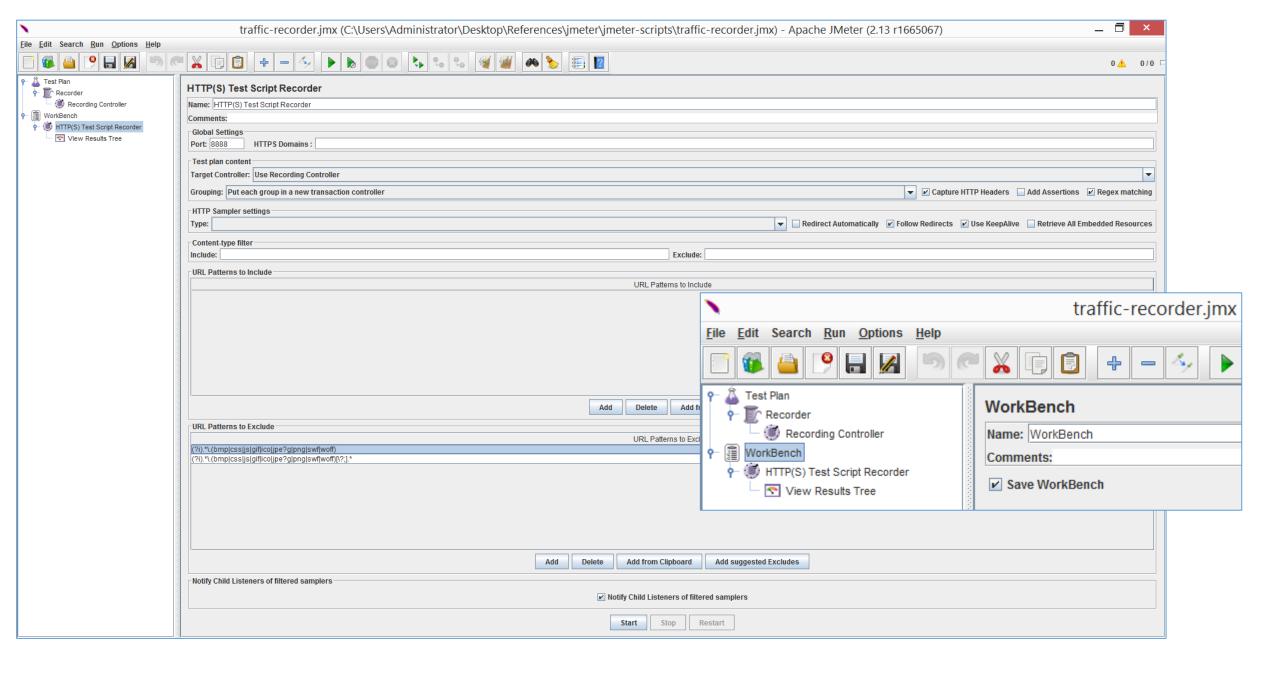

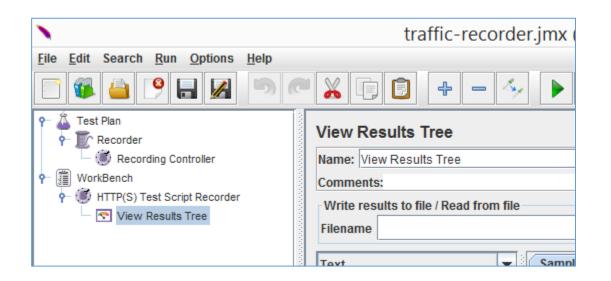

#### View Results Tree

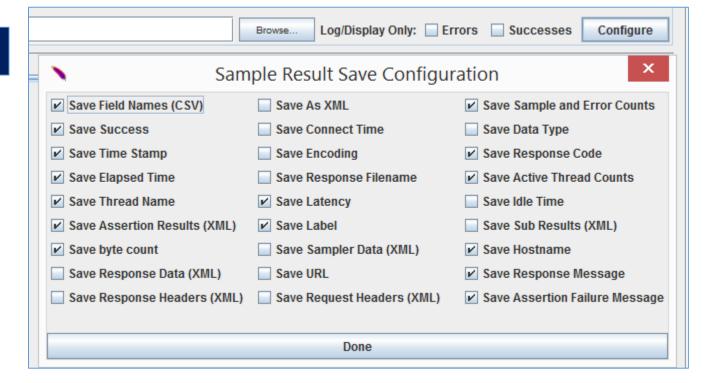

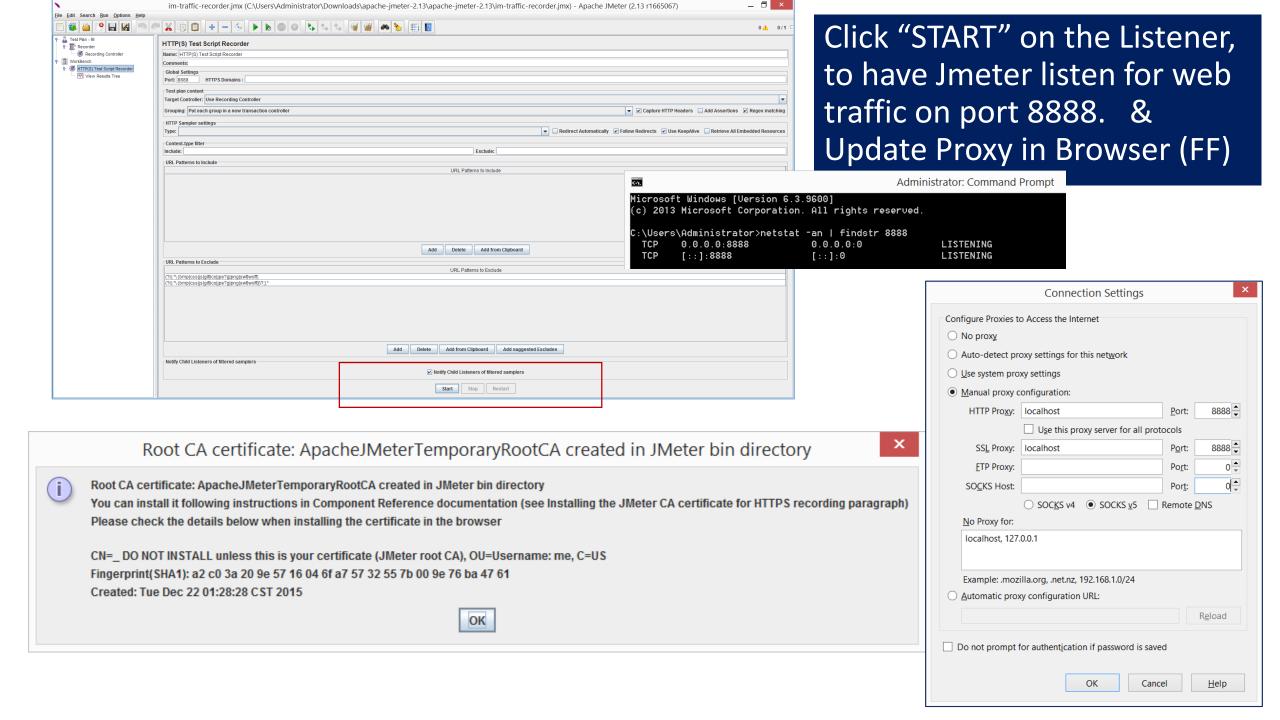

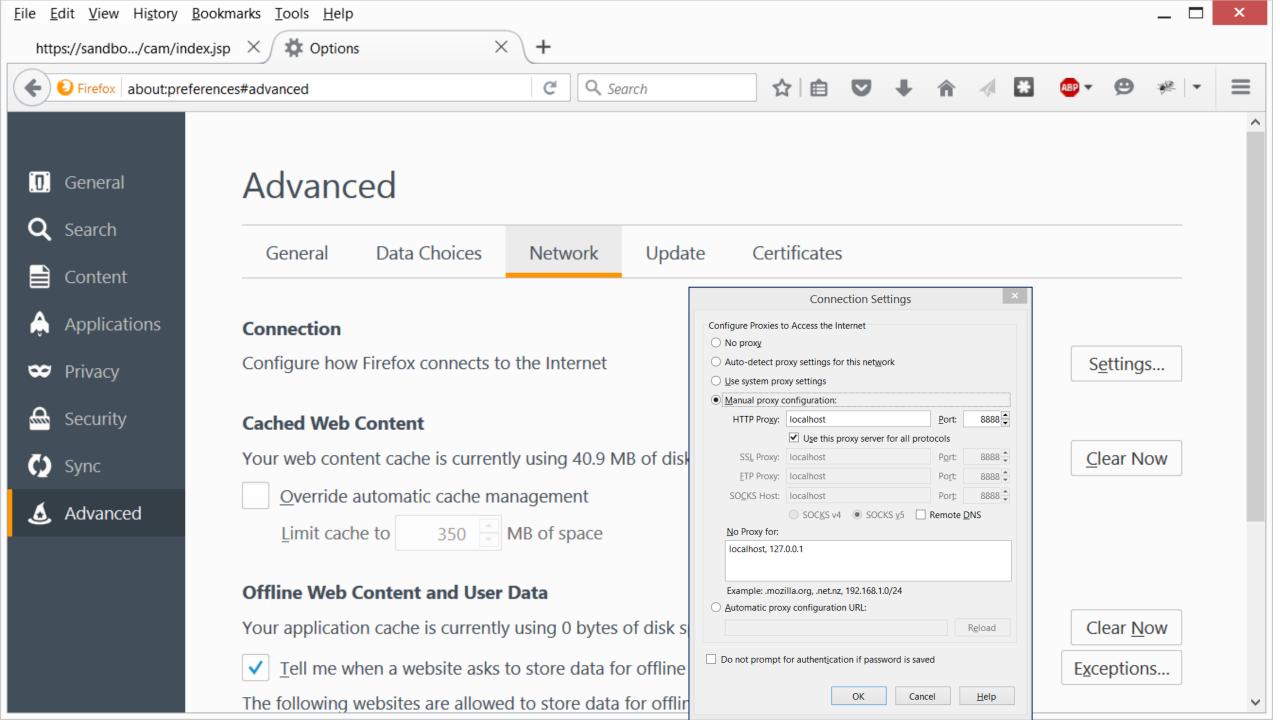

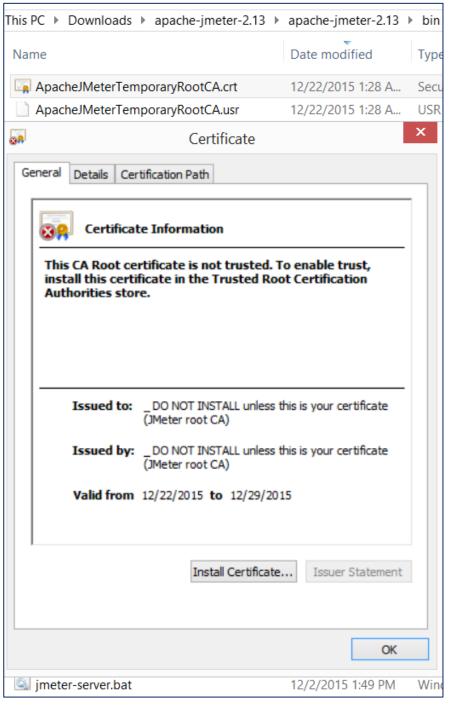

## Install Jmeter Temporary Root CA Cert

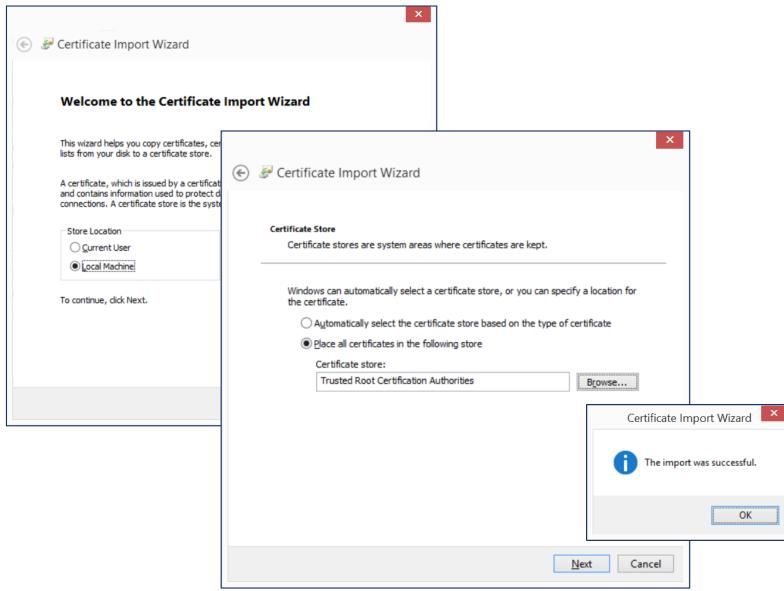

### Ensure hostname is in DNS or host files

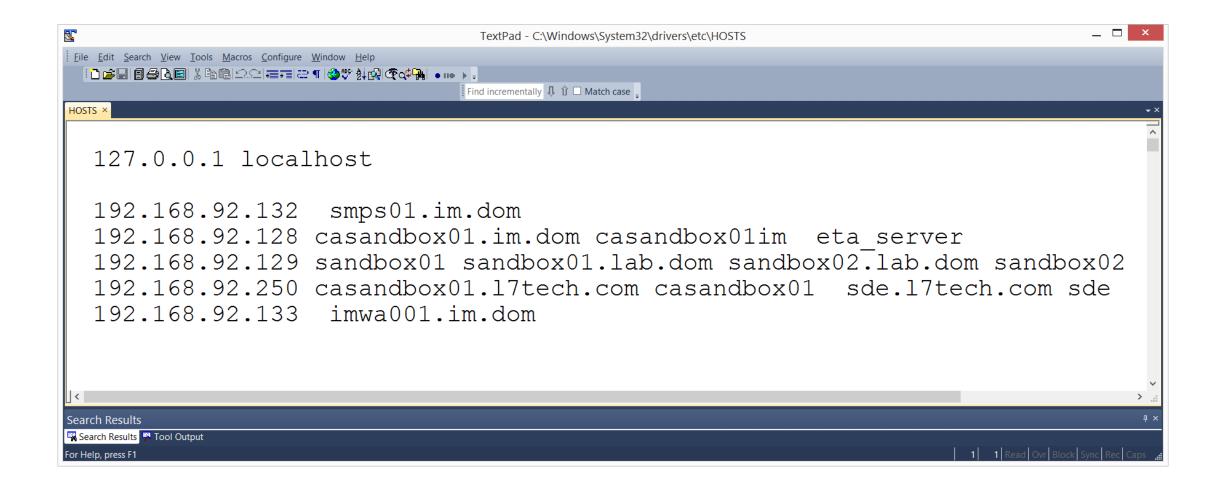

#### Must use FQDN with SSL for proper redirect from Web Servers to J2EE Servers

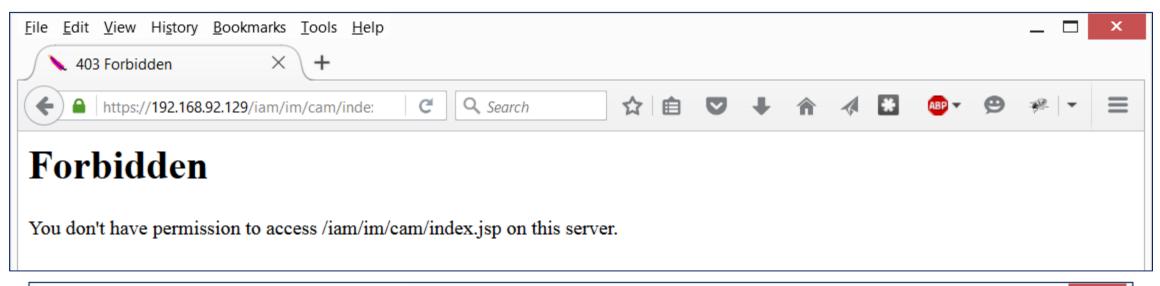

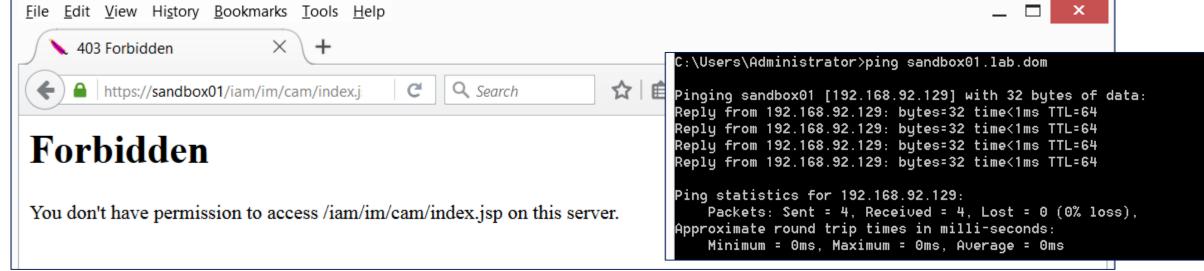

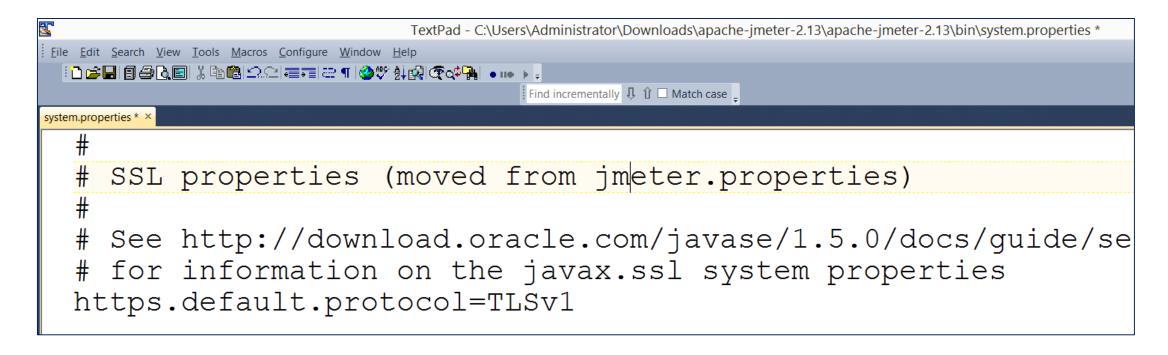

## Test Jmeter Capture with sample web site

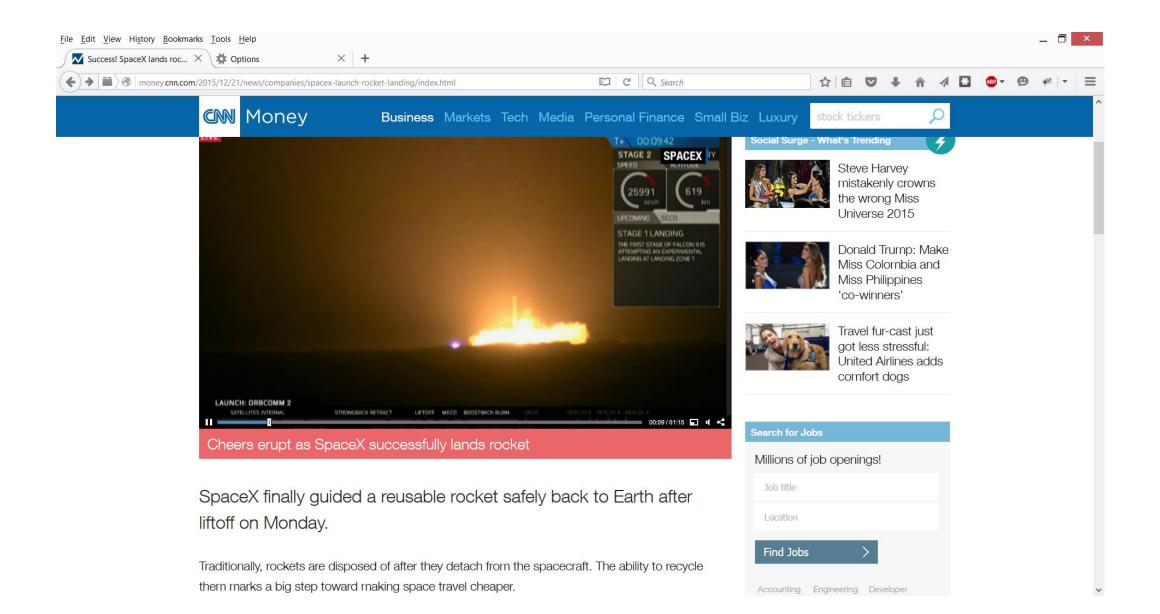

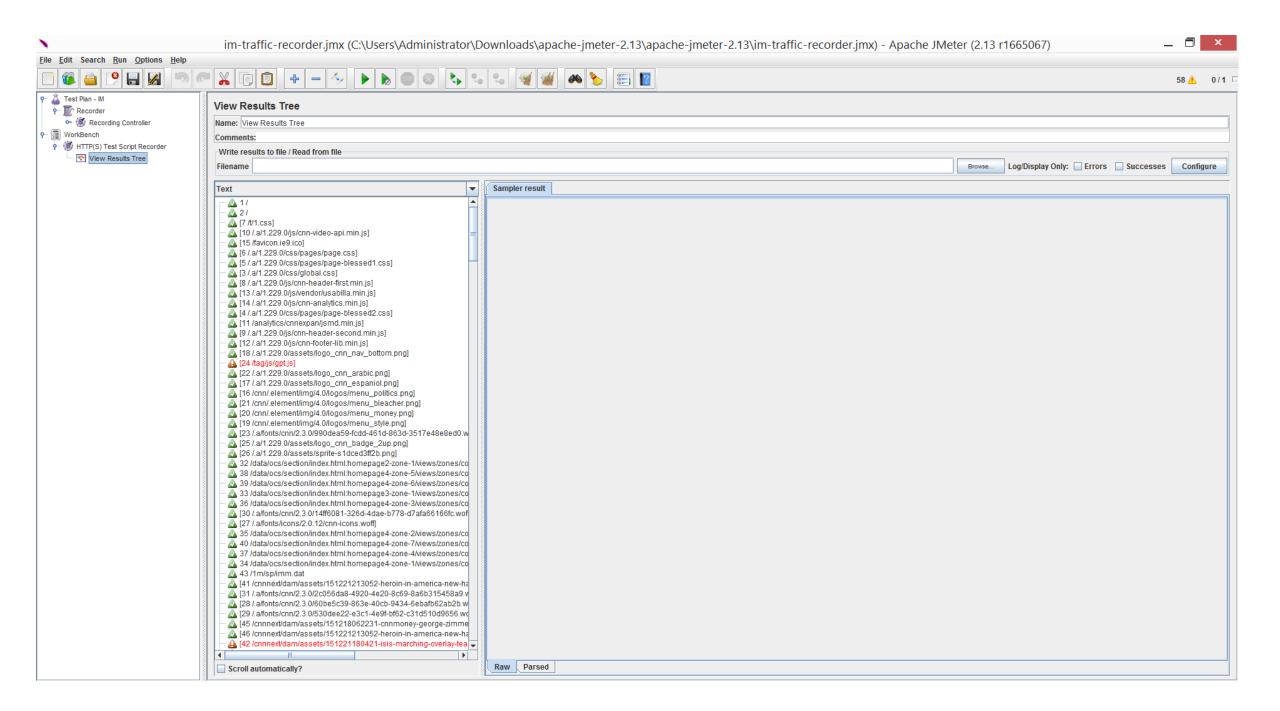

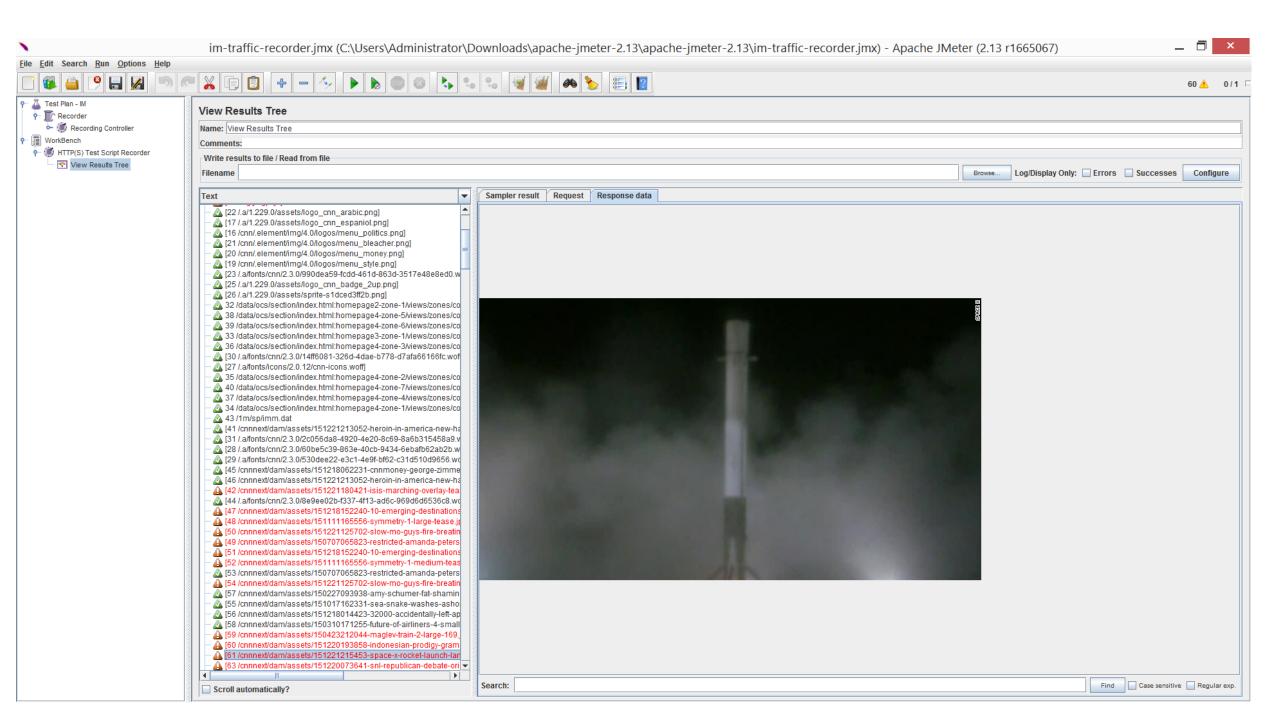

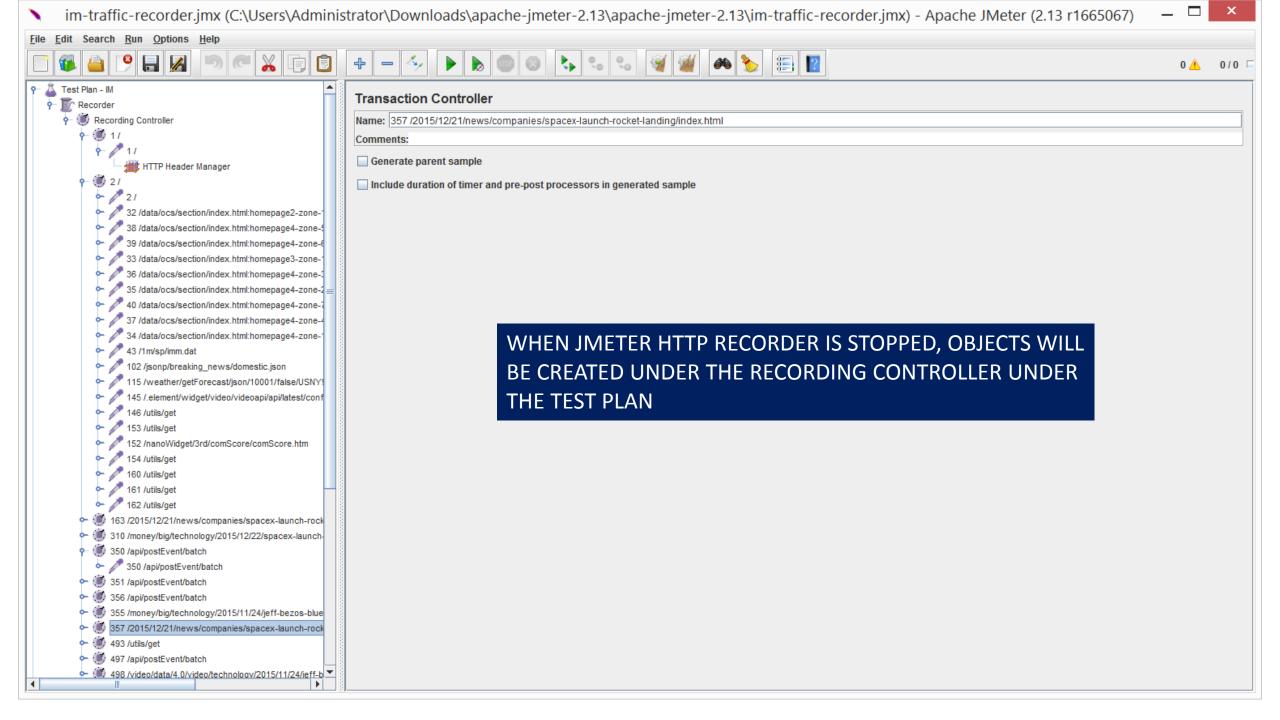

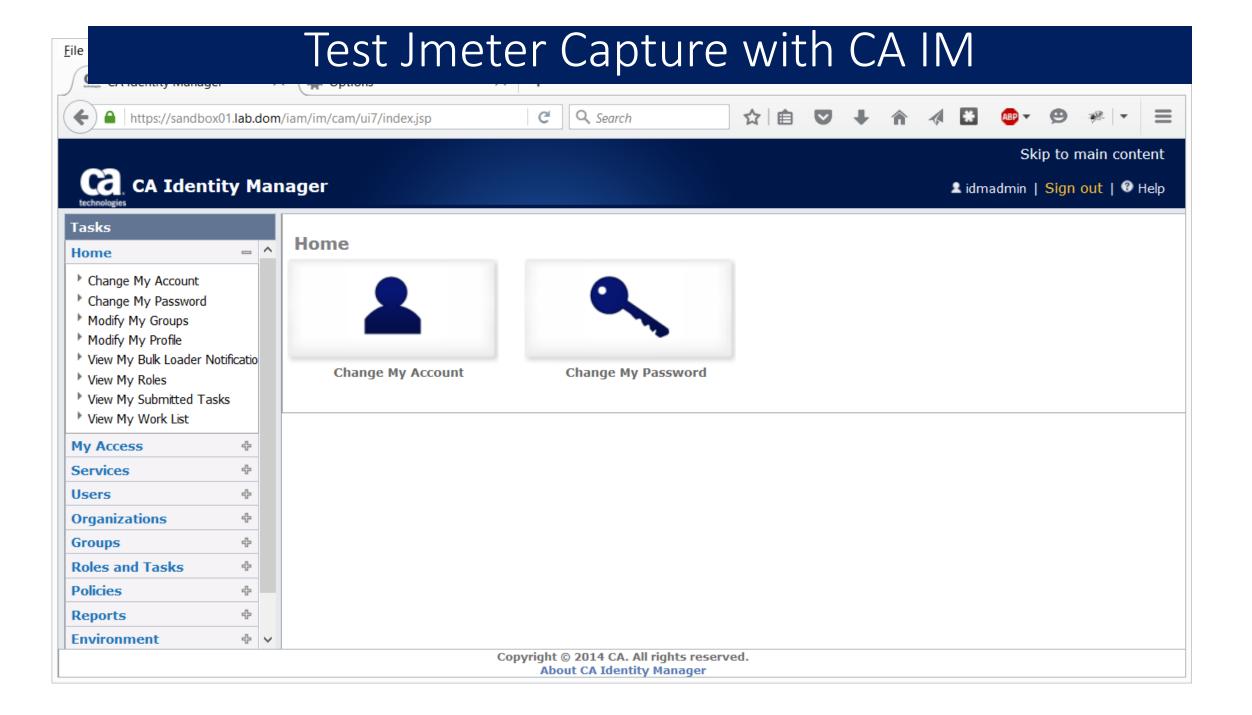

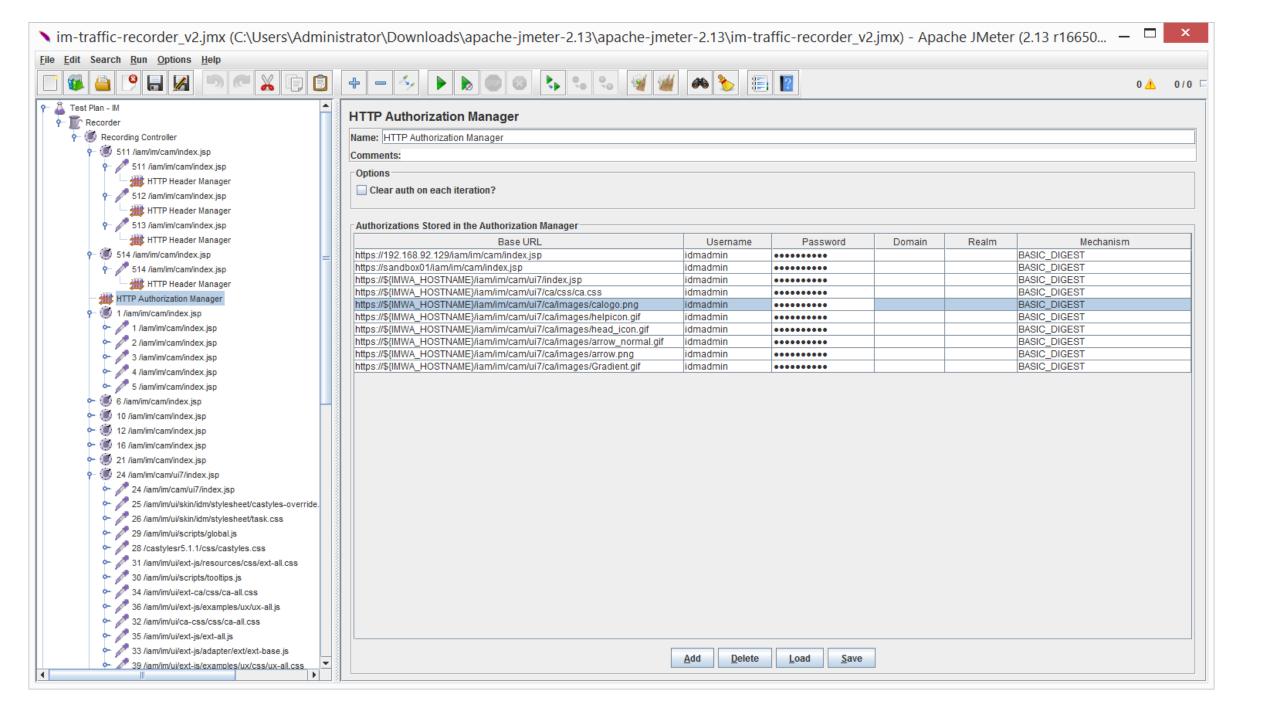

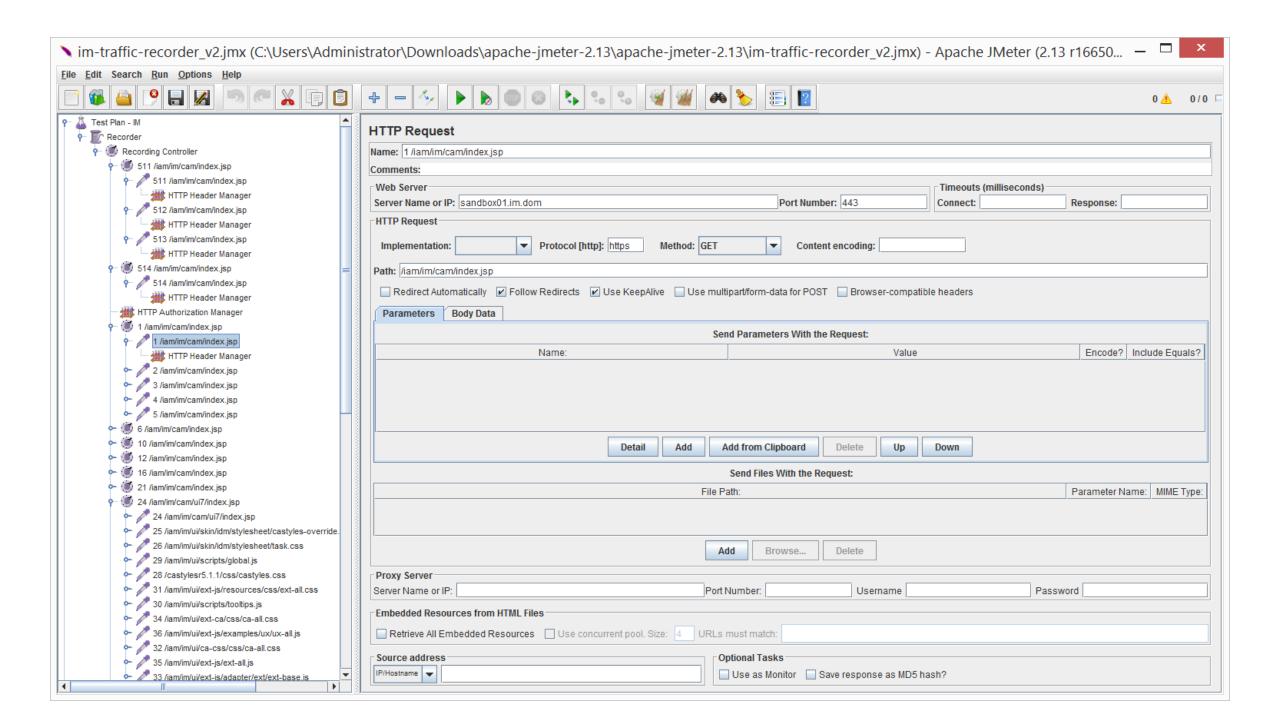

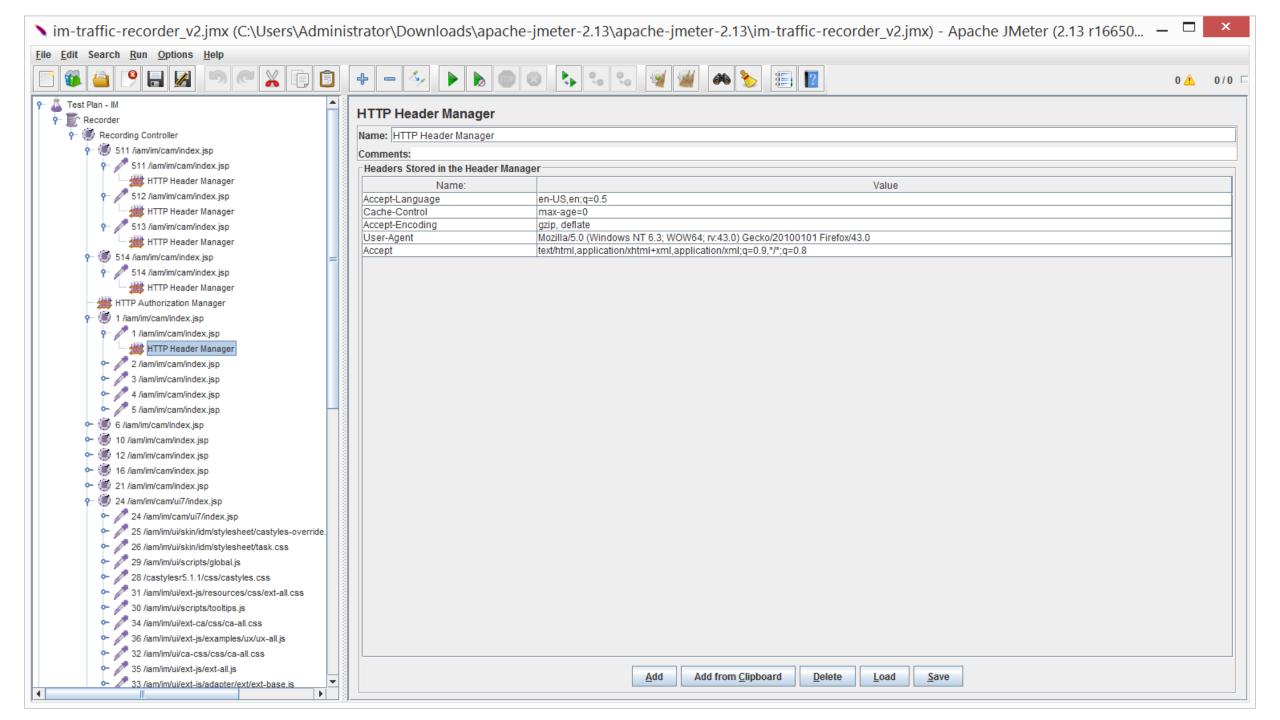

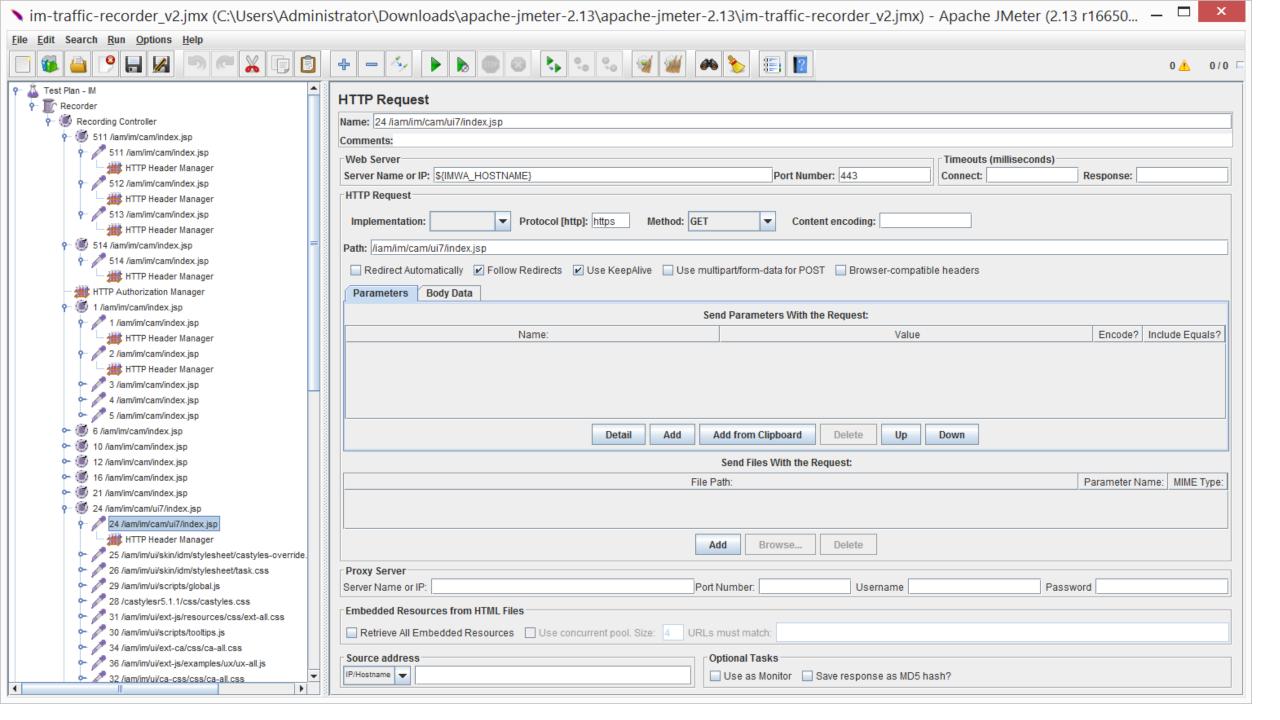

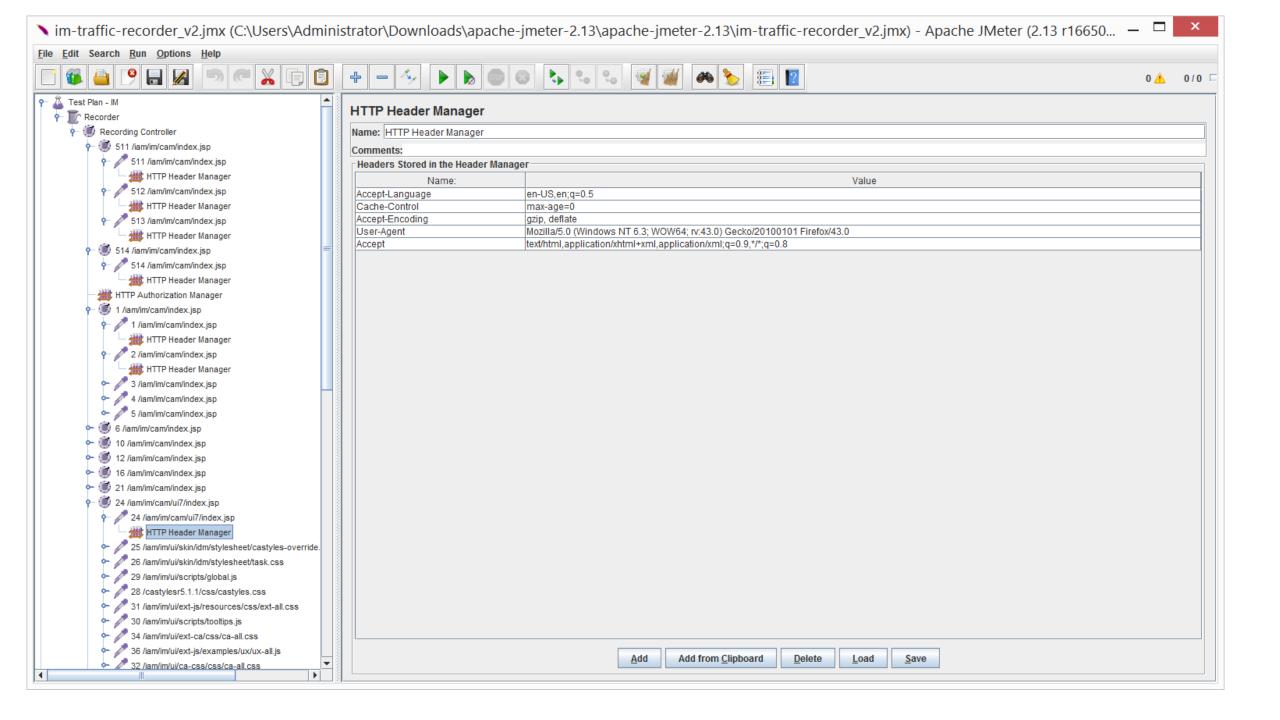

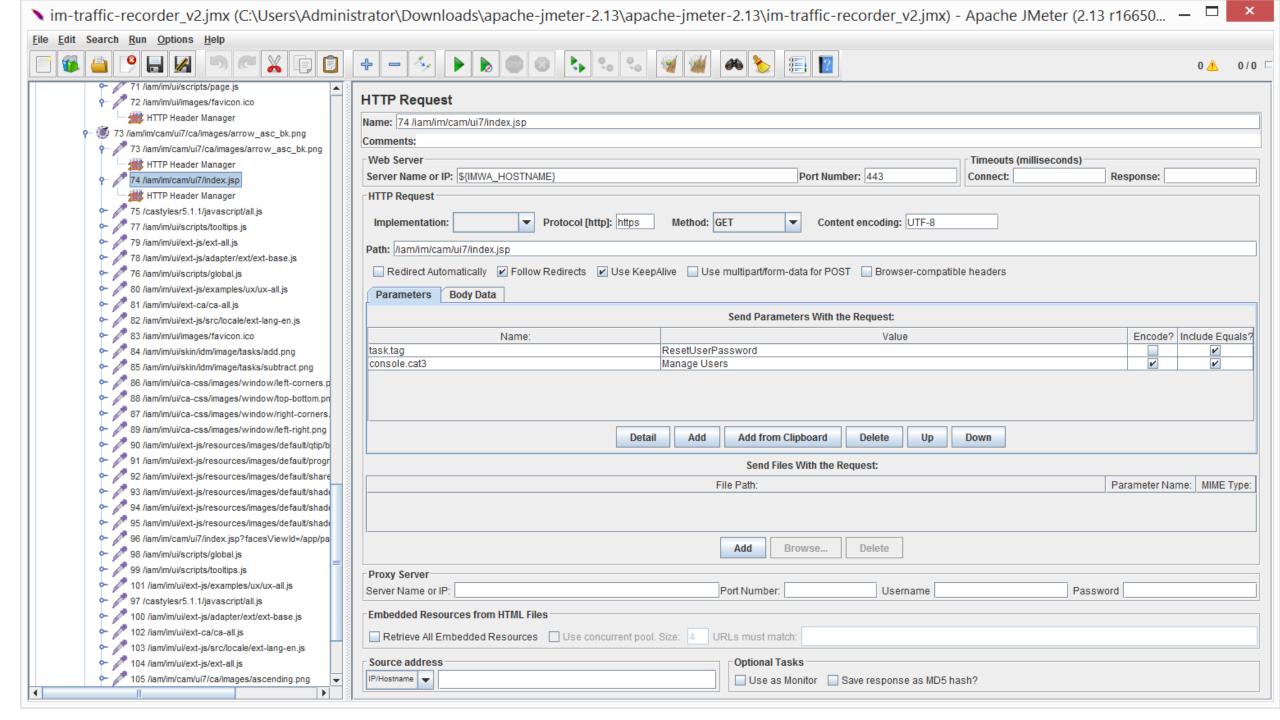

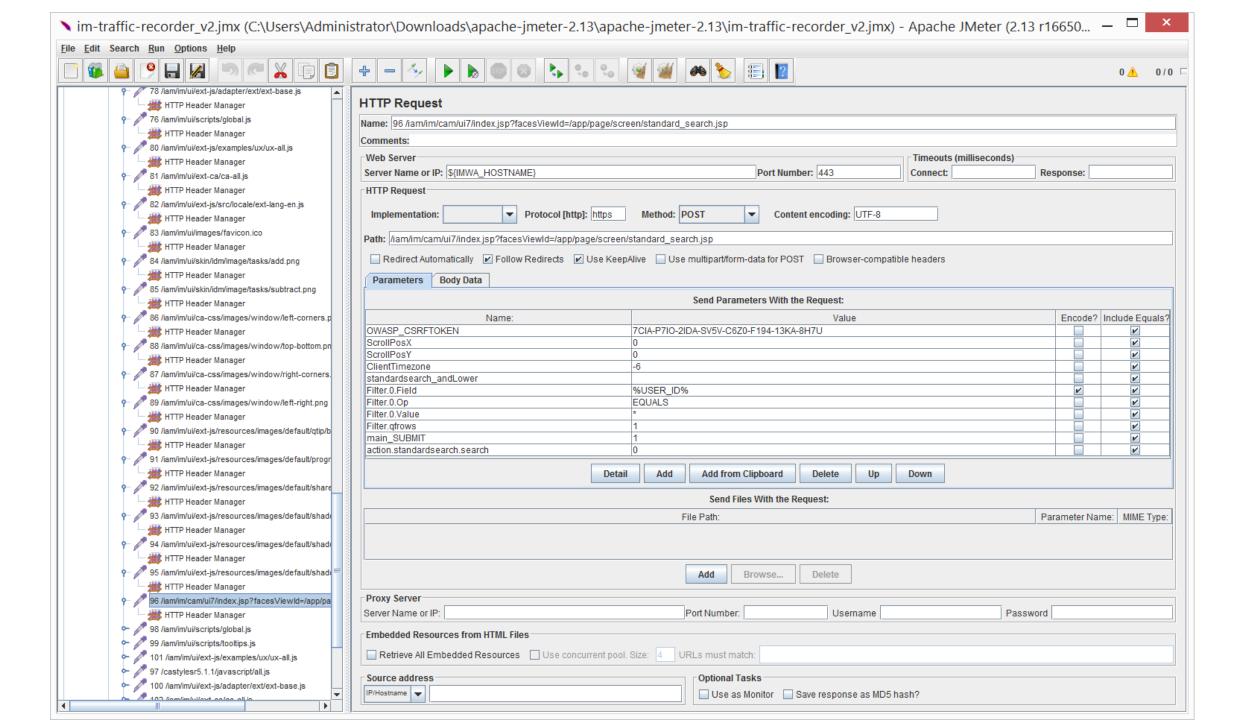

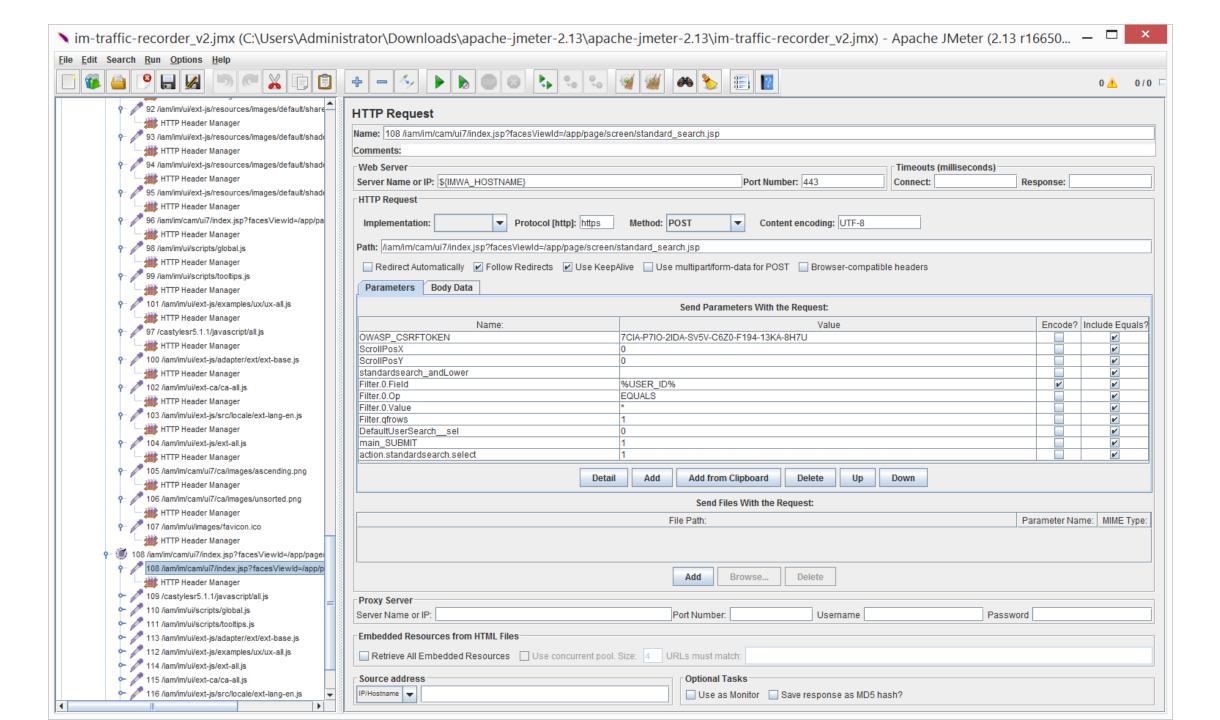

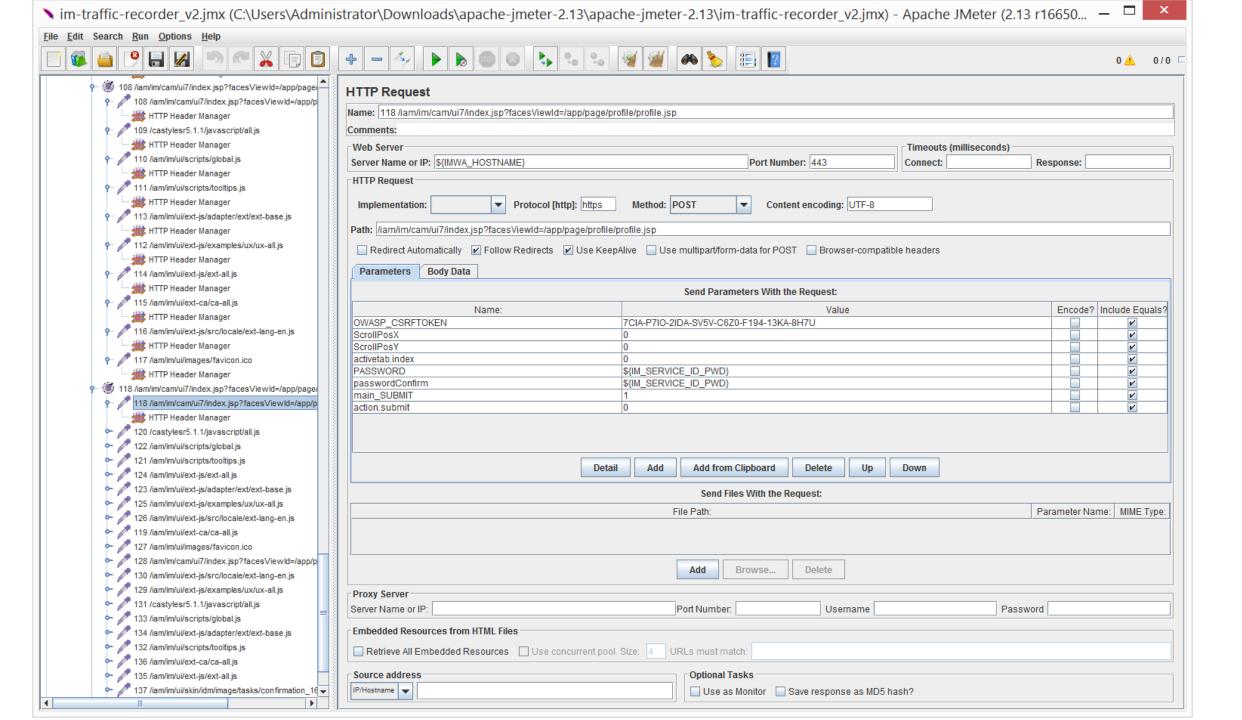

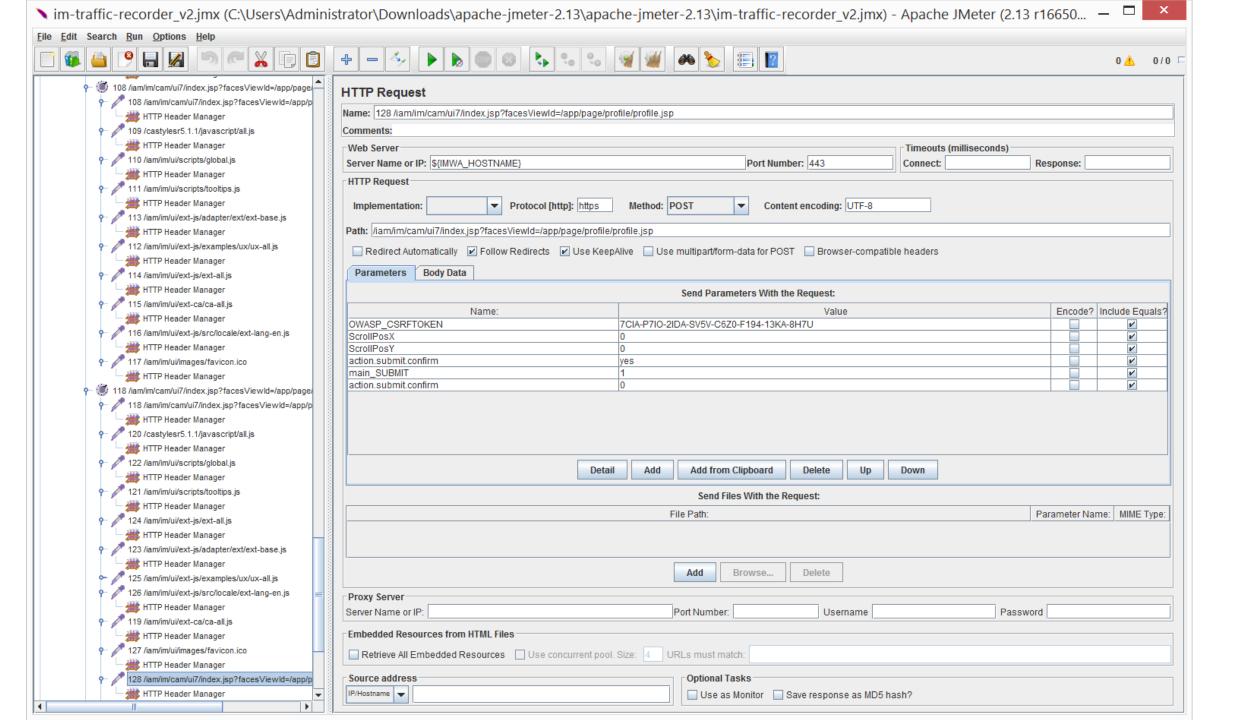

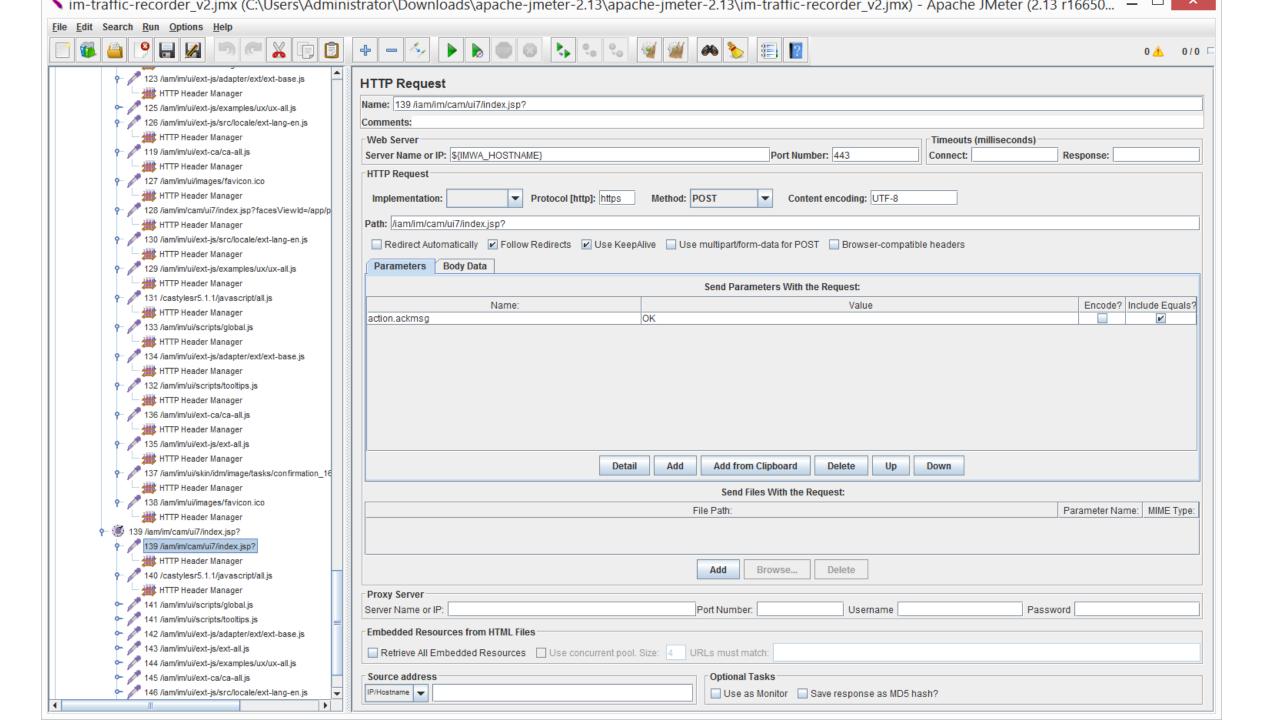

### IDENTIFY JMETER CHALLENGE WITH CA IM'S OWASP\_CSRFTOKEN

CA IM J2EE Logs display the following information about CSRF Token:

INFO [ims.ui] (http-/0.0.0.0:8080-43) Security provider 'SUN' is being used to generate the random token.

INFO [ims.ui] (http-/0.0.0.0:8080-43) CSRF Token is generated and inserted into the new created session.

ERROR [ims.ui] (http-/0.0.0.0:8080-43) Potential Cross Site Request Forgery Attack by performing task 'ResetUserPassword'. The token in the request does not match the one in the session!

```
🗁 逢 🔗 🔷 🔿
OWASP_CSRFTOKEN
                                              🚠 CsrfPreventionHttpSessionListener.class 🏻 📗 helptopic.properties 🗵 l 🔓 BaseHandlerTag.class 🖂 🕻 🚠 TaskController.clas
     AbstractScreenConfigPage.class
                                                                                                                   IN CA IM user console.jar
                                                   private boolean isTokenValid(HttpServletRequest request)
       AbstractSearchPage.class
                                                     throws Exception
       AbstractTabConfigPage.class
     ControllerAnalyticsHelper.class
                                                     if (UIContext.getUser(request) == null) {
     1041⊖
     1042
                                                       return true;
     ⊕ 協 IPage.class
                                                     if (getTaskSession().getAttribute("ExternalTask") != null) {
                                             1046⊖
     return true;
                                             1047
     ⊞ IProfilePage.class
     IScreenPage.class
                                                     String[] tokenParameterValues = request.getParameterValues("OWASP CSRETOKEN");
                                             1050
     String taskName = getTaskSession().getTask().getTaskTag();
     1051
     if ((tokenParameterValues == null) || (tokenParameterValues.length == 0))
                                             1052
     NestingWrapper.class
       RequestContext.class
                                                       String errorMsg = "The required token is missing!";
                                             1055
       SearchPageContext.class

➡ ➡ SimpleCopyTabConfigPage.class

       SimpleNonvisualTabConfigPage.class
                                                       getTaskSession().addErrorObject(new TaskErrorObject(errorMsg, "", ProcessStep.DATAVALIDATE, ErrorLevel.ERROR, taskName));
                                             1057
     UIContext.getLogger().error("Potential Cross Site Request Forgery Attack by performing task '" + taskName + "'. " + errorMsg);
                                             1058
     return false:
     1059
     SubmittedTasksTabConfigPage.class
                                                     String requestTokenValue = tokenParameterValues[0];
     1062
       TabPageContext.class
     String sessionTokenValue = (String)request.getSession().getAttribute("OWASP CSRETOKEN");
                                             1064
       🚠 TabSeguenceTabControllerConfigPage.class
                                                     if (!requestTokenValue.equals(sessionTokenValue))
                                             1066

    ₩izardTabController.class

                                                       String errorMsg = "The token in the request does not match the one in the session!";
                                             1069
   getTaskSession().addErrorObject(new TaskErrorObject(errorMsg, "", ProcessStep.DATAVALIDATE, ErrorLevel.ERROR, taskName));
                                             1071
   ⊞ ⊞ widget
                                                       UIContext.getLogger().error("Potential Cross Site Request Forgery Attack by performing task '" + taskName + "'. " + errorMsg);
                                             1072
                                                       return false;
                                             1073
   CsrfPreventionHttpSessionListener
        FoS PRNG : String
                                                     return true;
        ...FaS SUN_PRNG_PROVIDER : String
                                             1076
        ...FoS TOKEN LENGTH: int
        ...FoS TOKEN NAME : String

    CsrfPreventionHttpSessionListener()

                                                   public void taskSubmit(HttpServletReguest reguest)
         sessionCreated(HttpSessionEvent): void
         sessionDestroyed(HttpSessionEvent): void
                                                     throws Exception
         updateToken(HttpSession): void
```

Find: OWASP

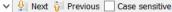

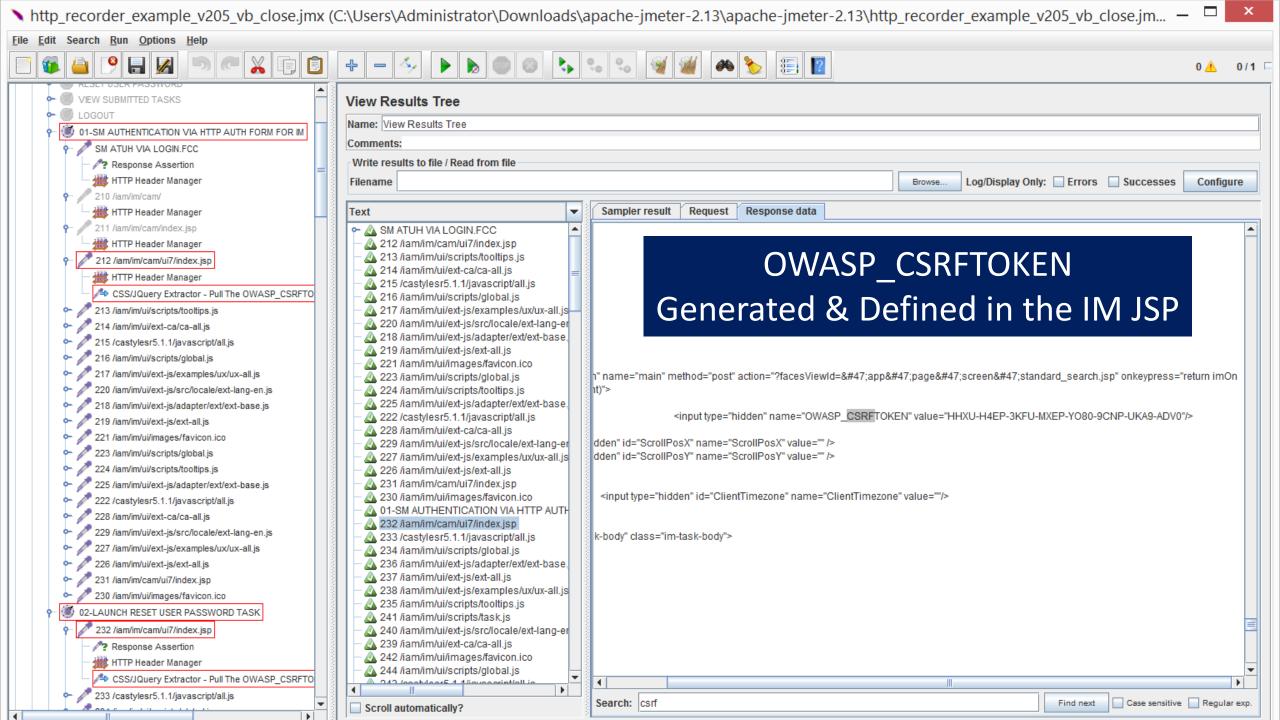

#### https://blazemeter.com/blog/how-load-test-csrf-protected-web-sites

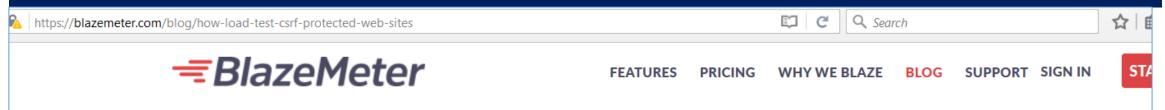

So let's add the View Results Tree listener to our recorded test plan and see the response details of the request before login.

Run the Recorded Scenario

# Examples to pull the OWASP\_CSRFTOKEN From pages returned by the IM JSP

- 1. Select the request before the actual login attempt (the failed one) in the View Results Tree listener
- 2. Switch to the "Response Data" tab as this holds the actual server response
- 3. Type "csrf" into the "Search" input and click the "Find" button

Voila! We have a hidden input named "csrfmiddlewaretoken" and it looks like its value attribute is holding the dynamic CSRF token needed for a successful login.

<input type='hidden' name='csrfmiddlewaretoken' value='sTrKh7qgnuKtuNTkbwlyCv45W2sqOaiY' />

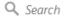

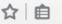

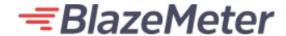

FEATURES PRICING WHY WE BLAZE BLOG SUPPORT SIGN IN

START

Now, based on the response nature, you can use the:

- 1. Regular Expression Extractor
- 2. XPath Extractor
- 3. CSS/JQuery Extractor
- 4. JSON Path Extractor (available via JMeter Plugins). Our article on the XPath Extractor covers the JSON Path as well.

I've listed below examples of the configurations of each of these PostProcessors.

Please note: in all cases, the 'Reference Name' is the name of the JMeter Variable where the extractor result will be stored. This name can be anything as long as it's meaningful. For example: if you set 'TOKEN' as the Reference Name, you'll be able to access this variable as \${TOKEN} later on in the script.

- 1. Regular Expression Extractor:
- 2. Apply to and Field to check: depends on where you expect the value to appear. In my case it's "Main Sample Only" and "Body"
- 3. Reference Name: REGEX\_TOKEN
- 4. Regular Expression:
- <input type='hidden' name='csrfmiddlewaretoken' value='(.+?)' />

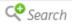

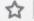

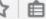

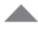

CSRF stands for Cross-site request forgery and you're getting CSRF Validation error due to missing mandatory dynamic request parameter, usually a Cookie or a Header.

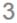

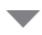

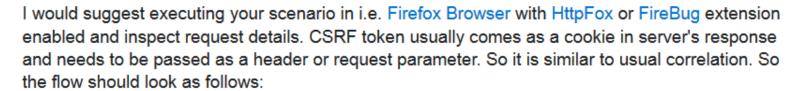

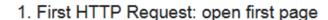

- 2. Extract CSRF token from response via one of the following Post Processors
  - Regular Expression Extractor
  - XPath Extractor
  - CSS/JQuery Extractor
- 3. Second HTTP Request: open second page (CSRF-protected). Add the token, extracted in step 2 to one of the following:
  - HTTP Request Parameter
  - HTTP Header Manager
  - HTTP Cookie Manager

### Dmitri's Examples to pull the **CSRF TOKEN**

Depending on where your server expects the token to live.

For the future, looking at your "localhost" server name - don't run JMeter performance tests on the same machine where application lives.

share improve this answer

answered Nov 19 '14 at 7:46

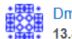

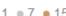

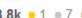

## Three (3) ways to extract data

#### **Regular Expression Extractor:**

- Apply to and Field to check: depends on where you expect the value to appear.
  - Select "Main Sample Only" and "Body"
  - Reference Name: REGEX\_OWASP\_CSRF\_TOKEN
  - Regular Expression:
    - <input type='hidden' name='OWASP CSRFTOKEN' value='(.+?)' />
    - Template: \$1\$
- XPath Extractor
  - If your response is not XML/XHTML compliant, check Use Tidy box
  - Reference Name: XPATH OWASP CSRF TOKEN
  - XPath Query:
    - //input[@name='OWASP\_CSRFTOKEN']/@value
- CSS/JQuery Extractor
  - Reference Name: CSS\_OWASP\_CSRF\_TOKEN
  - CSS/JQuery Expression:
    - input[name=OWASP\_CSRFTOKEN]
    - Attribute: value

http://hxtpoe.github.io/performanceTests/testing-login-using-jmeter.html

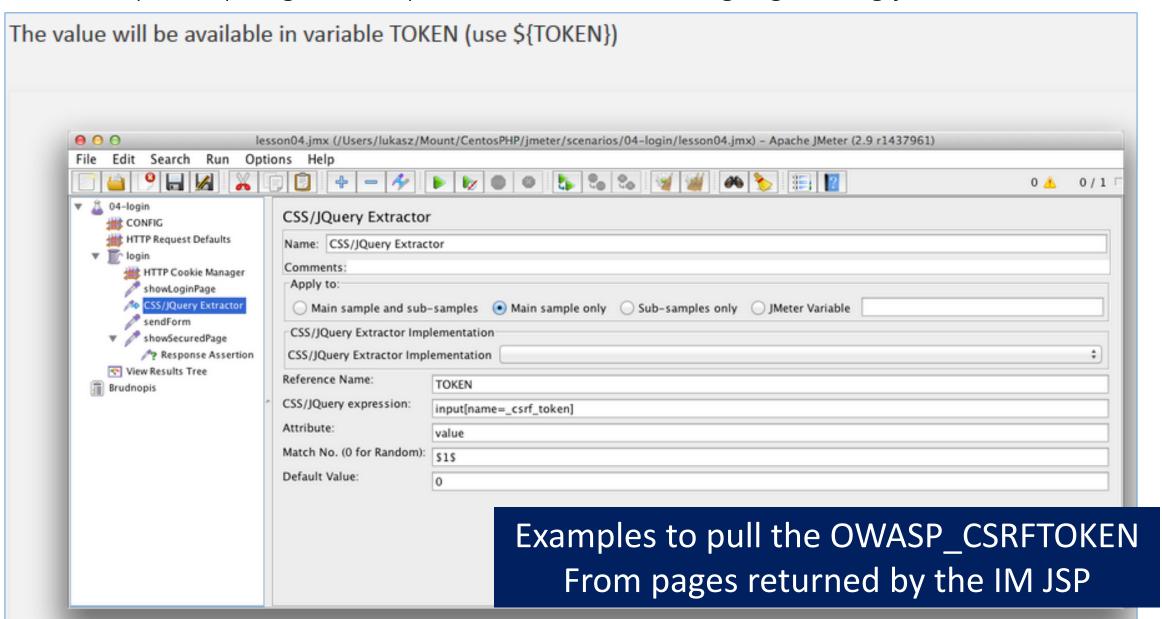

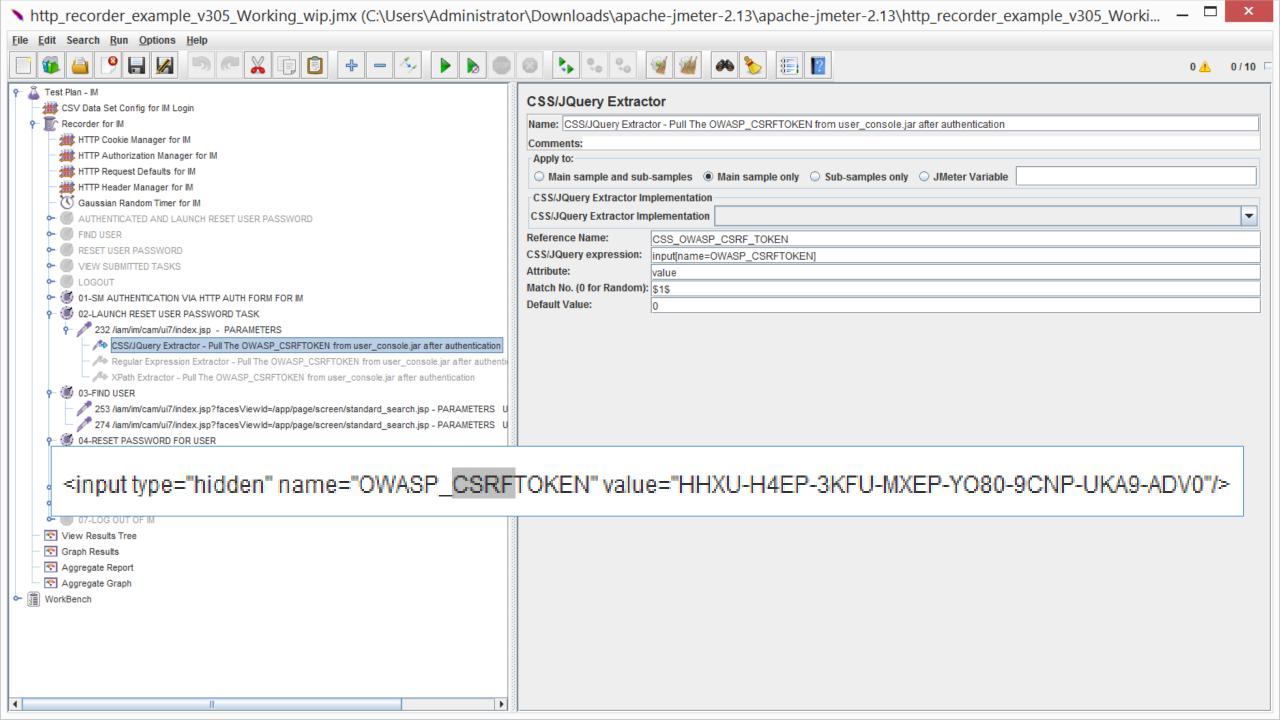

# Supporting Information on Imeter

- http://jmeter.apache.org/usermanual/functions.html
- <a href="http://hxtpoe.github.io/performanceTests/extract-information-from-response.html">http://hxtpoe.github.io/performanceTests/extract-information-from-response.html</a>
- http://blog.wedoqa.com/2015/02/handling-csrf-prevention-tokensdynamic-data-in-jmeter/
- https://blazemeter.com/blog/using-xpath-extractor-jmeter-0
- https://lincolnloop.com/blog/load-testing-jmeter-part-1-gettingstarted/
- https://blazemeter.com/blog/how-load-test-csrf-protected-web-sites

# Supporting Slides for CA IM's Jmeter Test Plan

The following slides are not in any particular order, but were retained due to useful examples.

### Use HC3CookieHandler for IPv4 (IM:SM)

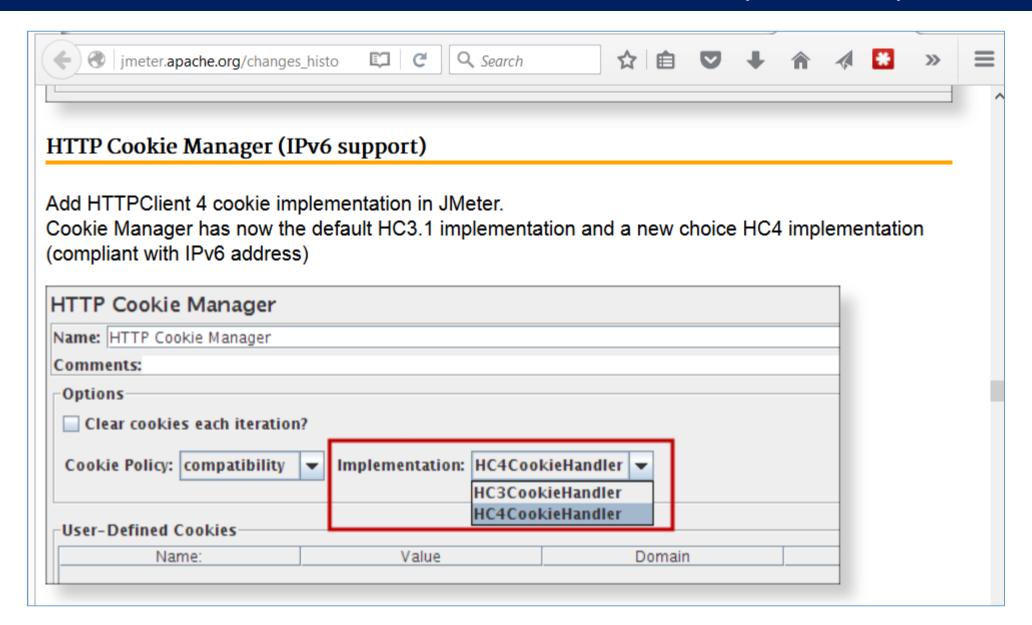

## Use new default of HttpClient4 for IM:SM

#### HTTP Request: HTTPClient 4 is now the default implementation

HTTPClient 4 is now the default HTTP Request implementation (and for Proxy element when generating HTTP requests).

Previously the default was the HTTP Java implementation (i.e. the implementation provided by the JVM)

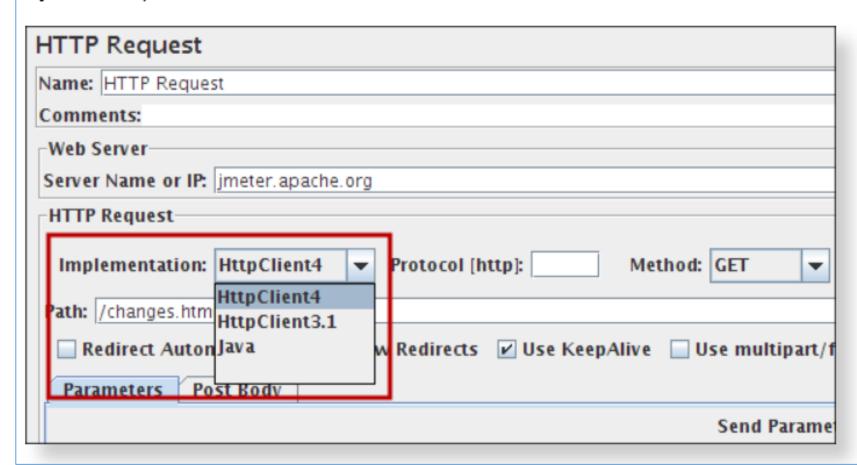

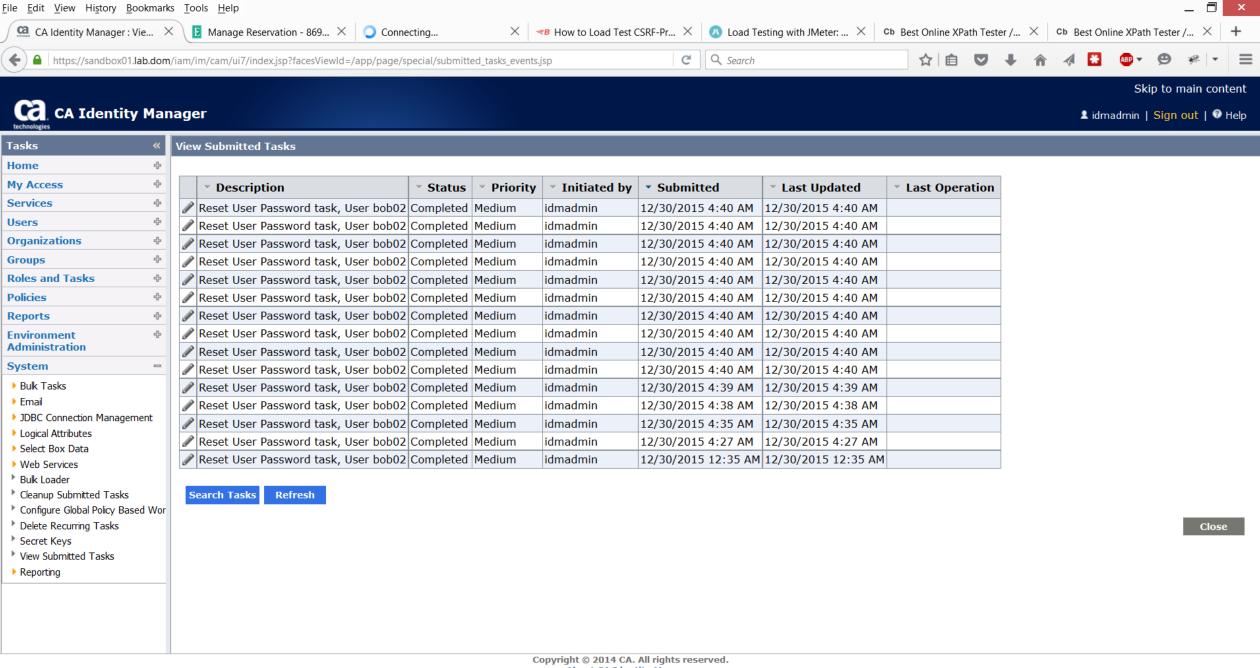

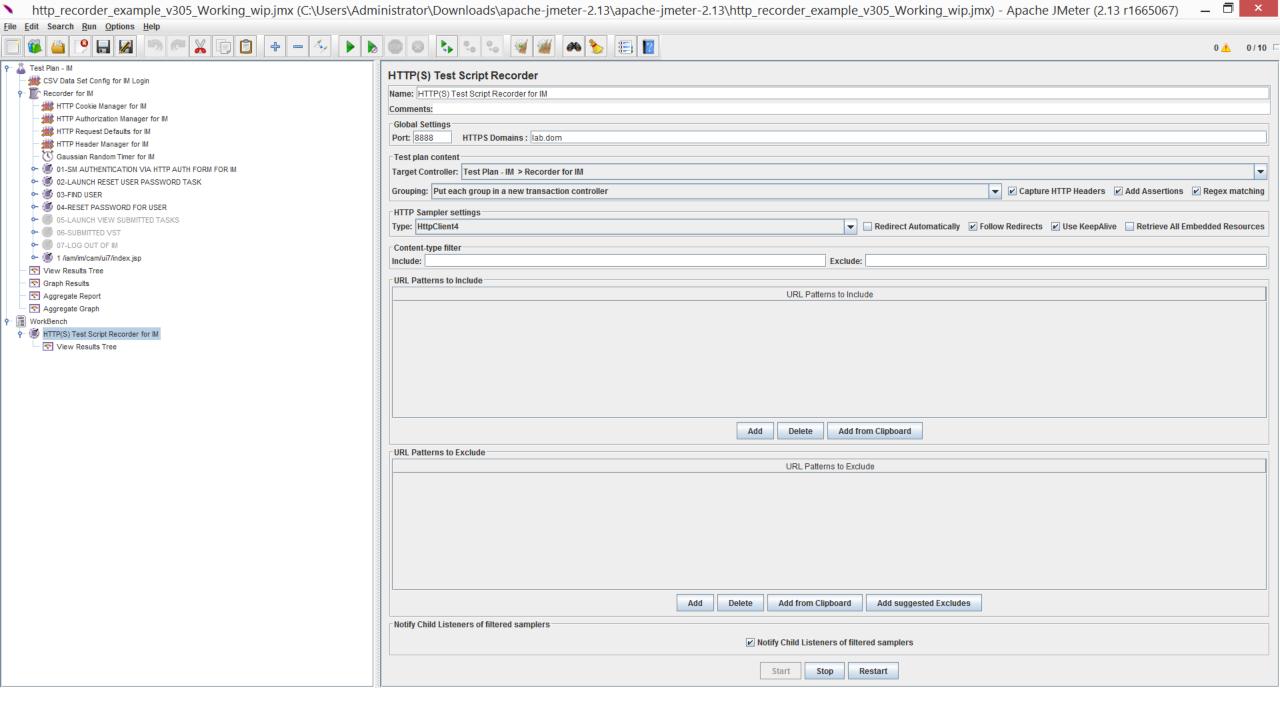

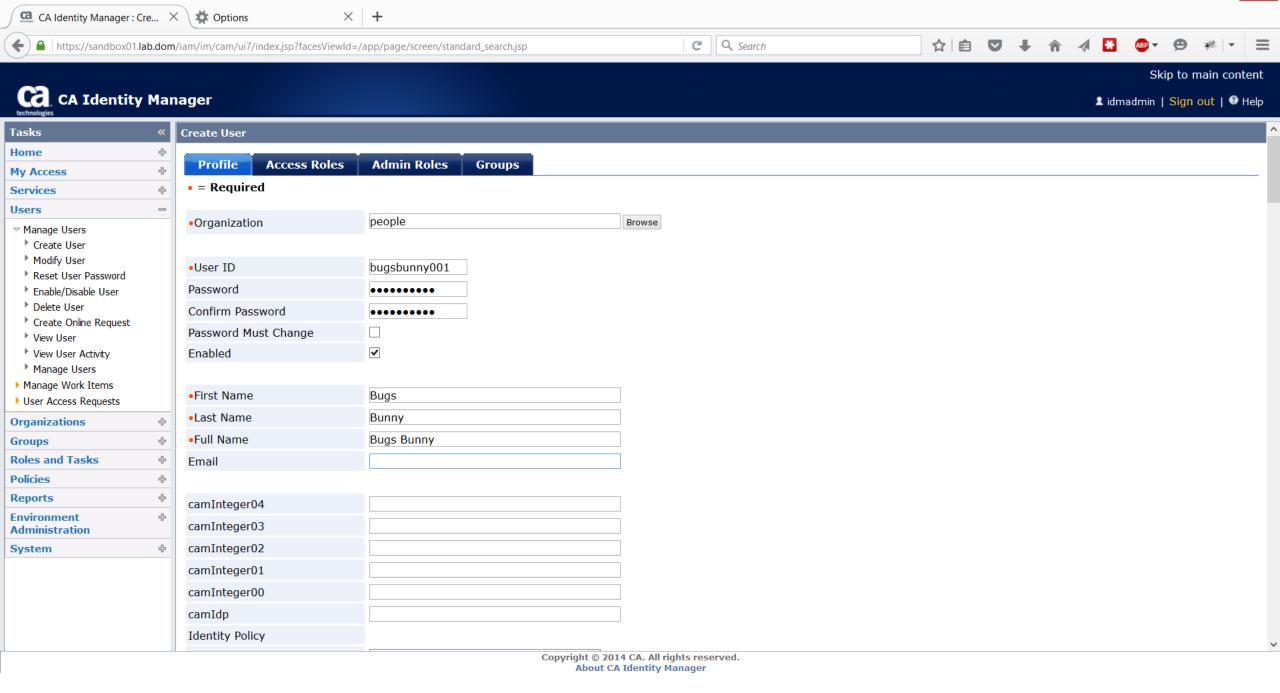

<u>File Edit View History Bookmarks Tools Help</u>

\_ 🗇 ×

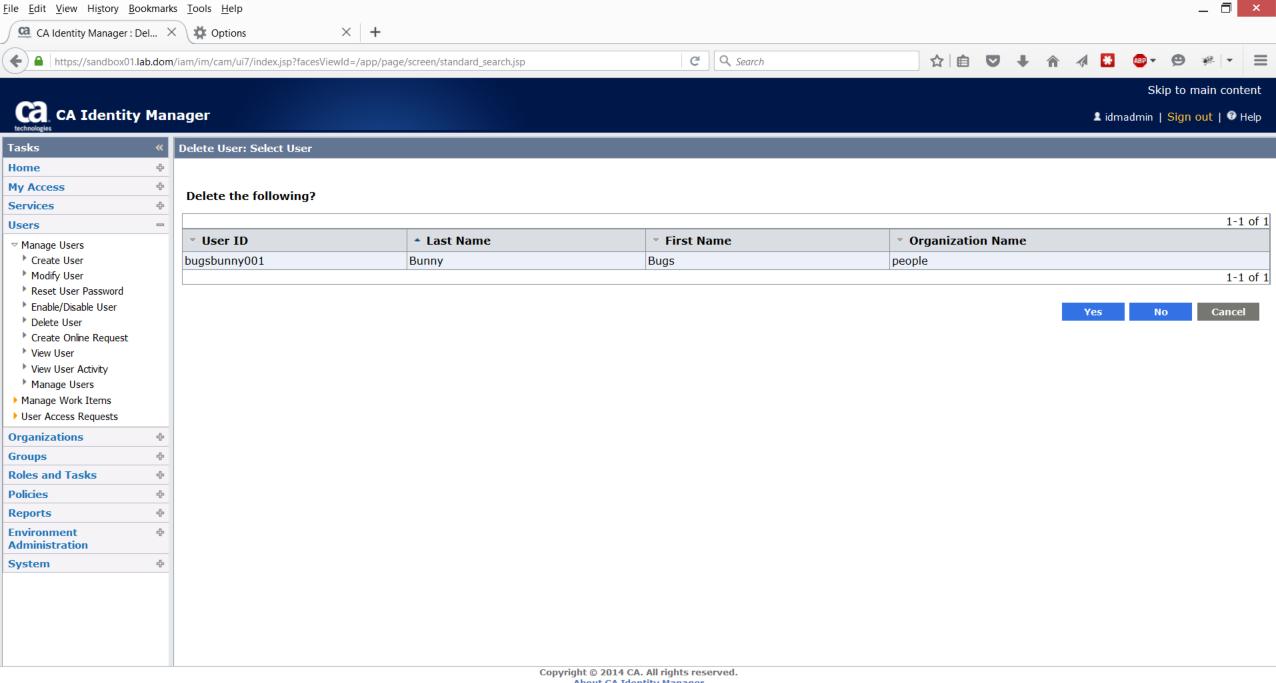

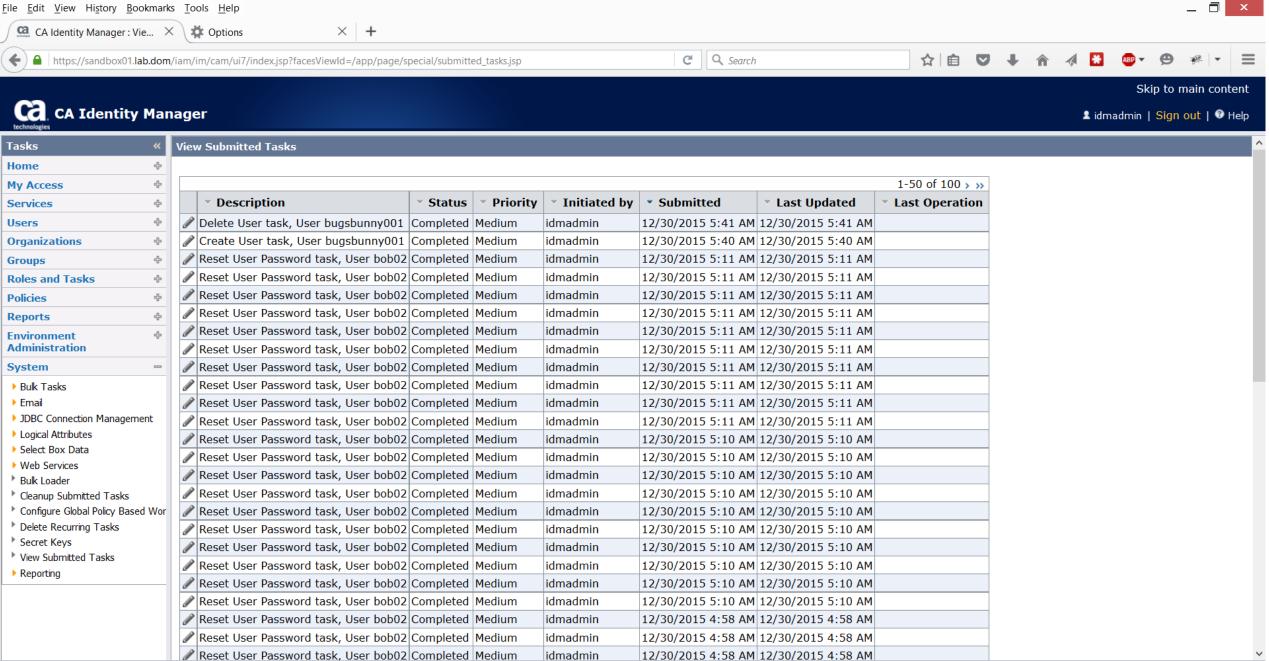

Copyright © 2014 CA. All rights reserved.

**About CA Identity Manager** 

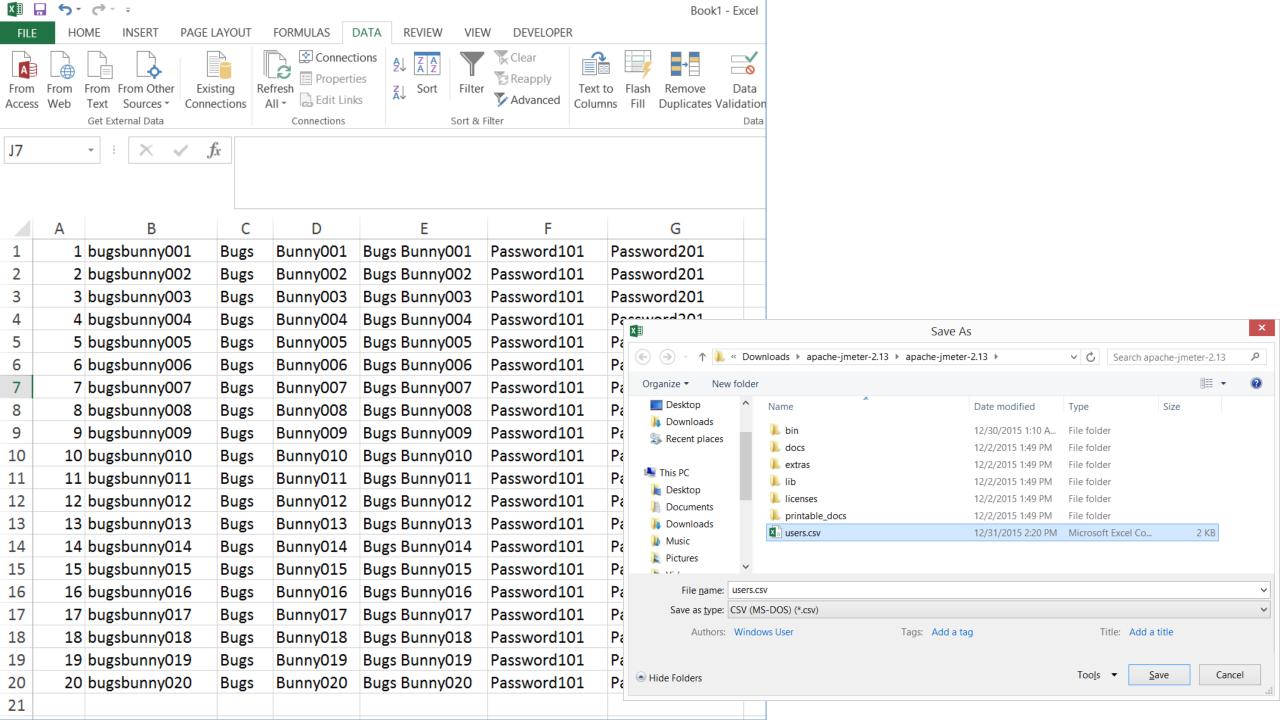

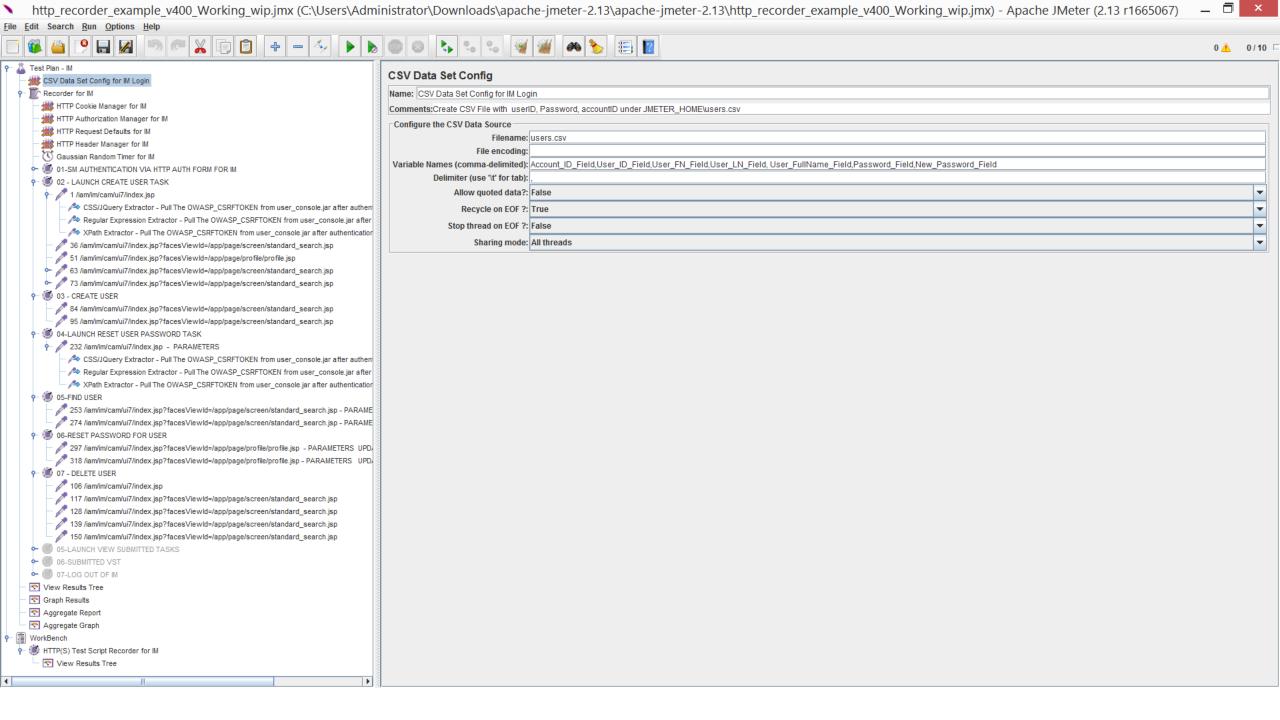

#### View Submitted Tasks

| ▼ Description                               | ▼ Status  | Priority | ▼ Initiated by | <b>▼ Submitted</b>    | ▼ Last Updated        |
|---------------------------------------------|-----------|----------|----------------|-----------------------|-----------------------|
| Delete User task, User bugsbunny001         | Completed | Medium   | idmadmin       | 12/30/2015 6:09<br>AM | 12/30/2015 6:09<br>AM |
| Reset User Password task, User bugsbunny001 | Completed | Medium   | idmadmin       | 12/30/2015 6:09<br>AM | 12/30/2015 6:09<br>AM |
| Create User task, User bugsbunny001         | Completed | Medium   | idmadmin       |                       | 12/30/2015 6:09<br>AM |

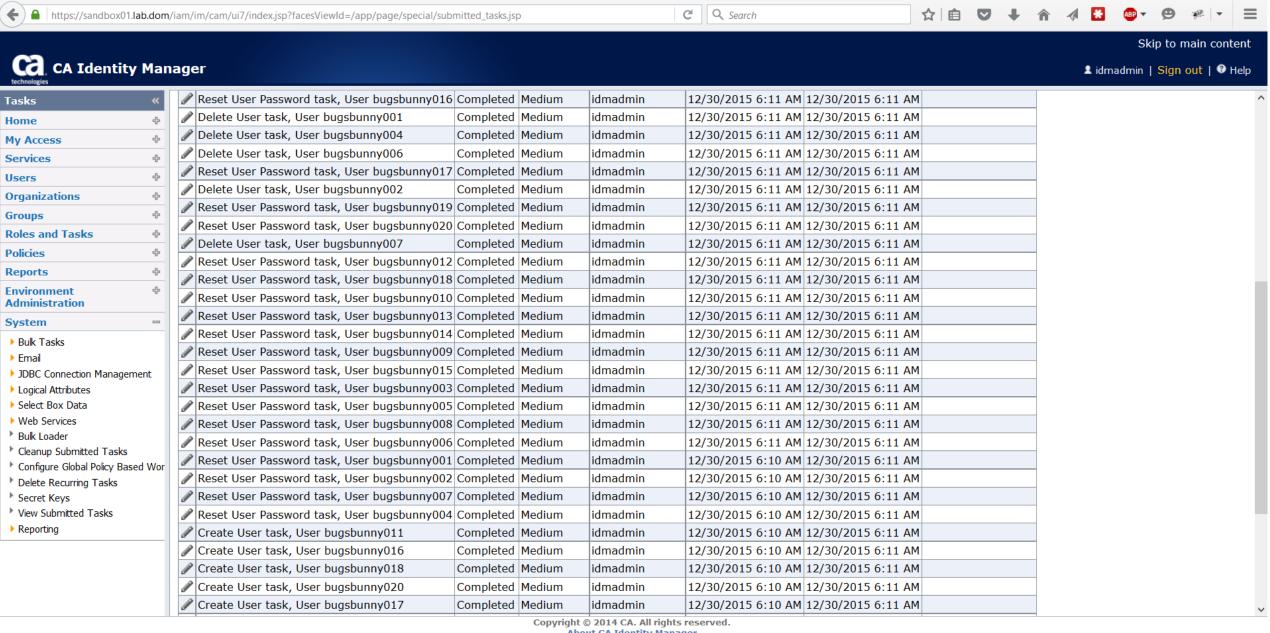

File Edit View History Bookmarks Tools Help

Options

 $\times$  +

CA Identity Manager: Vie... X

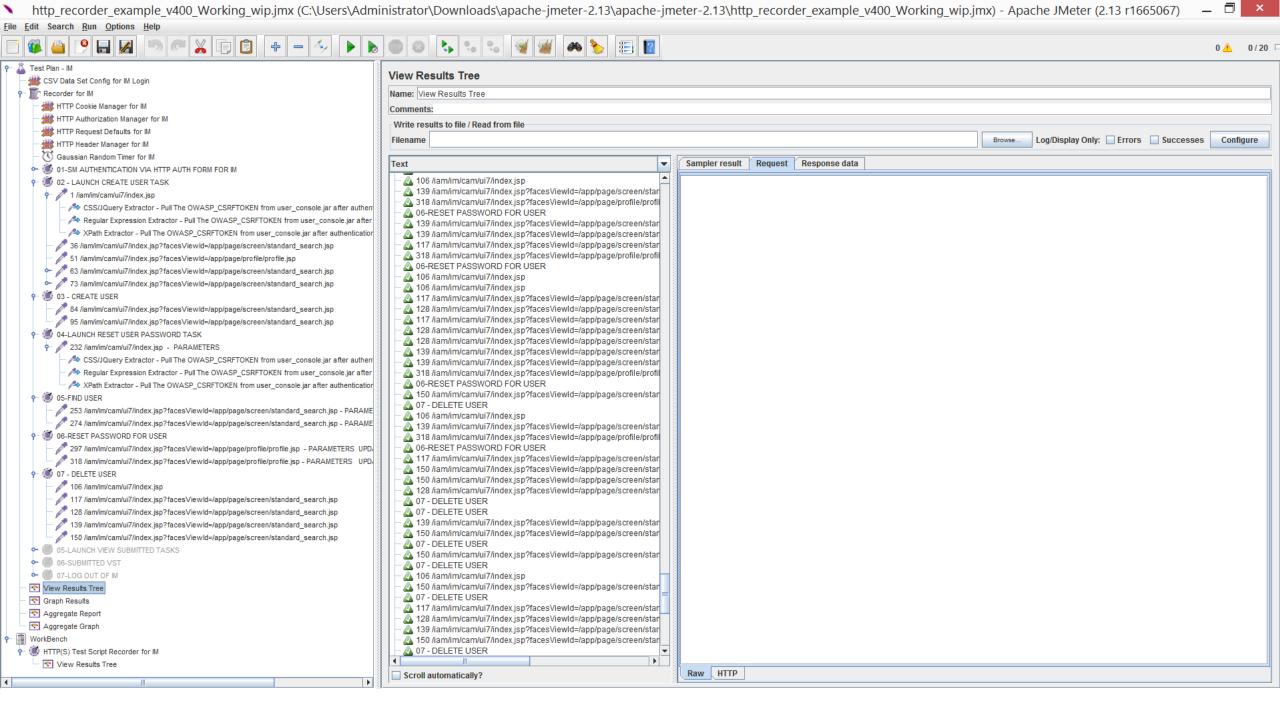

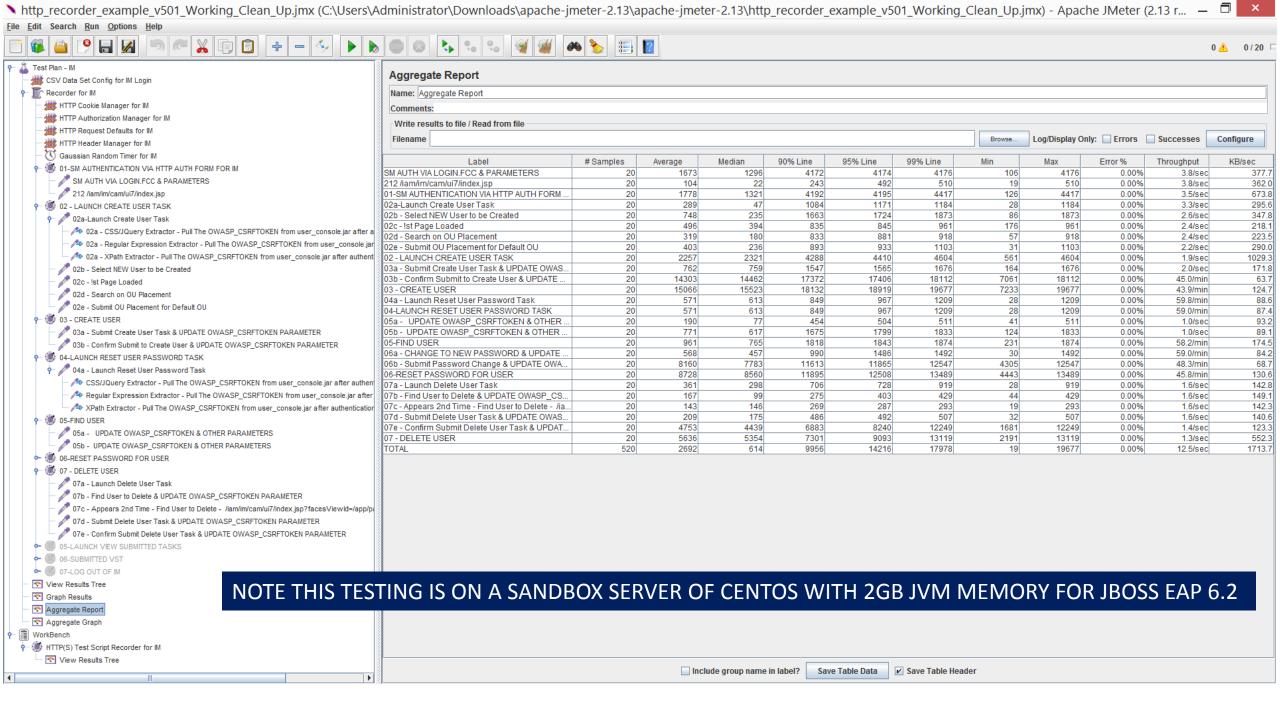

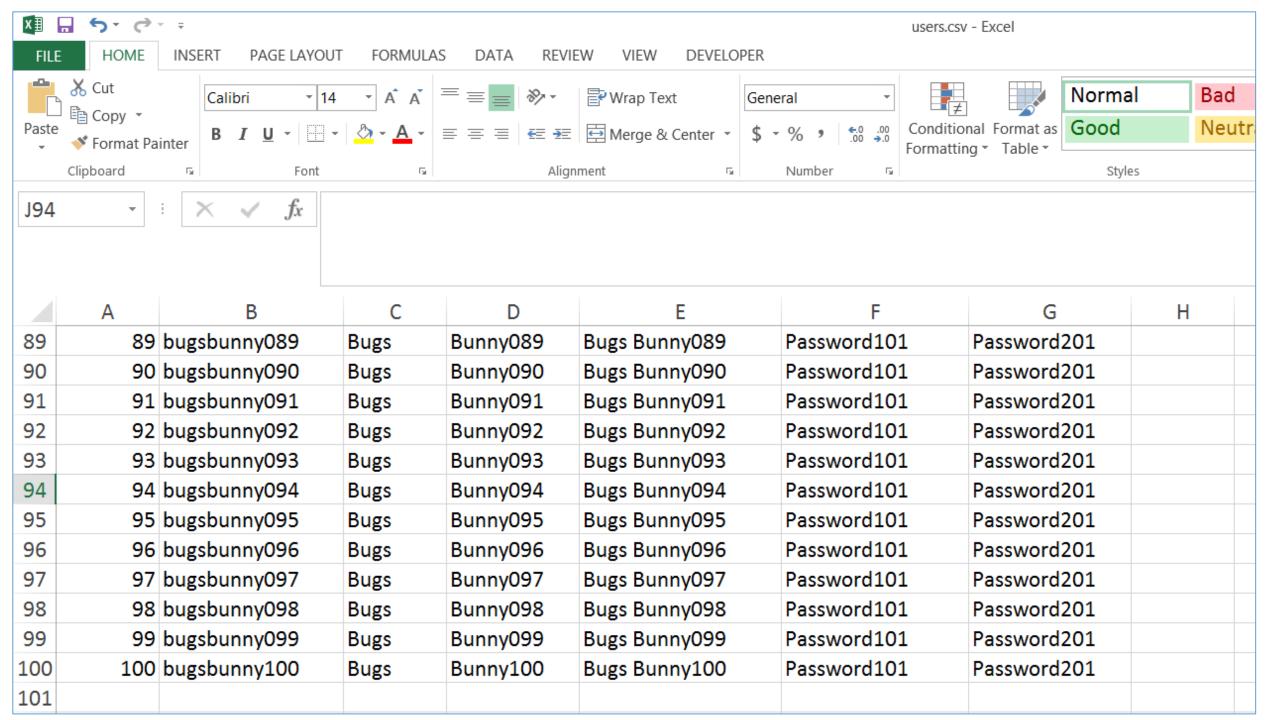

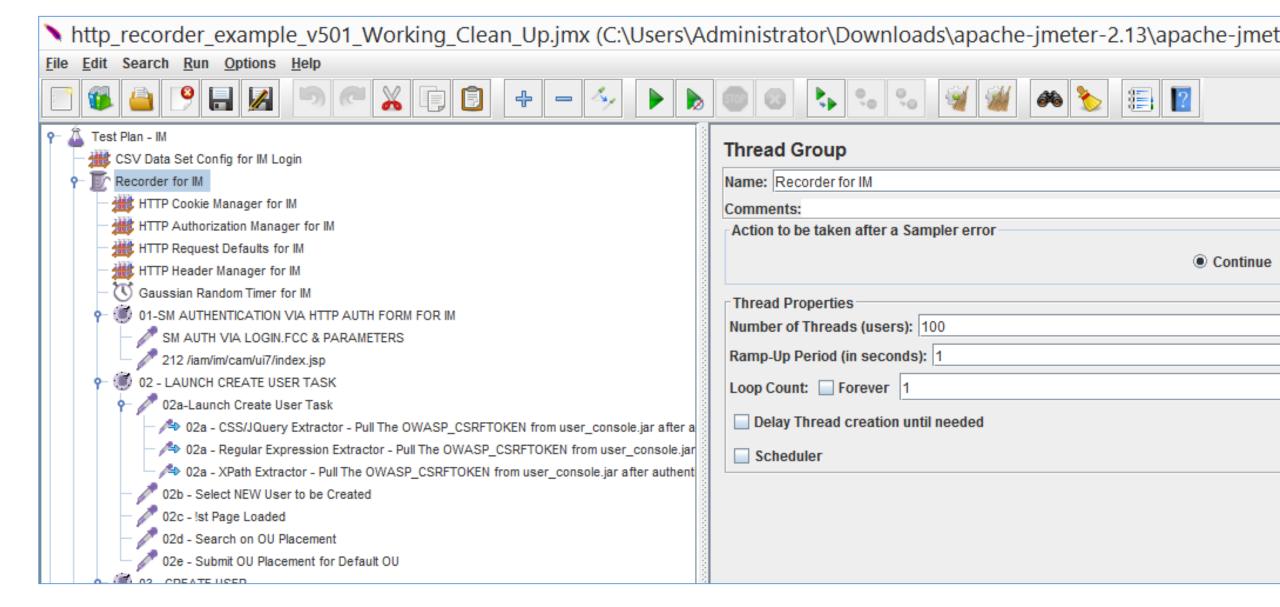

TRY TO PUSH THE SOLUTION TO FAILURE WITH RAMP-UP PERIOD = 1 SECOND FOR 100 ACCOUNT/THREADS

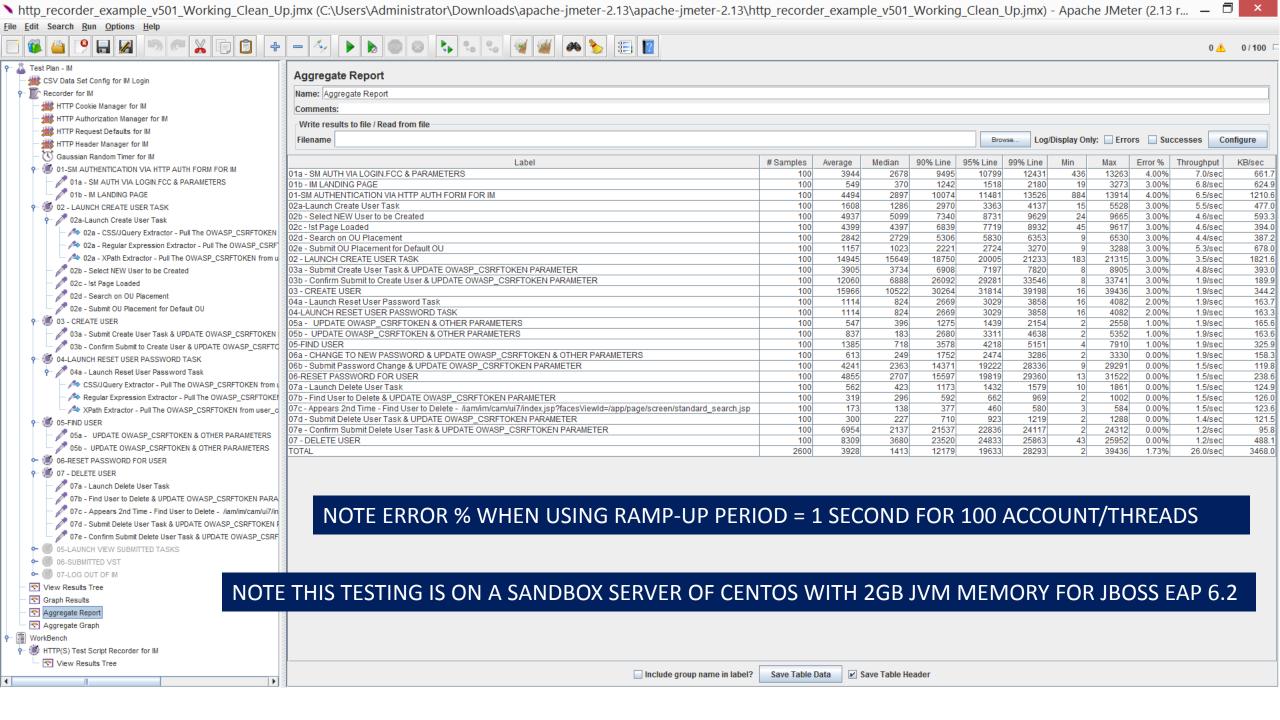

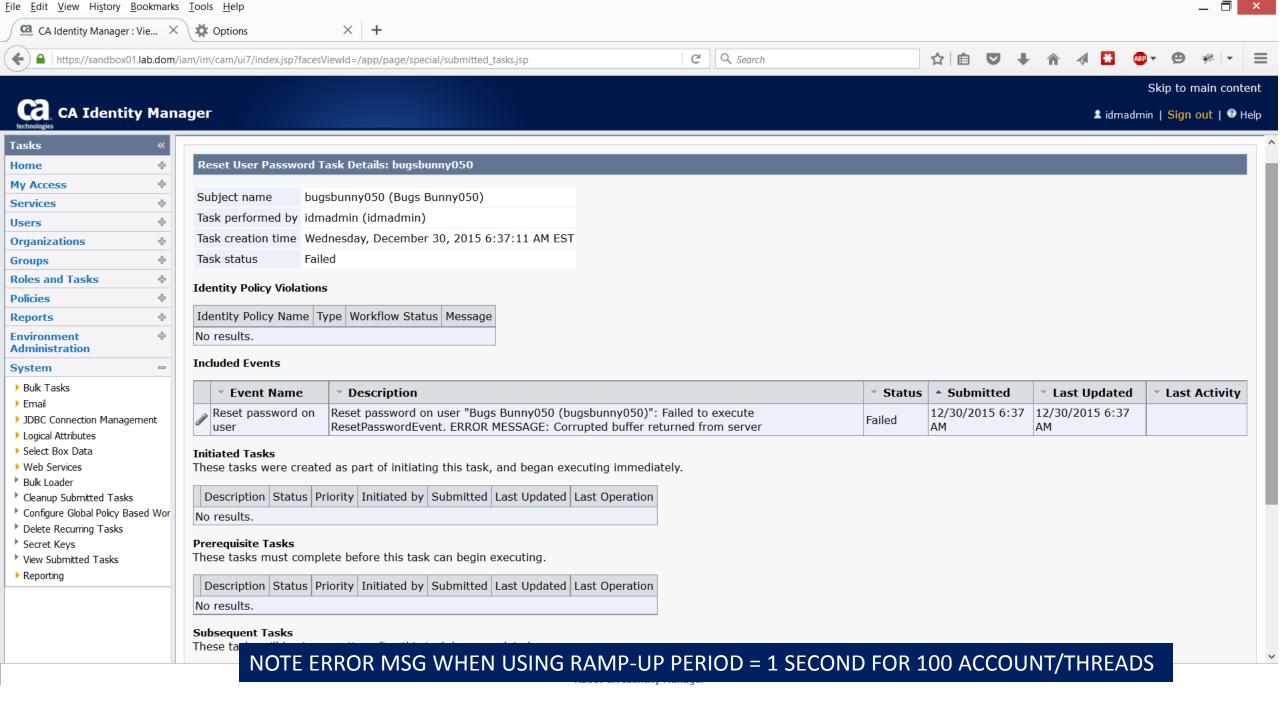

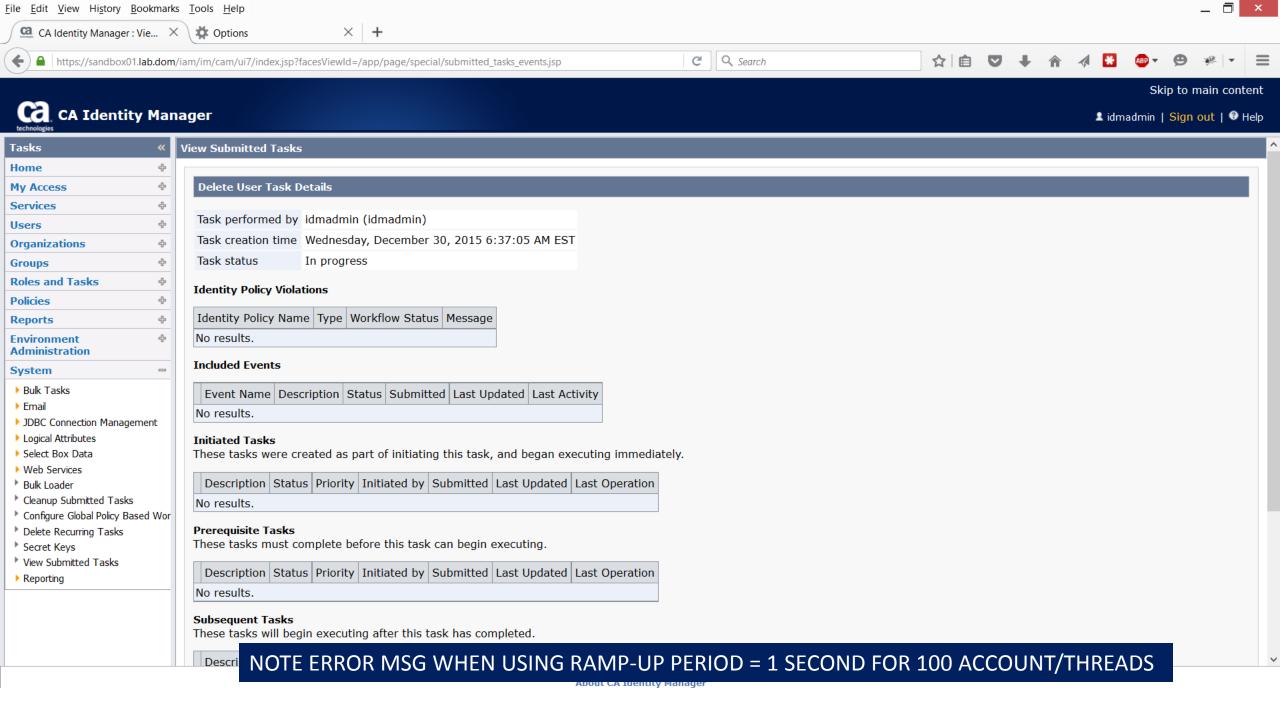

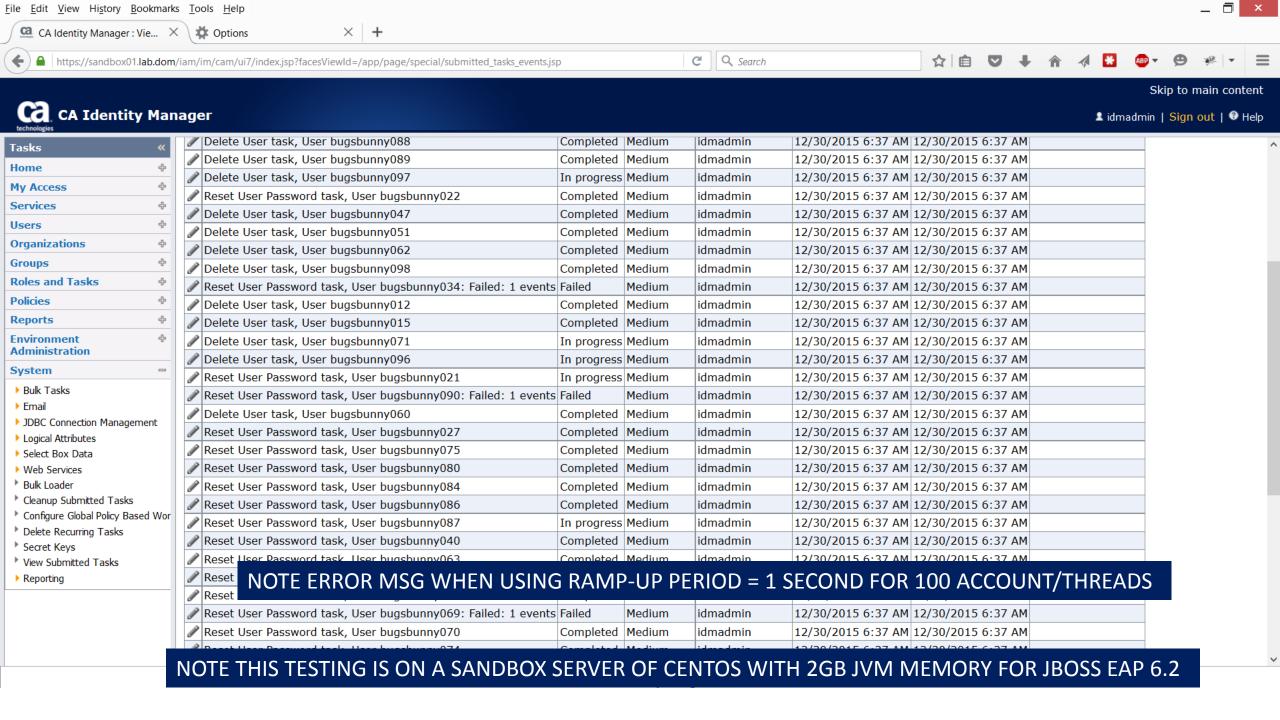

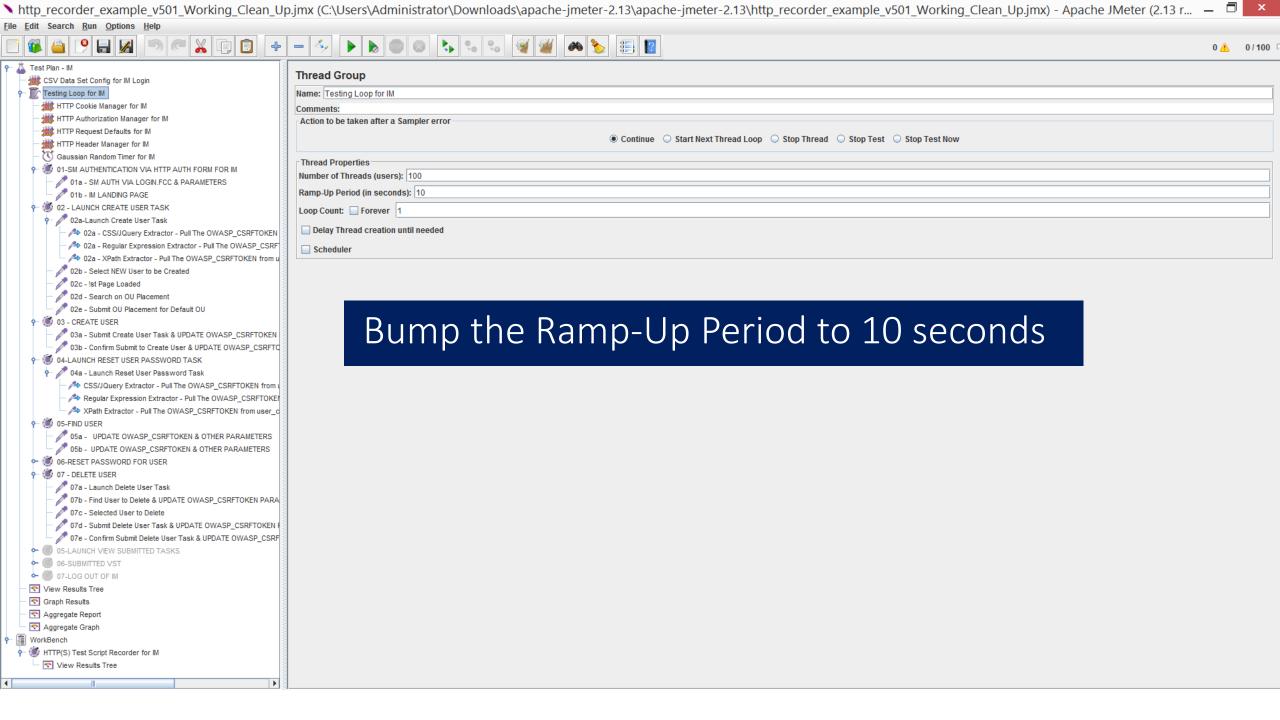

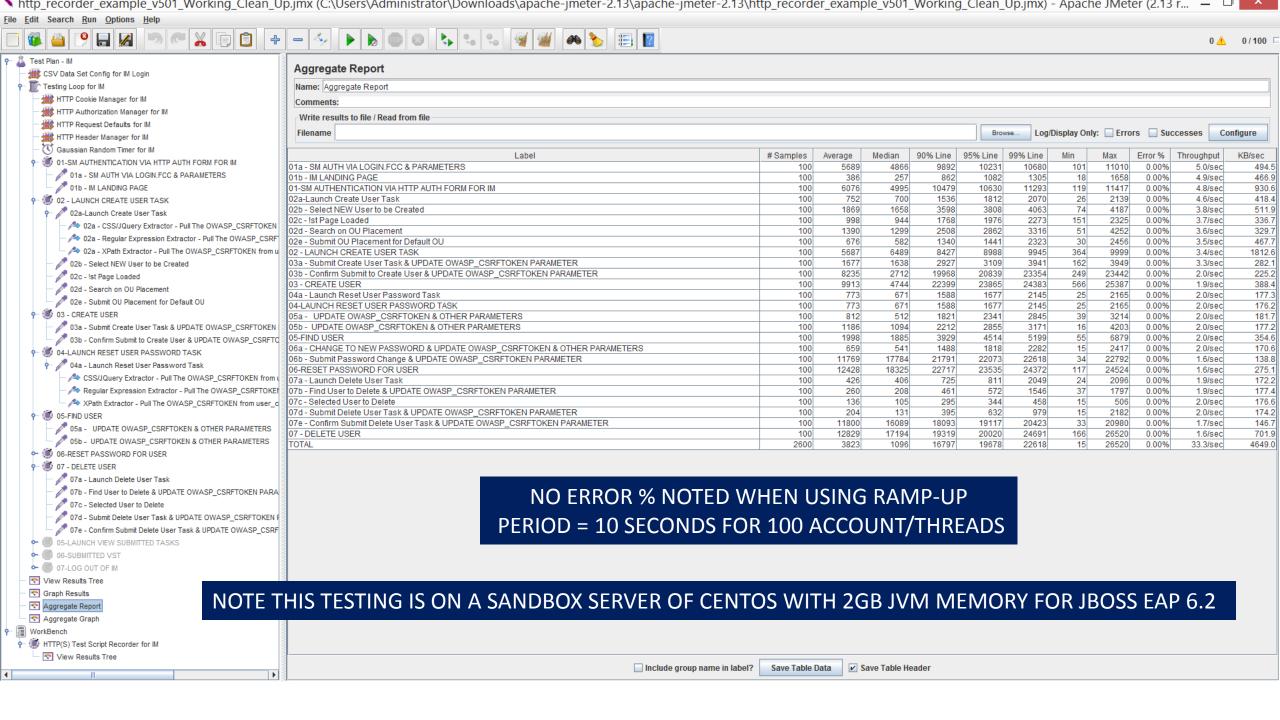

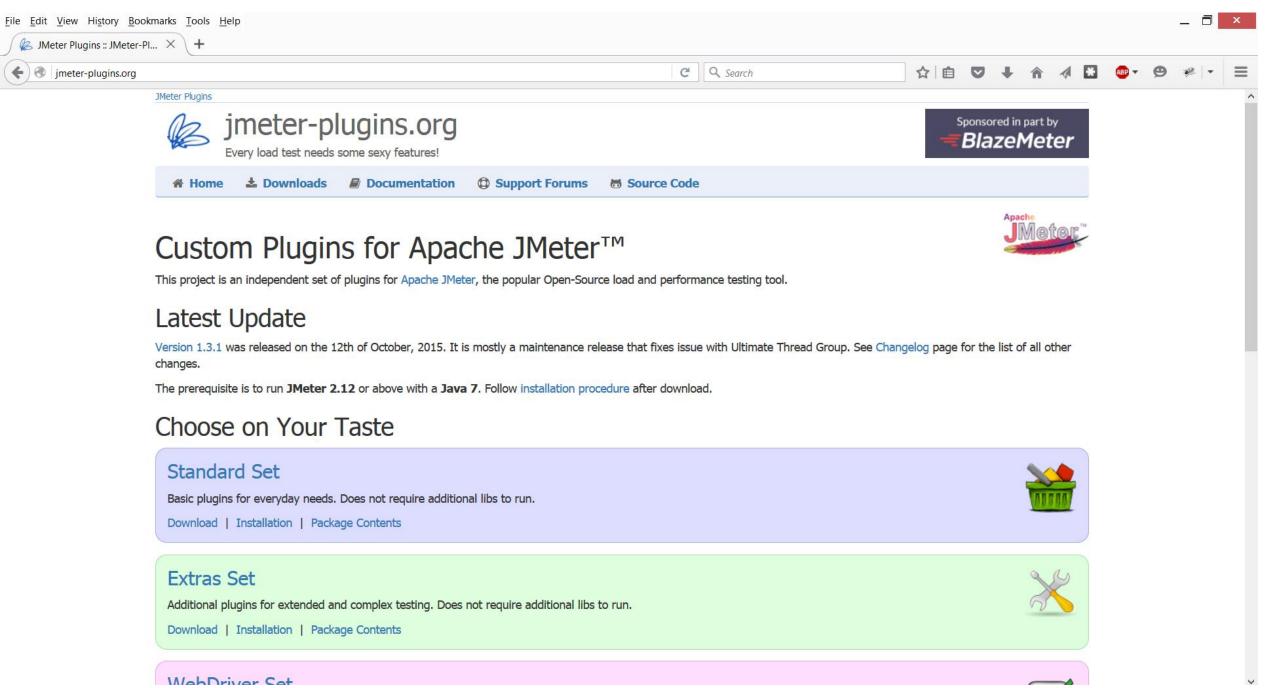

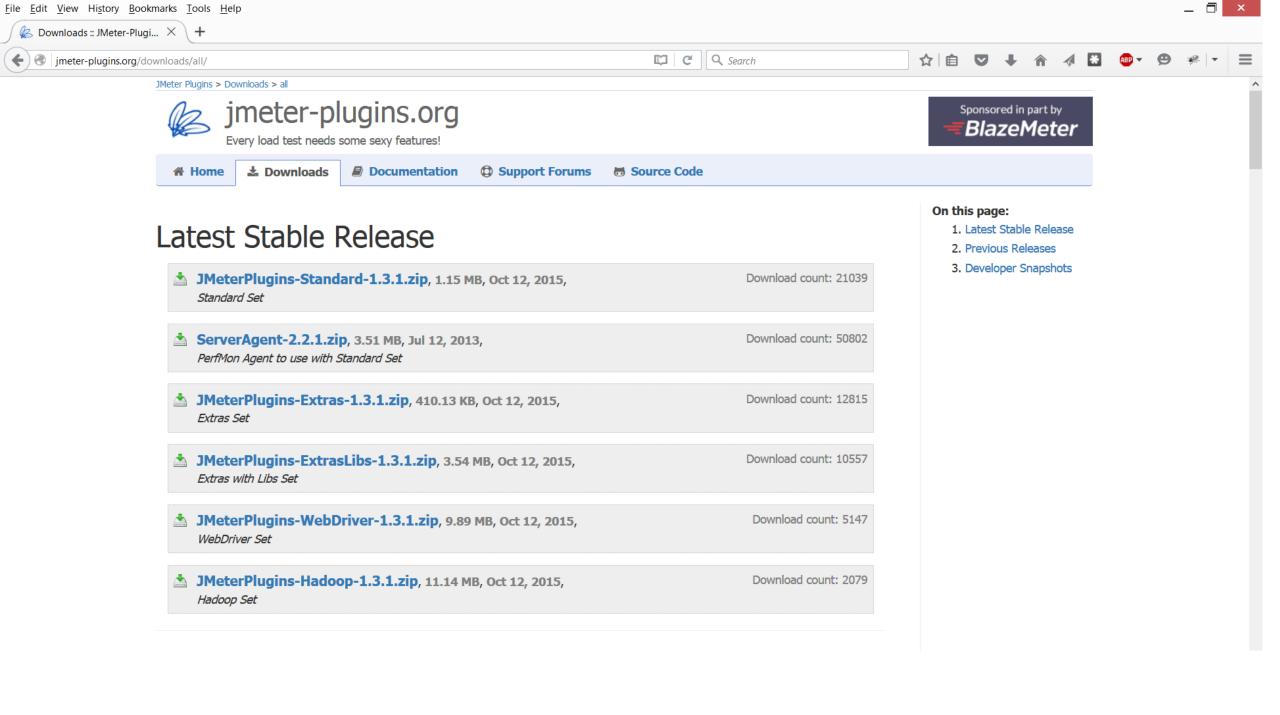

top - 16:35:38 up 19:47, 2 users, load average: 2.82, 0.99, 0.57
Tasks: 579 total, 1 running, 577 sleeping, 0 stopped, 1 zombie
%Cpu(s): 19.8 us, 16.3 sy, 0.0 ni, 59.5 id, 0.2 wa, 0.0 hi, 4.2 si, 0.0 st
KiB Mem: 16253208 total, 2116828 free, 3703412 used, 10432968 buff/cache
KiB Swap: 4190204 total, 4190204 free, 0 used. 11545680 avail Mem

| VID 9Mc | אום משמף. <b>אוסטטא</b> נטנמו, אוסטא וויפט ש מצפת. ווסאססט מעמוו וופש |    |    |         |        |       |   |       |      |                        |
|---------|-----------------------------------------------------------------------|----|----|---------|--------|-------|---|-------|------|------------------------|
| PID     | USER                                                                  | PR | NI | VIRT    | RES    | SHR   | S | ::CPU | 2ΜEM | TIME+ COMMAND          |
| 9871    | jboss                                                                 | 20 | 0  | 5552688 | 2.393g | 26380 | S | 102.0 | 15.4 | 52:49.90 java          |
| 26709   | oracle                                                                | 20 | 0  | 1268864 | 36724  | 33812 | D | 10.2  | 0.2  | 0:00.45 oracle         |
| 26824   | oracle                                                                | 20 | 0  | 1268868 | 25424  | 23004 | S | 3.3   | 0.2  | 0:00.10 oracle         |
| 26826   | oracle                                                                | 20 | 0  | 1269380 | 27568  | 25048 | S | 3.3   | 0.2  | 0:00.10 oracle         |
| 26828   | oracle                                                                | 20 | 0  | 1269380 | 25624  | 23180 | S | 3.3   | 0.2  | 0:00.10 oracle         |
| 279     | root                                                                  | 20 | 0  | 0       | 0      | 0     | S | 1.7   | 0.0  | 0:02.34 ksoftirqd/3    |
| 1899    |                                                                       | 20 | 0  | 623596  | 9780   | 3632  | S |       | 0.1  | 0:38.28 dxserver       |
| 9550    | smuser                                                                | 20 | 0  | 509452  | 82840  | 30080 | S |       |      | 1:42.69 smpolicysrv    |
| 26830   | oracle                                                                | 20 | 0  | 1269892 | 23064  | 20624 | S | 1.7   | 0.1  | 0:00.05 oracle         |
|         | oracle                                                                | 20 | 0  | 1269380 | 23156  | 20772 | S |       | 0.1  | 0:00.05 oracle         |
| 137     | root                                                                  | 20 | 0  | 0       | 0      | 0     | S | 1.0   | 0.0  | 0:42.23 rcu_sched      |
| 5706    | oracle                                                                | 20 | 0  | 1283336 | 22700  | 20336 | S | 1.0   | 0.1  | 0:20.98 oracle         |
| 25345   | root                                                                  | 20 | 0  | 0       | 0      | 0     | S | 1.0   | 0.0  | 0:01.64 kworker/u256:1 |
| 25928   | oracle                                                                | 20 | 0  | 1268988 | 49932  | 47036 |   | 1.0   | 0.3  | 0:01.03 oracle         |
| 25987   | oracle                                                                | 20 | 0  | 1268984 | 50368  | 47396 |   |       | 0.3  | 0:00.96 oracle         |
|         | smuser                                                                | 20 | 0  | 398152  | 15060  | 10968 | S | 1.0   | 0.1  | 0:00.14 httpd          |
| 26509   | smuser                                                                | 20 | 0  | 398152  | 14916  | 10824 | S | 1.0   | 0.1  | 0:00.16 httpd          |
| 26548   | oracle                                                                | 20 | 0  | 1268896 | 36812  | 33956 | S | 1.0   |      | 0:00.28 oracle         |
| 26651   | smuser                                                                | 20 | 0  | 332616  | 15456  | 11364 | S | 1.0   | 0.1  | 0:00.16 httpd          |
| 26772   | smuser                                                                | 20 | 0  | 267080  | 15204  | 11116 | S | 1.0   | 0.1  | 0:00.19 httpd          |
| 26783   | smuser                                                                | 20 | 0  | 267080  | 14704  | 10616 | S | 1.0   | 0.1  | 0:00.18 httpd          |
| 26818   | oracle                                                                | 20 | 0  | 1268868 | 28488  | 25868 | S | 1.0   | 0.2  | 0:00.13 oracle         |
| 291     | root                                                                  | 20 | 0  | 0       | 0      | 0     | S | 0.7   | 0.0  | 0:34.18 kworker/1:1    |
| 3194    | oracle                                                                | 20 | 0  | 237496  | 13804  | 10252 |   | 0.7   | 0.1  | 0:07.72 tnslsnr        |
| 17369   | oracle                                                                | 20 | 0  | 1270104 |        |       |   |       |      | 0:07.58 oracle         |
| 23392   | oracle                                                                | 20 | 0  | 1269504 | 58120  | 55016 | S | 0.7   | 0.4  | 0:02.13 oracle         |
| 23396   | oracle                                                                | 20 |    | 1269528 | 65684  | 62024 |   | 0.7   |      | 0:02.10 oracle         |
| 23418   | oracle                                                                | 20 |    | 1269504 | 58180  | 55048 |   |       |      | 0:02.11 oracle         |
| 25962   | oracle                                                                | 20 | 0  | 1268992 | 50444  | 47532 | S |       |      | 0:00.98 oracle         |
| 25992   | oracle                                                                | 20 | 0  | 1270048 |        | 46360 | S | 0.7   | 0.3  | 0:00.84 oracle         |
| 26275   | smuser                                                                | 20 | 0  | 398188  | 17896  | 13768 |   |       |      | 0:00.46 httpd          |
| 26298   | oracle                                                                | 20 | 0  | 1268940 |        | 41880 | S | 0.7   |      | 0:00.64 oracle         |
|         | smuser                                                                | 20 | 0  | 398152  | 15188  | 11096 |   | 0.7   |      | 0:00.14 httpd          |
|         | oracle                                                                | 20 | 0  | 1268900 | 36016  | 33372 | S | 0.7   | 0.2  | 0:00.29 oracle         |
| 26598   | oracle                                                                | 20 | 0  | 1269980 | 36624  | 33688 | S |       |      | 0:00.27 oracle         |
|         | oracle                                                                | 20 | 0  | 1268892 | 36428  | 33788 |   | 0.7   |      | 0:00.26 oracle         |
| 26621   | smuser                                                                | 20 | 0  | 398152  | 15440  | 11344 | S | 0.7   |      | 0:00.16 httpd          |
| 26622   | smuser                                                                | 20 | 0  | 398152  | 15176  | 11072 |   |       |      | 0:00.16 httpd          |
|         | smuser                                                                | 20 | 0  | 398152  | 15368  | 11276 |   |       |      | 0:00.17 httpd          |
| 26652   | smuser                                                                | 20 | 0  | 332616  | 15188  | 11096 | S | 0.7   | 0.1  | 0:00.15 httpd          |
| 26670   | smuser                                                                | 20 | 0  | 332616  | 14924  | 10836 | S | 0.7   | 0.1  | 0:00.11 httpd          |
|         |                                                                       |    |    |         |        |       |   |       |      |                        |

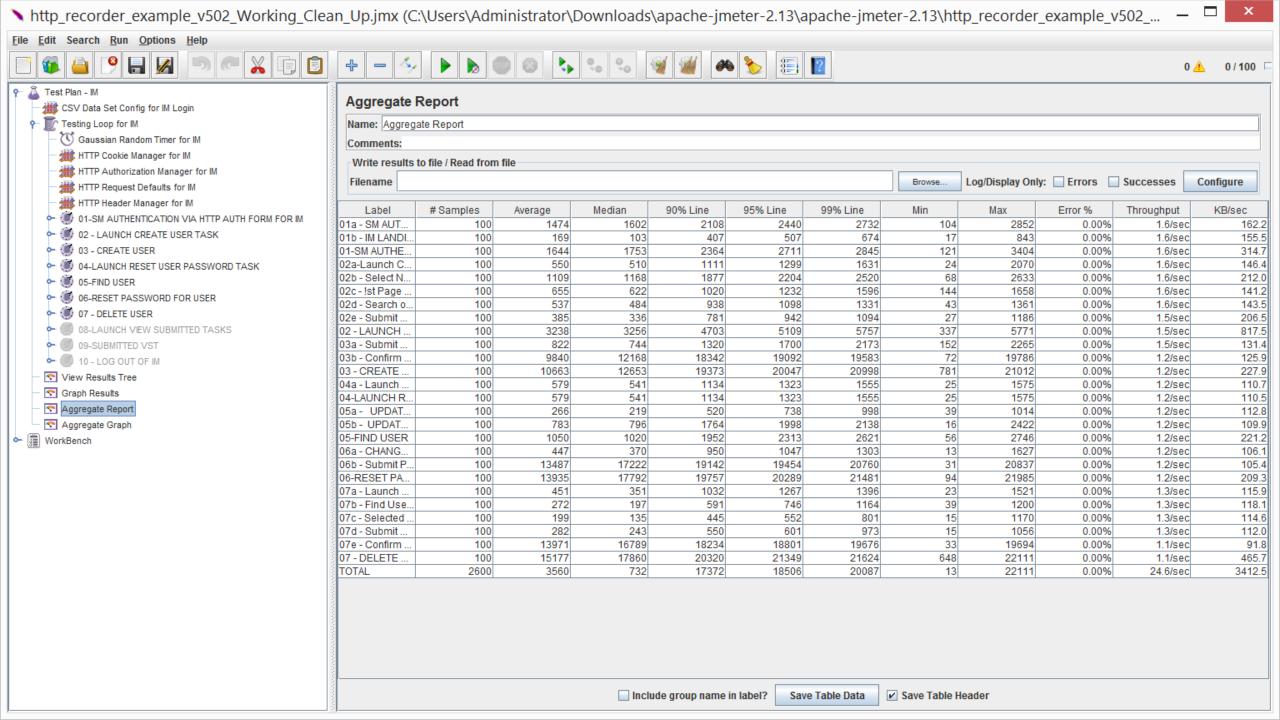

```
P
```

```
extracting: lib/cmdrunner-1.0.1.jar
 extracting: lib/jorphan-2.6.jar
 extracting: lib/logkit-2.0.jar
 extracting: lib/sigar-1.6.4.jar
 extracting: lib/avalon-framework-4.1.5.jar
 extracting: ServerAgent.jar
 extracting: CMDRunner.jar
 inflating: LICENSE
[root@sandbox01 ServerAgent-2.2.1]# 1s
 MDRunner.jar lib LICENSE ServerAgent-2.2.1.zip ServerAgent.jar startAgent.bat startAgent.sh
[root@sandbox01 ServerAgent-2.2.1]# ./startAgent.sh
./startAgent.sh: line 3: java: command not found
[root@sandbox01 ServerAgent-2.2.1]# vi startAgent.sh
[root@sandbox01 ServerAgent-2.2.1]# ./startAgent.sh
       2015-12-30 17:33:20.686 [kg.apc.p] (): Binding UDP to 4444
INFO
       2015-12-30 17:33:21.686 [kg.apc.p] (): Binding TCP to 4444
INFO
       2015-12-30 17:33:21.689 [kg.apc.p] (): JP@GC Agent v2.2.0 started
INFO
```

```
JAVA_HOME=/opt/CA/jdk/jdk1.7.0_71_x64

PATH=$PATH:$JAVA_HOME/bin

DISPLAY=$(who -m | gawk -F'(' '{ print $2}' | gawk -F')' '{print $1}'):0.0;export DISPLAY
```

https://www.stevefenton.co.uk/2014/12/really-useful-jmeter-plugins-perfmon-metrics/

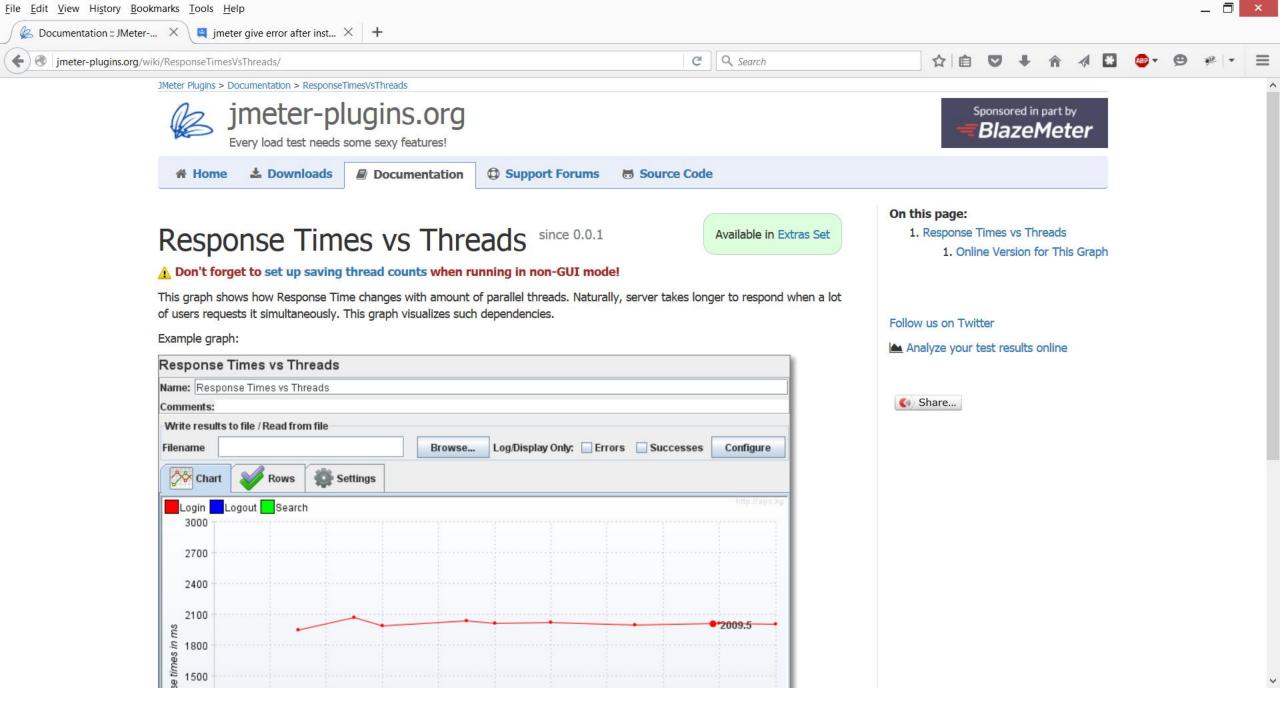

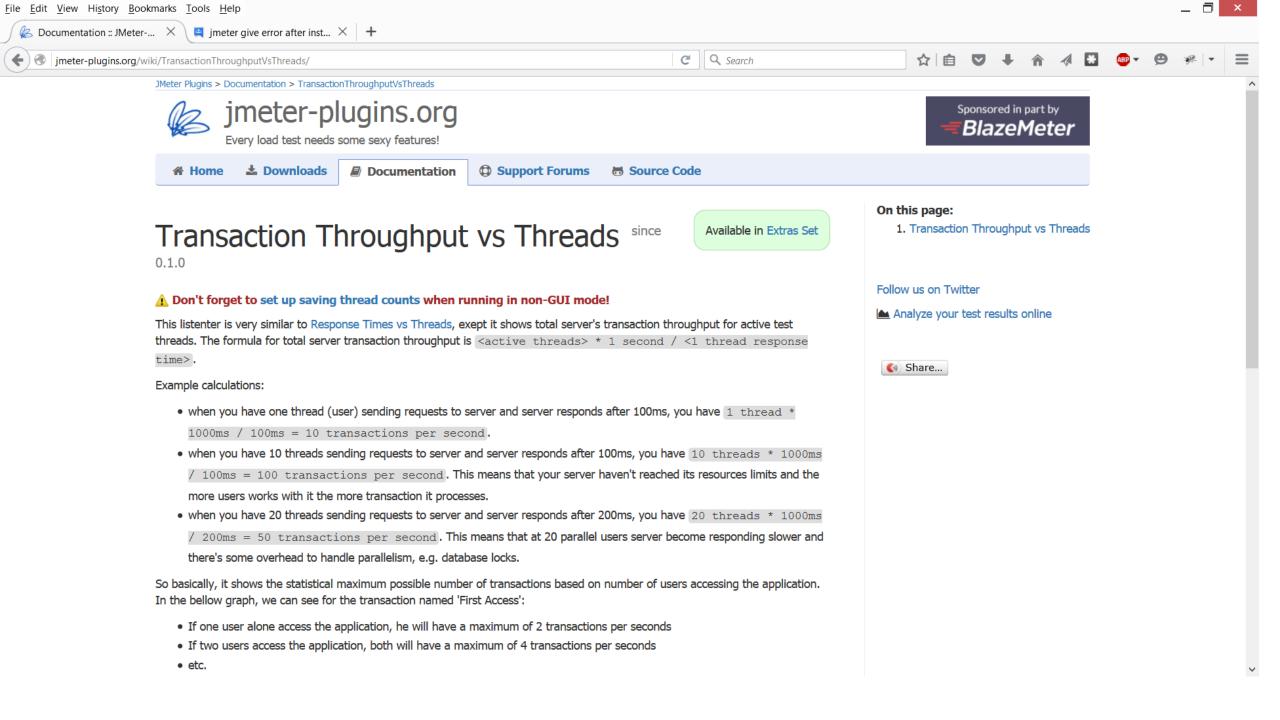

```
root@sandbox01:/opt/CA/jdk/jdk1.7.0 71 x64/jre/lib/management
[root@sandbox01 management]# pwd
/opt/CA/jdk/jdk1.7.0 71 x64/jre/lib/management
[root@sandbox01 management]# ls
jmxremote.access jmxremote.password.template management.properties snmp.acl.template
[root@sandbox01
                                             root@sandbox01:/opt/CA/jdk/jdk1.7.0 71 x64/jre/lib/management
                  Default access control entries:
                  o The "monitorRole" role has readonly access.
  A given role
                  o The "controlRole" role has readwrite access and can create the standard
  has no entry
                    Timer and Monitor MBeans defined by the JMX API.
  If multiple
  is used.
                monitorRole readonly
                controlRole readwrite \setminus
  In a typical
                               create javax.management.monitor.*, javax.management.timer.* \
  local machin
                               unregister
  For # security, you should be
  or specify another, less accessible file in the management config file
  as described above.
  Following are two commented-out entries. The "measureRole" role has
  password "QED". The "controlRole" role has password "R&D".
monitorRole
              OED
controlRole
               R&D
```

Add the ServerAgent default port (4444) to Linux Firewall (Assumes RHEL/CentOS 7.x)

firewall-cmd --zone=public --permanent --add-port=4444/tcp firewall-cmd --reload

```
root@sandbox01:/opt/CA/media/iso/3rd/imeter/ServerAgent-2.2.1
INFO
        2016-01-01 00:02:21.481 [kg.apc.p] (): Filesystem: fs=/ type=xfs
INFO
        2016-01-01 00:02:21.481 [kg.apc.p] (): Filesystem: fs=/run/user/1001 type=tmpfs
INFO
        2016-01-01 00:02:21.481 [kg.apc.p] (): Filesystem: fs=/run/user/1000 type=tmpfs
        2016-01-01 00:02:21.481 [kg.apc.p] (): Filesystem: fs=/run/user/1003 type=tmpfs
INFO
INFO
        2016-01-01 00:02:21.481 [kg.apc.p] (): Filesystem: fs=/sys/fs/cgroup/blkio type=cgroup
        2016-01-01 00:02:21.481 [kg.apc.p] (): Filesystem: fs=/proc/sys/fs/binfmt misc type=binfmt misc
INFO
        2016-01-01 00:02:21.481 [kg.apc.p] (): Filesystem: fs=/run/user/1002 type=tmpfs
INFO
INFO
        2016-01-01 00:02:21.481 [kg.apc.p] (): Filesystem: fs=/sys/fs/cgroup/memory type=cgroup
        2016-01-01 00:02:21.481 [kg.apc.p] (): Filesystem: fs=/sys/fs/cgroup/net cls type=cgroup
INFO
        2016-01-01 00:02:21.481 [kg.apc.p] (): Filesystem: fs=/proc type=proc
INFO
INFO
        2016-01-01 00:02:21.482 [kg.apc.p] (): *** Logging available network interfaces ***
        2016-01-01 00:02:21.483 [kg.apc.p] (): Network interface: iface=lo addr=127.0.0.1 type=Local Loopback
INFO
        2016-01-01 00:02:21.483 [kg.apc.p] (): Network interface: iface=eno16777736 addr=192.168.92.129 type=Ethernet
INFO
        2016-01-01 00:02:21.483 [kg.apc.p] (): *** Done logging sysinfo ***
INFO
INFO
        2016-01-01 00:02:21.484 [kg.apc.p] (): Binding UDP to 4444
INFO
        2016-01-01 00:02:21.490 [kg.apc.p] (): Binding TCP to 4444
INFO
        2016-01-01 00:02:21.492 [kg.apc.p] (): JP@GC Agent v2.2.0 started
INFO
        2016-01-01 00:03:49.922 [kg.apc.p] (): Accepting new TCP connection
INFO
        2016-01-01 00:03:49.926 [kg.apc.p] (): Yep, we received the 'test' command
                                                                                         disks i/o:queue:fs=/opt network
INFO
        2016-01-01 00:03:49.928 [kg.apc.p] (): Starting measures: swap:unit=kb:used
i/o:bytesrecv cpu:combined
                                tcp:estab
                                                memory:usedperc
INFO
        2016-01-01 00:05:34.263 [kg.apc.p] (): Client disconnected
```

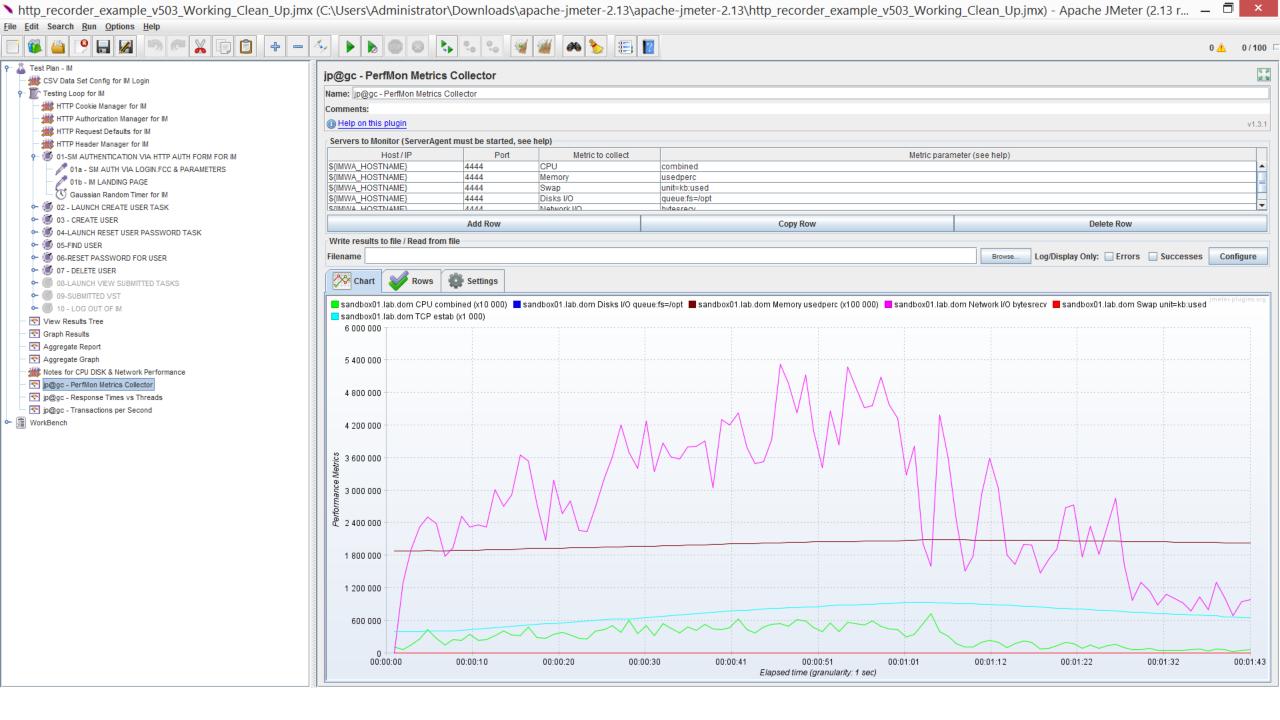

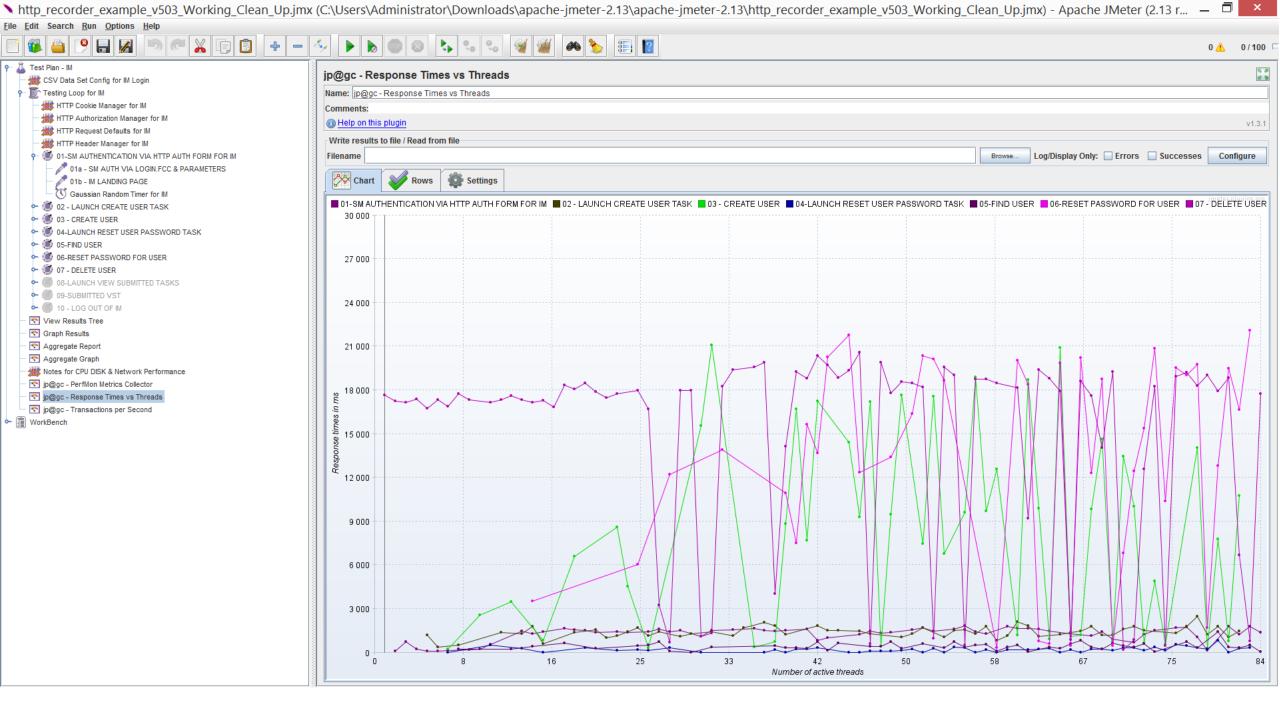

## **Jmeter Configurations**

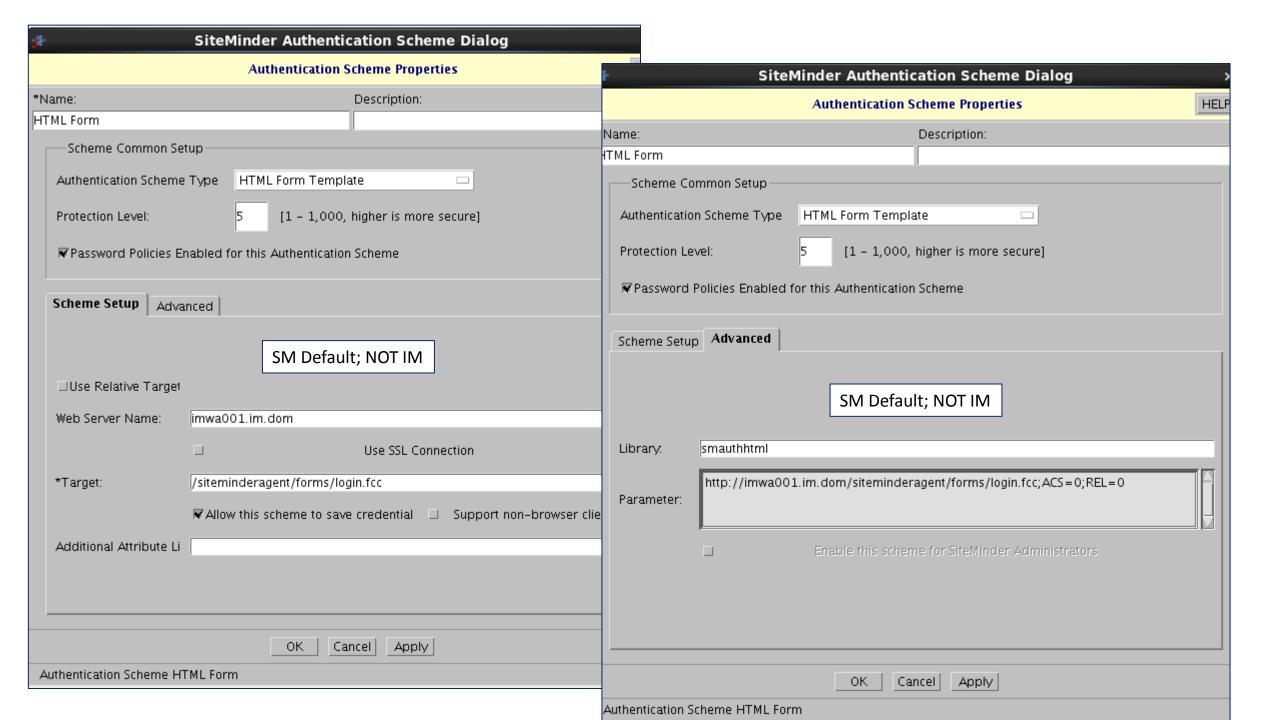

## Where to download Apache Imeter

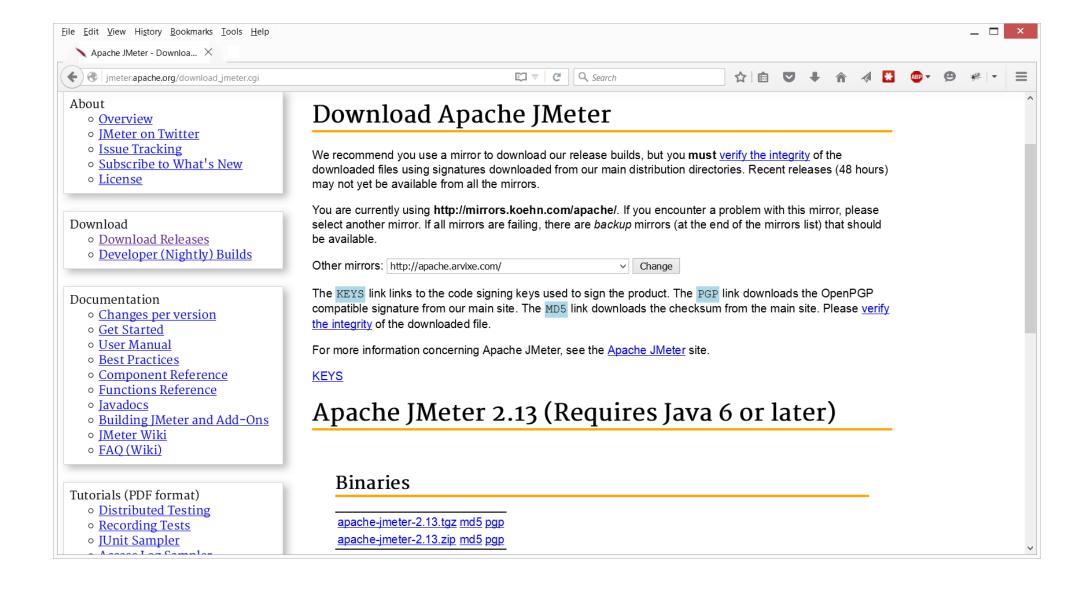

## Install on Linux & Run remotely

Only needed if wish to remove latency from performance testing.

Suggest latency be retained from a "client" view point, e.g. 20-40 milliseconds

## Apache Jmeter Startup View

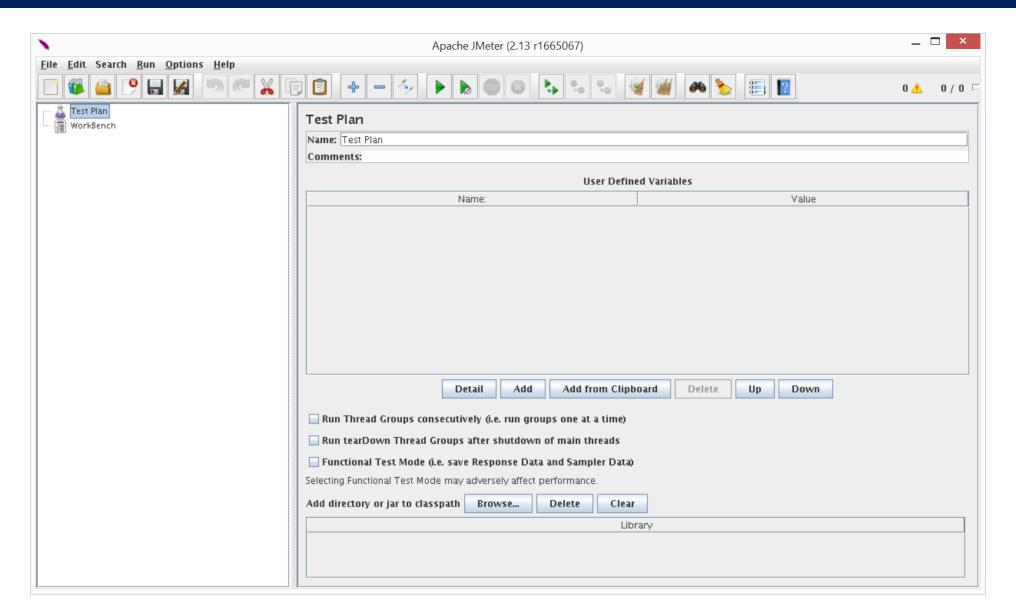